# <span id="page-0-0"></span>**UNIVERSIDAD CATÓLICA SEDES SAPIENTIAE** FACULTAD DE INGENIERÍA

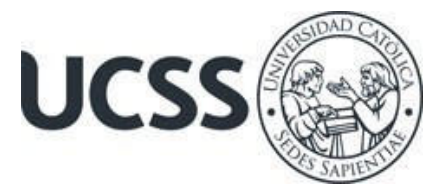

Implementación de un Sistema de Pre Diagnóstico Basado en el Algoritmo ID3 para Agilizar el Diagnóstico Psicológico de Trastornos de la Personalidad del Grupo Tipo A de un Consultorio Psicológico, Lima-Norte, 2023

# TRABAJO DE SUFICIENCIA PROFESIONAL PARA OPTAR EL TÍTULO PROFESIONAL DE INGENIERO INFORMÁTICO

AUTOR Paul Thyrone Vega Mendoza

REVISOR Joel Benigno López Del Mar

> Lima, Perú 2023

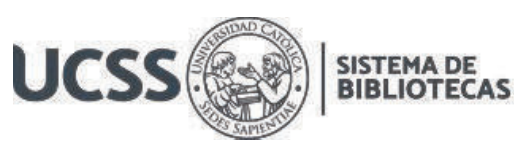

# **METADATOS COMPLEMENTARIOS**

#### **Datos del autor**

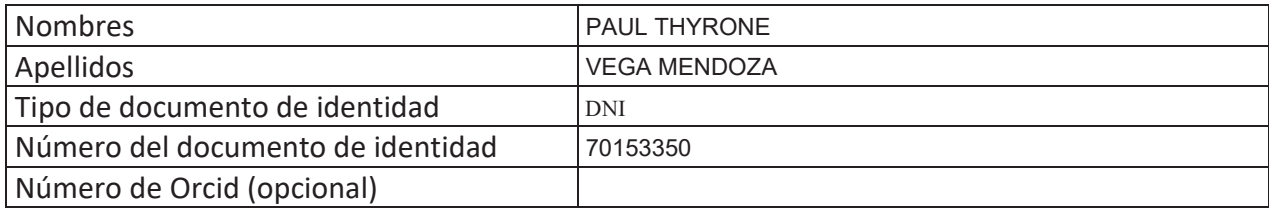

#### **Datos del asesor**

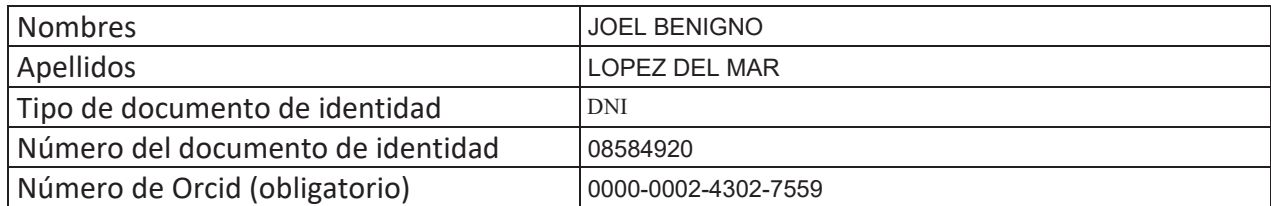

## **Datos del Jurado**

## **Datos del presidente del jurado**

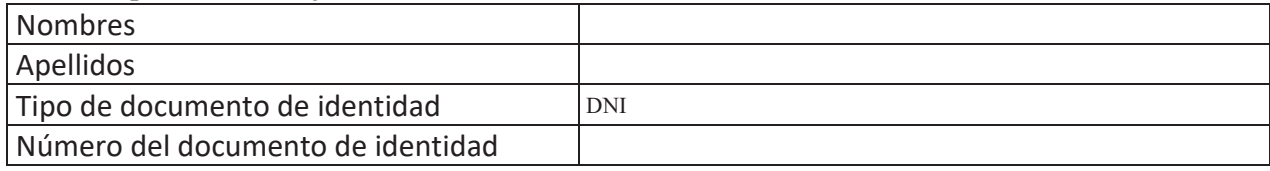

### **Datos del segundo miembro**

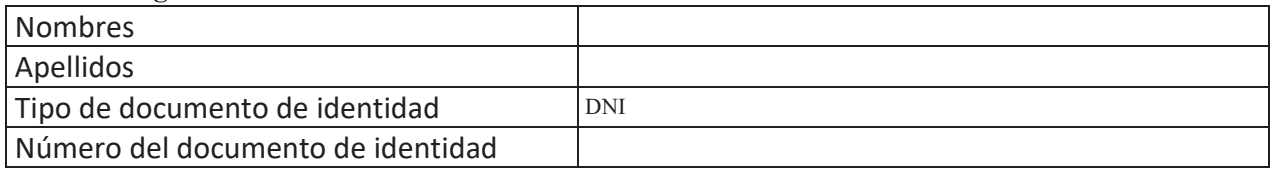

## **Datos del tercer miembro**

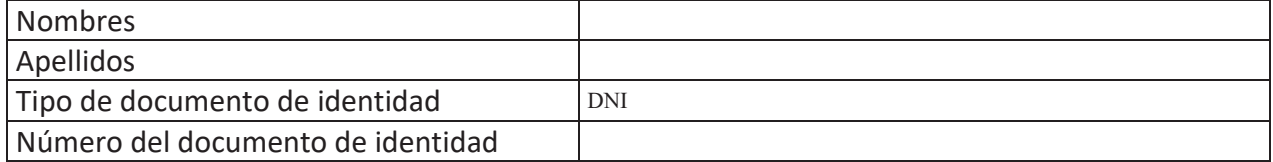

Repositorio Institucional

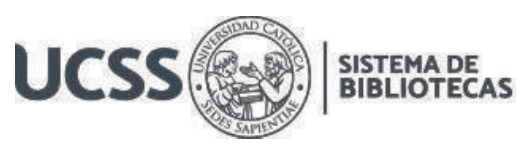

## **Datos de la obra**

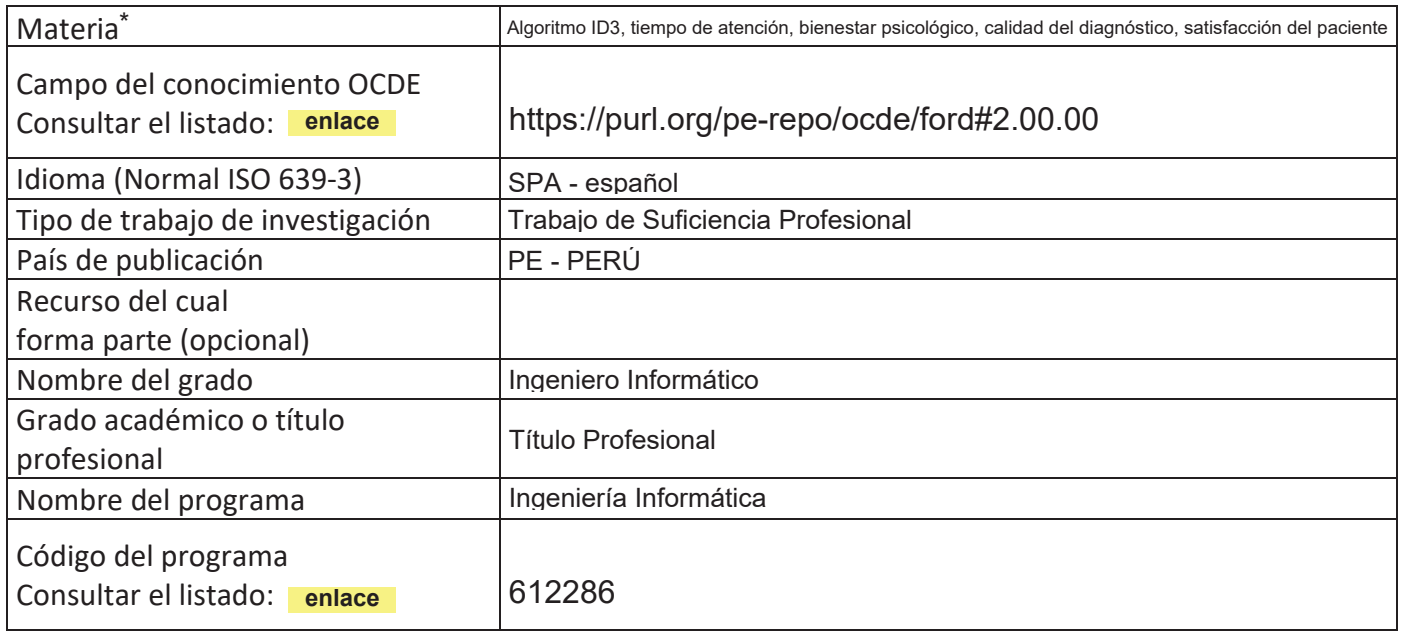

\*Ingresar las palabras clave o términos del lenguaje natural (no controladas por un vocabulario o tesauro).

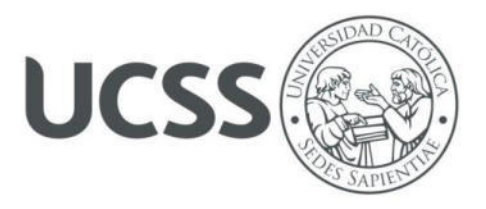

## **FACULTAD DE INGENIERÍA**

## **ACTA N° 004-2023-UCSS-FI/TPIINF**

## **TRABAJO DE SUFICIENCIA PROFESIONAL PARA OBTENER EL TÍTULO PROFESIONAL DE INGENIERO INFORMATICO**

Los Olivos, 25 de abril de 2023

Siendo el día miércoles 19 de abril de 2023, en la Universidad Católica Sedes Sapientiae, se realizó la evaluación y calificación del siguiente informe de Trabajo de Suficiencia Profesional.

## **"Implementación de un Sistema de Pre diagnóstico Basado en el Algoritmo ID3 para Agilizar el Diagnóstico Psicológico de Trastornos de la Personalidad del Grupo tipo A de un Consultorio Psicológico, Lima-Norte, 2023"**

Presentado por el bachiller en Ciencias de la Computación de la Sede Lima:

## **VEGA MENDOZA, PAUL THYRONE**

Ante la comisión evaluadora de especialistas conformado por:

MSc. GUERRA GUERRA, JORGE LEONCIO Mg. RAMIREZ ROMERO, BRANDON VICENTE

Luego de haber realizado las evaluaciones y calificaciones correspondientes la comisión lo declara:

#### **APROBADO**

En mérito al resultado obtenido se expide la presente acta con la finalidad que el Consejo de Facultad considere se le otorgue al Bachiller VEGA MENDOZA, PAUL THYRONE el Título Profesional de:

## **INGENIERO INFORMATICO**

En señal de conformidad firmamos,

Vente

 $\mathcal{L} \times \mathcal{L}$  , we have a set of the set of the set of the set of the set of the set of the set of the set of the set of the set of the set of the set of the set of the set of the set of the set of the set of the set o MSc. GUERRA GUERRA, JORGE LEONCIO Mg. RAMIREZ ROMERO, BRANDON VICENTE Evaluador especialista 1 Evaluador especialista 2

F: 07\_PTTSP\_jul2021 Página **1** de **1**

www.ucss.edu.pe

UNIVERSIDAD CATÓLICA SEDES SAPIENTIAE

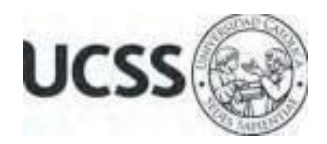

## **Anexo 2**

## CARTA DE CONFORMIDAD DEL ASESOR(A) DE TESIS / INFORME ACADÉMICO/ TRABAJO DE INVESTIGACIÓN/ TRABAJO DE SUFICIENCIA PROFESIONAL CON INFORME DE EVALUACIÓN DEL SOFTWARE ANTIPLAGIO

Los Olivos, 18 de setiembre de 2023

Señor Marco Antonio Coral Ygnacio Coordinador del Programa de Estudios de Ingeniería de Sistemas e Informática Facultad de Ingeniería Universidad Católica Sedes Sapientiae

Reciba un cordial saludo.

 Sirva el presente para informar que informe de Trabajo de Suficiencia Profesional, bajo mi asesoría, con título: "**Implementación de un Sistema de Pre Diagnóstico Basado en el Algoritmo ID3 para Agilizar el Diagnóstico Psicológico de Trastornos de la Personalidad del Grupo Tipo A de un Consultorio Psicológico, Lima- Norte, 2023",** presentado por VEGA MENDOZA, PAUL THYRONE con código 2010100553 y DNI 70153350 para optar el título profesional de Ingeniero Informático, ha sido revisado en su totalidad por mi persona y **CONSIDERO** que el mismo se encuentra **APTO** para ser publicado.

Asimismo, para garantizar la originalidad del documento en mención, se le ha sometido a los mecanismos de control y procedimientos antiplagio previstos en la normativa interna de la Universidad, **cuyo resultado alcanzó un porcentaje de similitud de 3%.** \* Por tanto, en mi condición de asesor, firmo la presente carta en señal de conformidad y adjunto el informe de similitud del Sistema Antiplagio Turnitin, como evidencia de lo informado.

Sin otro particular, me despido de usted. Atentamente,

 $\cup$   $\cup$   $\cup$ 

Joel Benigno Lopez Del Mar **Docente Revisor**  DNI N° 08584920 ORCID: 0000-0002-4302-7559 Facultad de Ingeniería – UCSS

\* De conformidad con el artículo 8°, del Capítulo 3 del Reglamento de Control Antiplagio e Integridad Académica para trabajos para optar grados y títulos, aplicación del software antiplagio en la UCSS, se establece lo siguiente:

Artículo 8°. Criterios de evaluación de originalidad de los trabajos y aplicación de filtros

El porcentaje de similitud aceptado en el informe del software antiplagio para trabajos para optar grados académicos y títulos profesionales, será máximo de veinte por ciento (20%) de su contenido, siempre y cuando no implique copia o indicio de copia.

#### RESUMEN

El objetivo principal de este proyecto fue determinar cómo la Implementación de un sistema de pre diagnóstico basado en el algoritmo ID3 agiliza el diagnóstico psicológico de trastornos de la personalidad del Grupo tipo A de un Consultorio Psicológico, Lima, 2023. Por ello, este estudio se sitúa en el contexto de una investigación interviniente, en el cual se busca mejorar el proceso y calidad de un diagnóstico. Se utilizó la técnica del campo de inteligencia artificial, llamado algoritmo ID3, el cual está basado en árboles de decisiones con aplicaciones estadísticas para buscar el mejor análisis de la data. La data de prueba fue proporcionada por el consultorio con carácter de confidencialidad, debido a que son datos sensibles. La creación de la aplicación se llevó a cabo utilizando Python y para la fuente de datos, Oracle. Por consiguiente, los resultados fueron: la variable X3 brindó mayor aporte para la generación del nodo raíz del árbol, con una ganancia de información de 0.395, siguiendo las variables X1: 0.197; X5: 0.467; X2: 0.252 y X4: 1.0. Por lo tanto, con la generación del árbol se puede hacer pre diagnósticos en pacientes recién ingresados y facilitará el proceso del diagnóstico como apoyo al especialista.

*Palabras clave:* Algoritmo ID3, tiempo de atención, bienestar psicológico, calidad del diagnóstico, satisfacción del paciente.

#### ABSTRACT

<span id="page-6-0"></span>The main objective of this project was to determine how the Implementation of a prediagnostic system based on the ID3 algorithm streamlines the psychological diagnosis of personality disorders of Type A Group of a Psychological Office, Lima, 2023. Therefore, this study was It is situated in the context of an intervening investigation, which seeks to improve the process and quality of a diagnosis. The technique of the artificial intelligence field was used, called the ID3 algorithm, which is based on decision trees with statistical applications to find the best analysis of the data. The test data was provided by the office on a confidential basis, since it is sensitive data. The creation of the application was carried out using Python and for the data source, Oracle. Therefore, the results were: the variable X3 provided the greatest contribution to the generation of the root node of the tree, with an information gain of 0.395, following the variables X1: 0.197; X5: 0.467; X2: 0.252 and X4: 1.0. Therefore, with the generation of the tree, pre-diagnostics can be made in recently admitted patients and will facilitate the diagnosis process as support for the specialist.

*Keywords:* ID3 algorithm, care time, psychological well-being, quality of diagnosis, patient satisfaction.

## <span id="page-7-1"></span>**ÍNDICE GENERAL**

<span id="page-7-10"></span><span id="page-7-9"></span><span id="page-7-8"></span><span id="page-7-7"></span><span id="page-7-6"></span><span id="page-7-5"></span><span id="page-7-4"></span><span id="page-7-3"></span><span id="page-7-2"></span><span id="page-7-0"></span>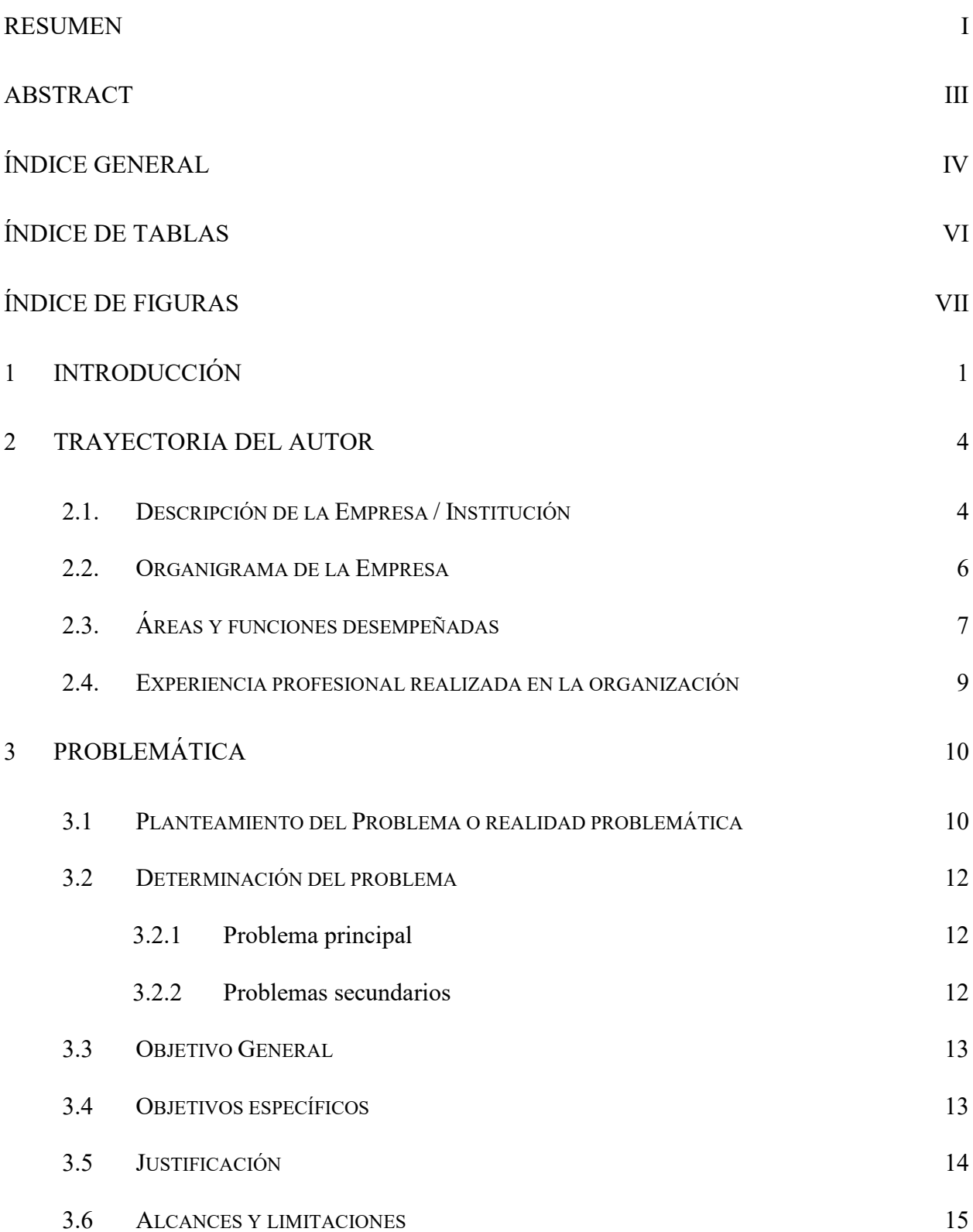

<span id="page-8-6"></span><span id="page-8-5"></span><span id="page-8-4"></span><span id="page-8-3"></span><span id="page-8-2"></span><span id="page-8-1"></span><span id="page-8-0"></span>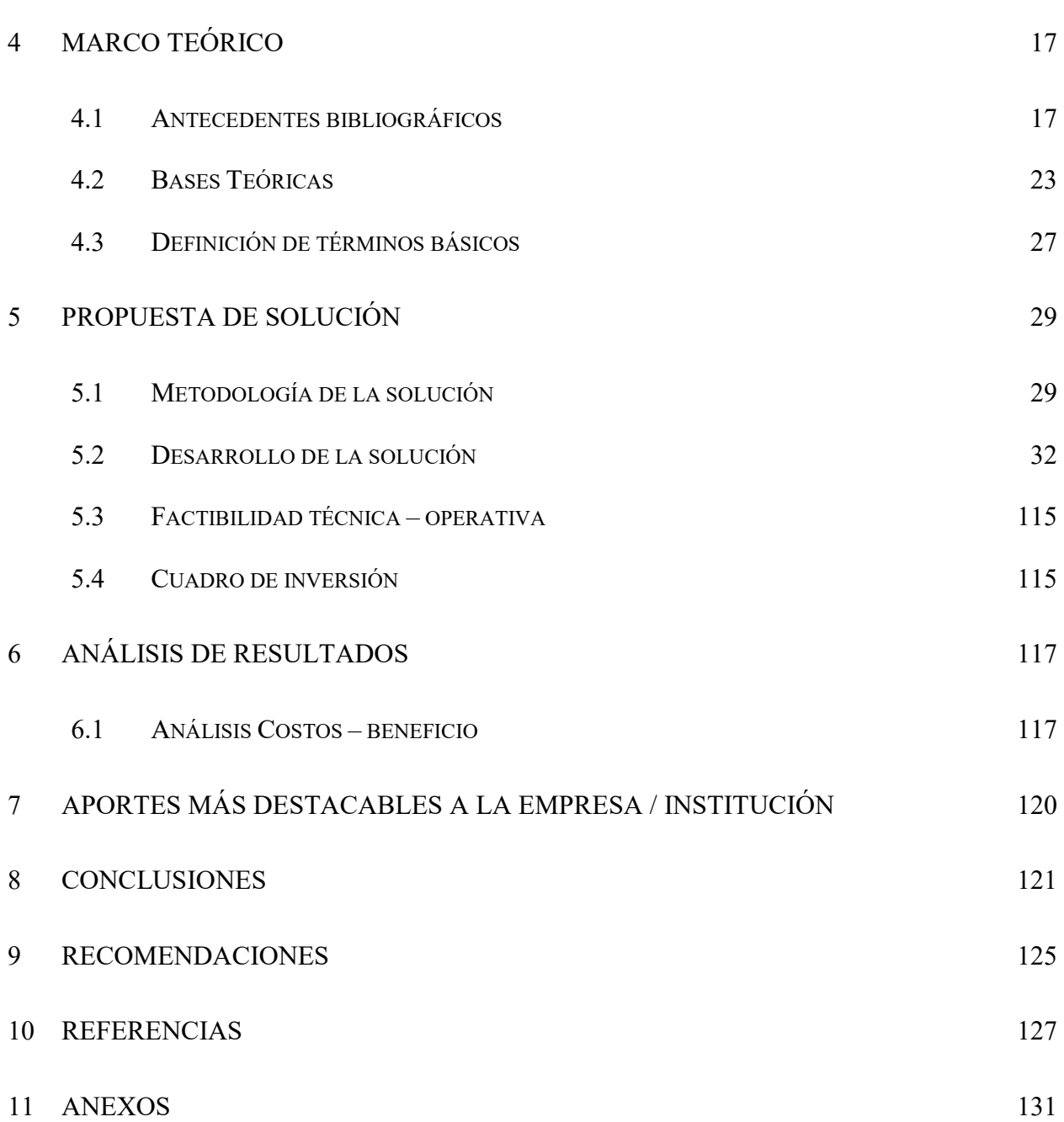

v

# ÍNDICE DE TABLAS

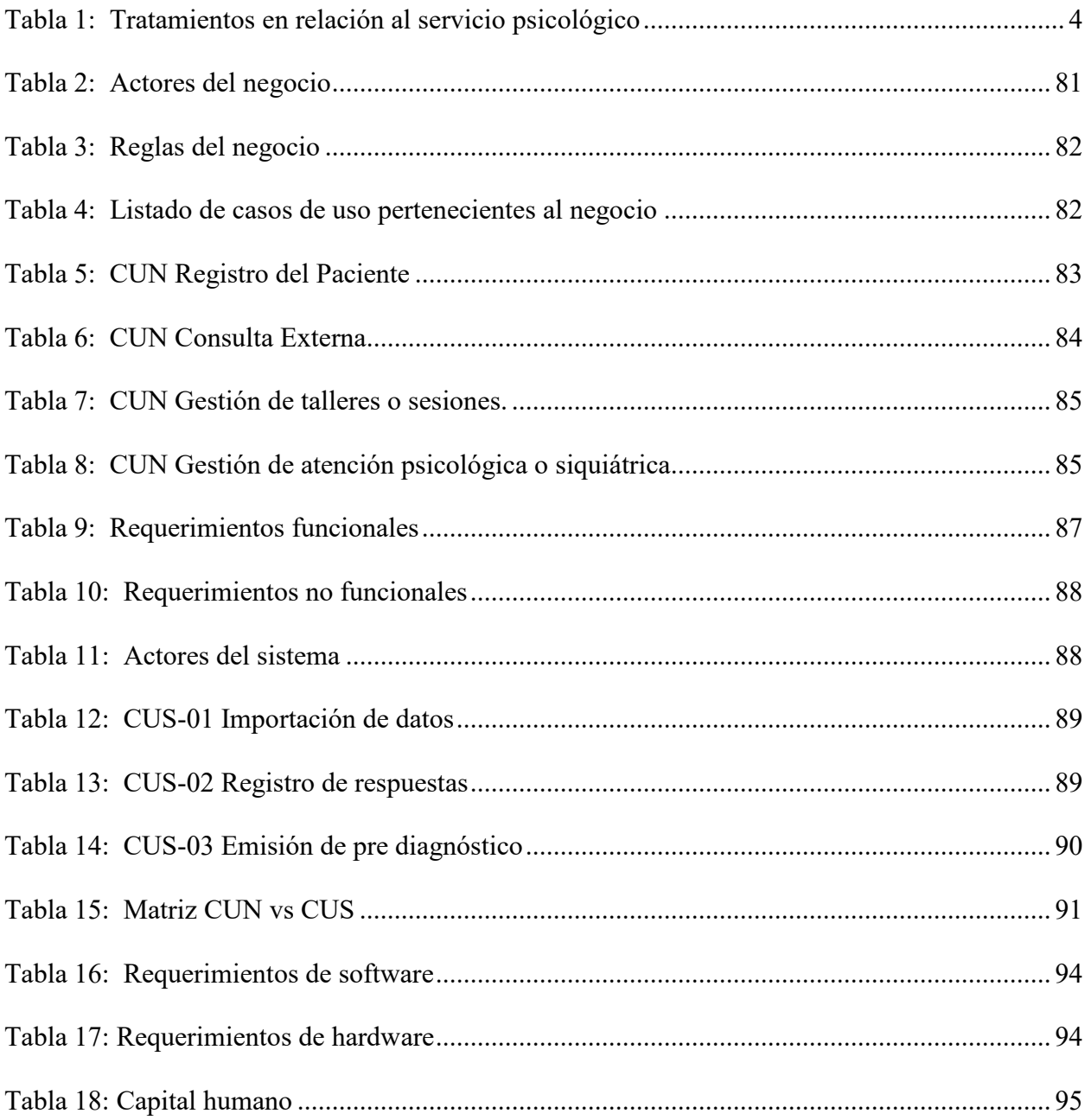

# **ÍNDICE DE FIGURAS**

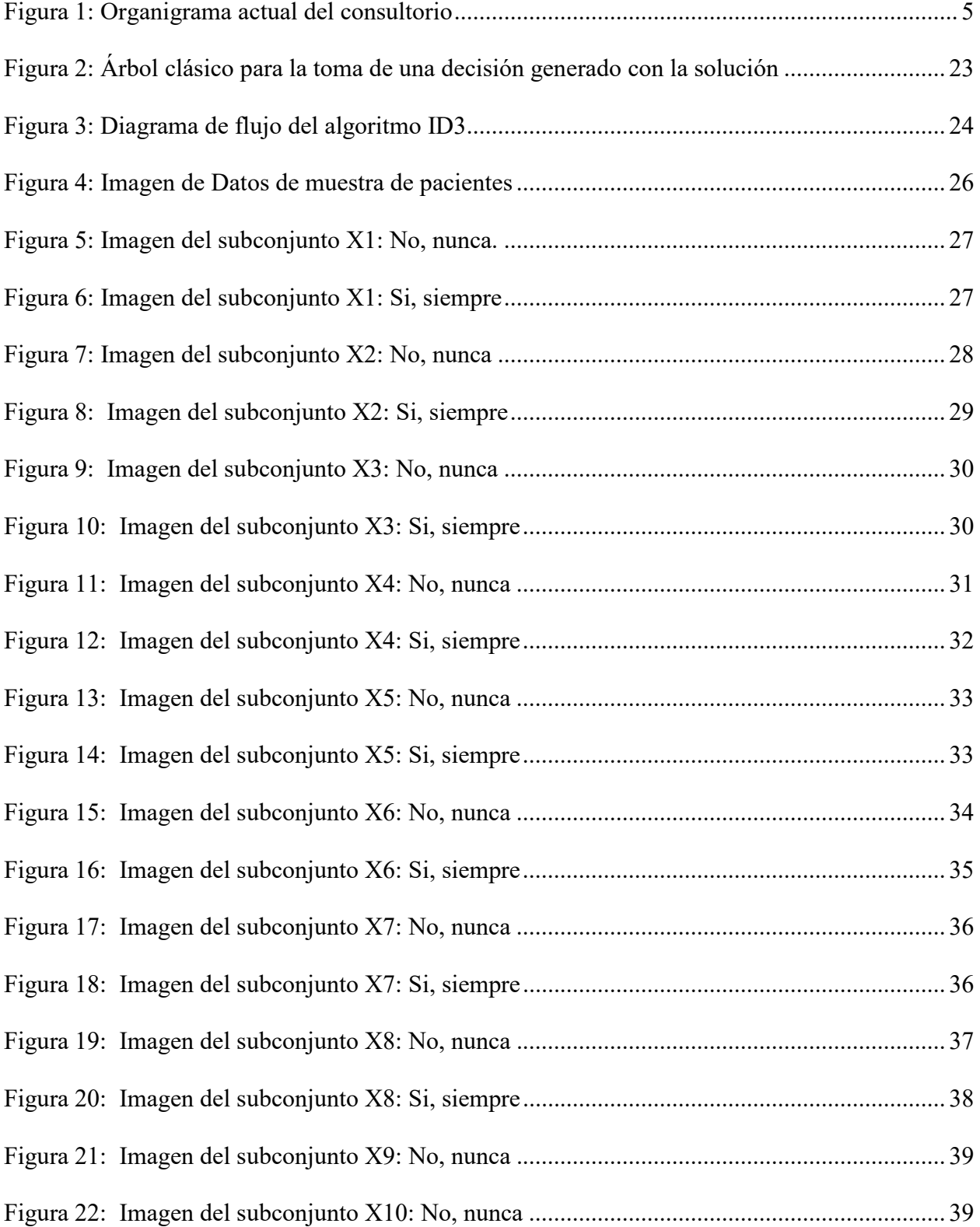

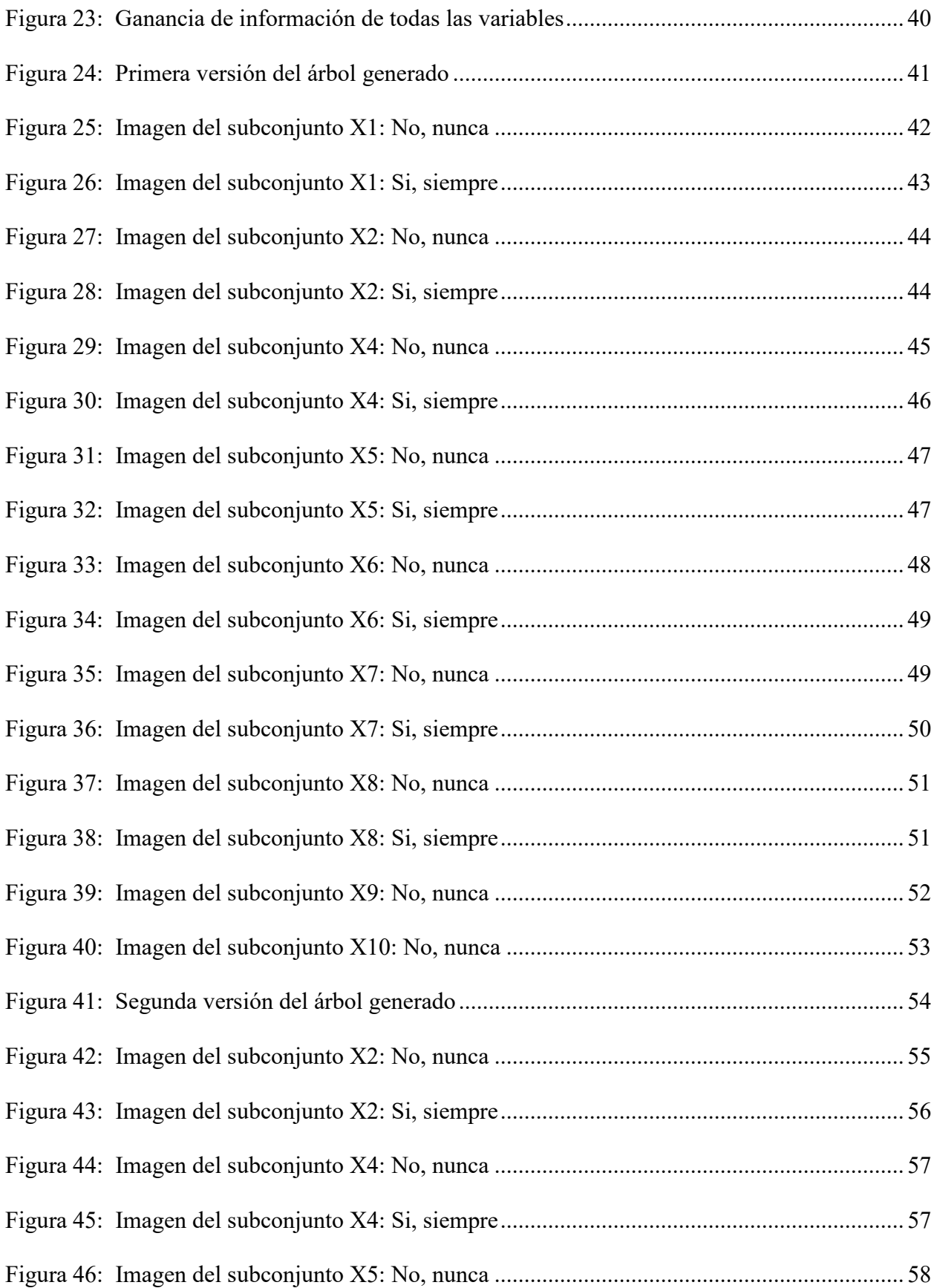

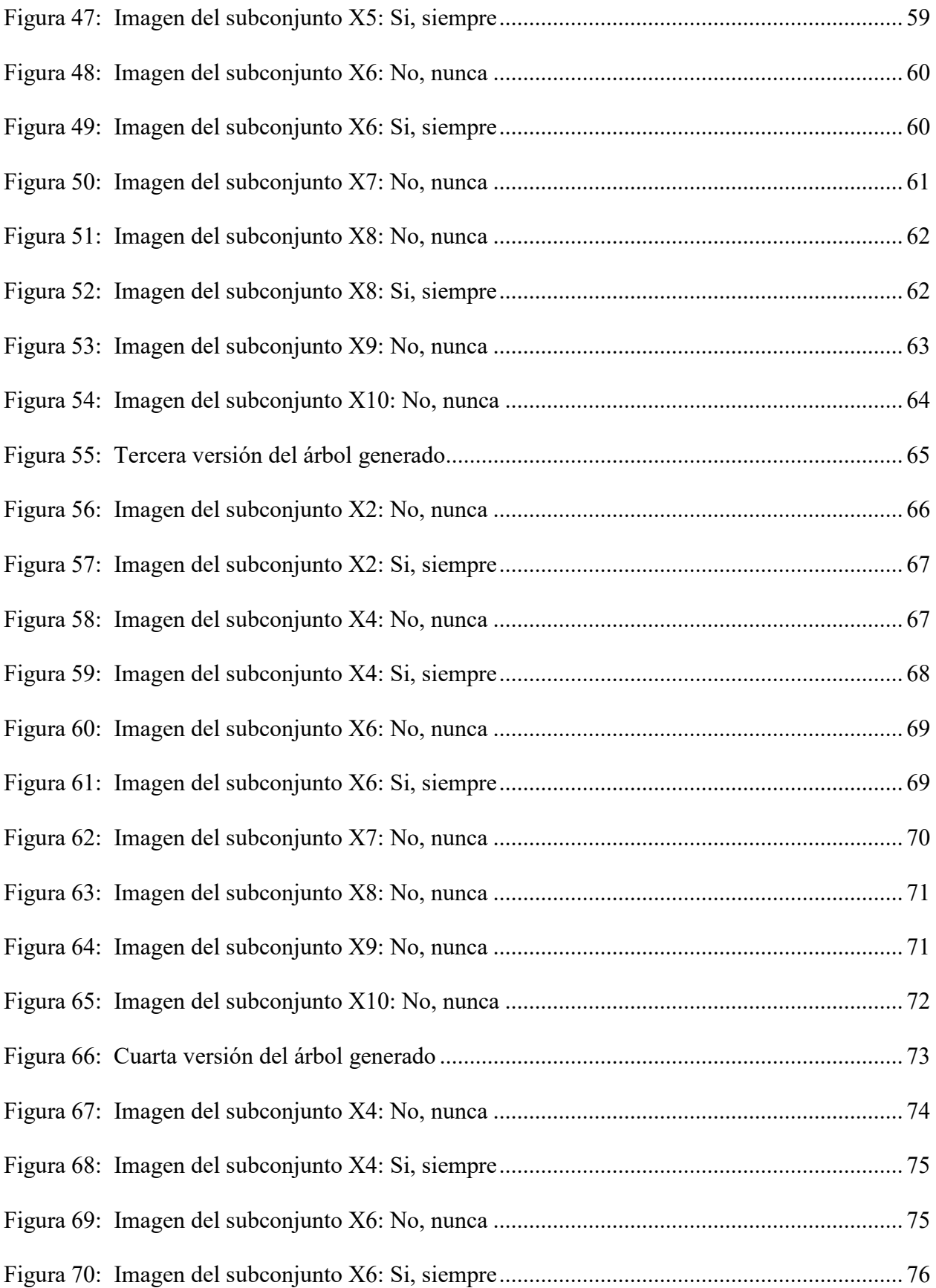

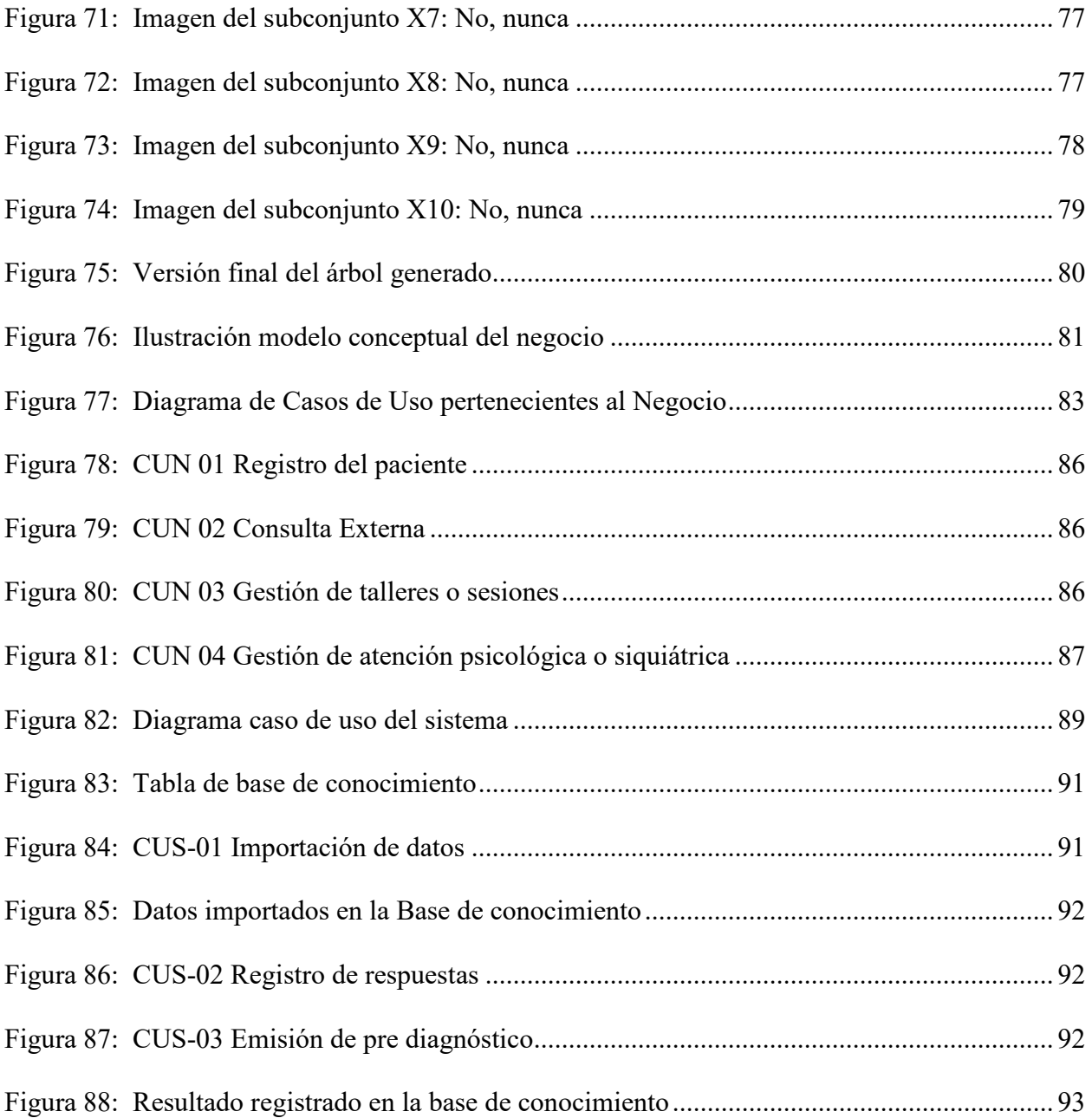

#### **1 INTRODUCCIÓN**

En el campo de la psicología existen diversas ramas de estudio en relación al cerebro humano y uno de ellos trata sobre los trastornos de la personalidad, el cual es un factor clave dentro de la convivencia social cotidiana de cualquier persona. Es importante señalar dentro de este campo, existen diversos temas de estudios relacionados a ello y debido a la complejidad del cerebro humano, esto tomaría mucho tiempo en darle una revisión exhaustiva.

La Revista Médica Sinergia en su estudio sobre trastornos de personalidad, señala que estas enfermedades mentales afectan aproximadamente entre el 5% y 15% de la población. Los trastornos de la personalidad se evidencian cuando las personas experimentan signos destructivos del estigma social además de los síntomas propios de la enfermedad. También, señala que existen 3 grupos (Grupo A, Grupo B y Grupo C) en función a la afección clínica según la quinta edición del manual diagnóstico y estadístico de los trastornos mentales DSM-V (Blanco et al., 2020).

El especialista en psicología cumple un papel fundamental en el crecimiento de una sociedad, ya que aporta al entendimiento mental de una persona en su esencia y su desenvolvimiento con su entorno. Sin embargo, actualmente en nuestro país no se le da la importancia adecuada para acudir a este profesional de la salud.

Con la pandemia que se inició en el año 2020, la llegada del coronavirus a nuestro país, tuvo un impacto significativo en todos los aspectos, principalmente en lo económico, en salud, educación y laboral. Además, hubo muchos decesos el cual provocó que muchas personas se vieran afectadas psicológicamente. Para ello instituciones de salud en nuestro país, colapsaron en atención

porque no solo había pacientes afectados por el coronavirus, si no también, pacientes con otros tipos de enfermedades. Mucho de ellos sacrificados debido a la poca oferta de médicos especialistas en cada área de la salud.

Además, considerar que muchas de las personas que se vieron afectados con el virus fueron los especialistas de la salud. Incluso, cualquier personal del sector salud era acogido de inmediato para brindar atención a los pacientes que llegaban por contagio del nuevo virus.

Los especialistas en psicología, tuvieron una demanda exponencial en sus pacientes afectados por problemas de salud mental y su necesidad de atender a muchos de ellos era elevada, por ello se veían afectados en cierta forma en su calidad de atención y diagnóstico.

Un consultorio en psicología, es una institución de la salud muy importante dentro de cada localidad, porque sirve de apoyo para atender pacientes, quienes necesitan tratamiento psicológico. Debido a la pandemia, se incrementó la demanda de pacientes. Pero atender a muchos pacientes, suele ser un trabajo exhaustivo, en cual lleva tiempo emitir un diagnóstico y por ende algunos de los pacientes suelen no continuar con las sesiones de psicología.

El diagnóstico suele ser un proceso riguroso y de mucho cuidado ya que el especialista tiene que considerar muchas variables y criterios para emitir un diagnóstico certero en función a la técnica que utilice.

Actualmente existen algoritmos en el campo de la inteligencia artificial muy sofisticados y de gran apoyo a muchos campos de investigación, como por ejemplo el ID3, un algoritmo de aprendizaje supervisado, el cual está basado en árboles de decisiones y pueden ser usados dentro de sistemas complejos para emitir diagnósticos.

El propósito de esta investigación es establecer un sistema de pre diagnóstico utilizando el algoritmo ID3 para agilizar el diagnóstico psicológico de trastornos de la personalidad del Grupo tipo A de un Consultorio Psicológico, Lima, 2023.

#### **2 TRAYECTORIA DEL AUTOR**

#### **2.1. Descripción de la Empresa / Institución**

La institución de la salud mental ubicada en la zona Norte de Lima está orientada a brindar servicios de atención psicológica especializada, dirigido a niños, adolescentes, jóvenes, adultos y adultos mayores, enfocados en la evaluación, diagnóstico y tratamiento.

Está conformado por un staff de psicólogos y psiquiatras, altamente calificados en sus respectivos campos, con el compromiso de brindar un servicio de calidad y buen trato al paciente como a la comunidad en general.

Los servicios que presenta son las siguientes:

- Consulta y evaluación psicológica
- Psicoterapia individual, de pareja y familiar
- Orientación vocacional
- Asesoramiento para entrevistas laborales
- Psiquiatría
- Talleres grupales

Además, presenta los siguientes tratamientos dentro de la institución:

## **a. Visión**

El consultorio psicológico buscará ser un modelo en servicios de salud mental, con pacientes complacidos por la atención de primera calidad y buen trato. Asimismo, constituyéndose como un referente entre los establecimientos de salud como un centro de enseñanza.

**b. Misión**

El consultorio psicológico tiene como misión brindar una atención de calidad, equidad, responsabilidad y con un trato más humano a la población.

En la tabla 1 se muestra el tratamiento en relación al servicio psicológico.

### **Tabla 1**

*Tratamientos en relación al servicio psicológico*

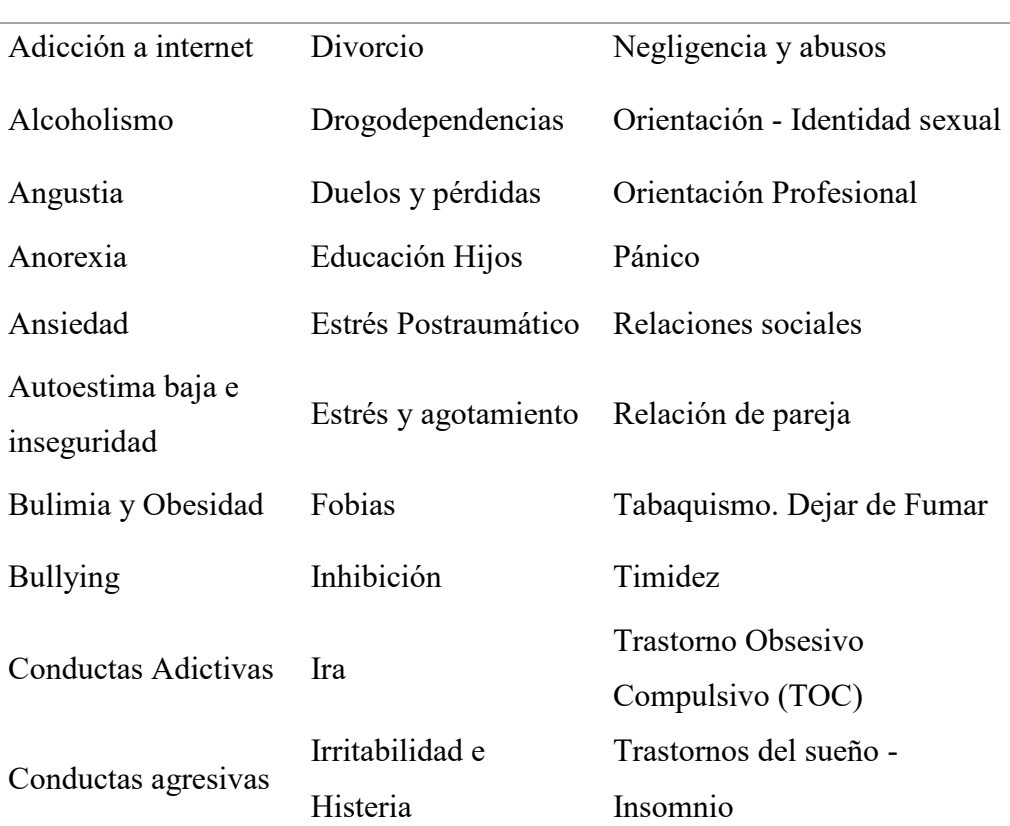

#### **Tratamientos**

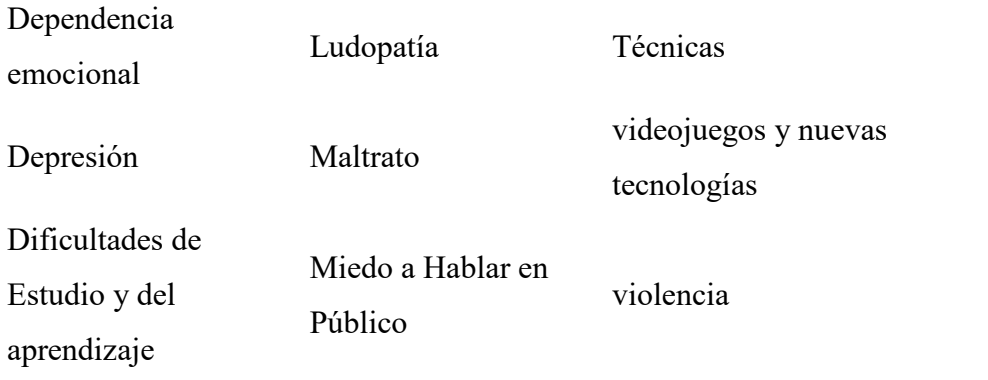

## **2.2. Organigrama de la Empresa**

En la figura 1 se muestra el Organigrama actual del consultorio

## **Figura 1**

*Organigrama actual del consultorio* 

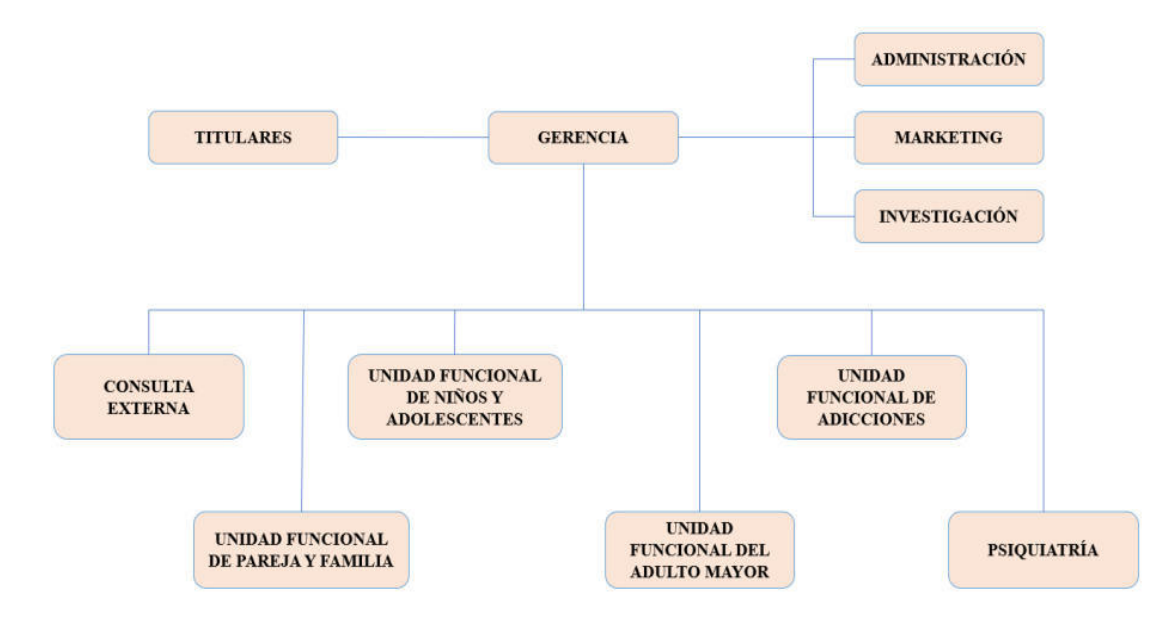

*Nota.* Elaboración propia

## **2.3. Áreas y funciones desempeñadas**

#### a. Consulta externa

Área encargada de brindar atención integral al paciente que presenta algún malestar general, en el cual se hace un diagnóstico para ser derivado con el especialista correspondiente para tratar su necesidad. Básicamente dirigido a personas adultas. Casos excepcionales, consideraría niños y adolescentes.

#### b. Unidad funcional de pareja y familia

Área encargada de proporcionar atención especializada a personas que llevan una relación en pareja, ya sea si tengan o no hijos de por medio. Se enfoca principalmente en analizar la convivencia entre dos personas que presentan un vínculo amoroso. Finalmente, si hubiera hijos de por medio, abarcaría aplicar el tratamiento considerando la participación de los hijos donde haya una comunicación interactiva con cada miembro de la familia.

## c. Unidad funcional de niños y adolescentes

Área encargada de ejecutar el proceso de evaluación y diagnóstico enfocados a estos dos grupos etarios, que presentan algún trastorno de índole psicológico o psiquiátrico, el cual pueden aparecer dentro de este periodo evolutivo, ya sea partiendo del autismo hasta dificultades de aprendizaje. Básicamente utilizan técnicas y métodos adaptados en función a cada grupo etario, previniendo anticipadamente algún problema con su salud mental y reduzca su impacto en el desarrollo.

#### d. Unidad funcional del adulto mayor

Área especializada en el proceso de atención a personas que se encuentran en la etapa de la vejez, el cual amerita hacer diversas evaluaciones asociadas a nivel físico, social y psicológico. En función a ello, implementan grupos de apoyo que favorezcan su calidad de vida. También, desarrollar estrategias para que el adulto mayor pueda reconocer y afrontar problemas cotidianos.

## e. Unidad funcional de adicciones

Área encargada de brindar atención especializada en relación al tratamiento de adicciones en general, ya sea en base a sustancias como el alcohol, cocaína, fármacos, etc. También a los que no involucran sustancias como ludopatía, videojuegos, internet, sexo, compras, etc. Básicamente dirigido a personas adultas.

Aplica estrategias terapéuticas que ayudan a concientizar al paciente que tiene una adicción y que su familia juega un papel muy importante en su recuperación.

## f. Psiquiatría

Área encargada de proporcionar atención relacionada a problemas de salud mental con cierto grado de intensidad. Incluso si fuera necesario, un tratamiento prolongado mediante fármacos que posibilite al paciente de regularizar o controlar su malestar. Aplica controles de seguimiento para monitorear el estado del paciente para identificar si amerita o no continuar las sesiones con el especialista.

#### **2.4. Experiencia profesional realizada en la organización**

Análisis de información y procesos dentro del negocio en conjunto con los especialistas para determinar sus necesidades de mejora.

Comunicación constante con el gerente sobre nuevas ideas de mejora dentro del negocio, segmentando las necesidades orientadas al uso de herramientas digitales que ayudarán a mejorar y agilizar tareas dentro de cada área de trabajo. Además, brindar capacitación en el uso de estas herramientas.

Explicación del algoritmo ID3 desarrollado matemáticamente con datos de ejemplo para dar a conocer su funcionamiento y la importancia de implementarlo en su proceso de diagnóstico psicológico.

Desarrollo del algoritmo matemáticamente con datos reales de pacientes para visibilidad de los resultados obtenidos en la emisión de un pre diagnóstico psicológico.

Implementación de la propuesta de mejora en el proceso de diagnóstico psicológico para agilizar la atención al paciente, a través del desarrollo del algoritmo ID3.

## **3 PROBLEMÁTICA**

#### **3.1 Planteamiento del problema**

En la actualidad ante los últimos acontecimientos vividos en el mundo y en nuestro país, destacó una realidad indiscutible que hizo revelar ante la sociedad, la poca cultura de salud que se tenía en todos los aspectos; uno de ellos la salud mental en nuestro entorno. Cabe señalar que países de primer mundo, hablar de cultura sanitaria no es un tema que se tome a la ligera, por el contrario, está muy bien introducida dentro de su sociedad. Sumado a ello, la forma en cómo está organizada, hace que afrontar eventualidades de emergencia sanitaria a nivel mundial, no sea un problema.

Del mismo modo, hablar de salud mental en nuestra sociedad, suele ser un tema que no se le da mucha importancia en la mayoría de personas. Si bien es cierto, con lo vivido en estos años, nuestra sociedad no estaba preparada para afrontar esta crisis mundial. Donde se vieron afectadas muchas personas y buscar apoyo en la psicología, resultó ser un área de interés reconfortante para muchos. La necesidad de sobrellevar situaciones de alto estrés, el aislamiento social y pérdidas familiares; lograba que muchas personas no perdieron el control ante este acontecimiento.

Por otra parte, instituciones de salud mental como consultorios psicológicos, empezaron a tener mayor demanda de pacientes que buscaban algún tipo de atención psicológica y en algunos casos psiquiátricas. Los especialistas en psicología o siquiatría, acaparaban muchas atenciones y por ende otro factor clave que jugaba en contra, era el tiempo, ya que atender a muchos pacientes con una atención personalizada en función a sus necesidades psicológicas o psiquiátricas, ameritaba tener mucho cuidado al momento de emitir un diagnóstico.

Además, hoy en día con los avances tecnológicos en el campo de desarrollos de software, existen diversos sistemas de información que aportan un papel importante en cada área de negocio, ya sea en una sociedad a la vanguardia o en crecimiento. Por ende, existen propuestas o desarrollos personalizados en función a cada necesidad del negocio que aporta a su mejora continua y crecimiento como tal. Si bien es cierto, nuestra sociedad aún está en proceso de desarrollo tecnológico, pero con lo acontecido en el 2020, facilitó un salto enorme en la evolución de este campo, porque muchos se vieron en la necesidad de adaptarse al cambio de utilización tecnológica.

Por otro lado, en la actualidad el campo de la inteligencia artificial, se evidencia técnicas de implementación en soluciones tecnológicas robustas e inteligentes, como, por ejemplo, machine learning. Y dentro de esta técnica, se pueden aplicar diferentes algoritmos con lógica de aprendizaje supervisado que tienen como base, análisis estadísticos complejos en función a grandes volúmenes de datos, ya sea estructurados o no estructurados, dependiendo de lo que se quiera analizar o procesar. Por eso, esta técnica tiene gran importancia a la hora de su implementación, ya sea en cualquier ámbito de estudio.

Por consiguiente, para poder agilizar el proceso de atención psicológica en el consultorio psicológico, enfocándose en el diagnóstico, mediante la línea de investigación de la inteligencia artificial. El algoritmo ID3, basado en árboles de decisiones, contribuye como un buen aliado para desarrollar un sistema de pre diagnóstico. El cual facilite al especialista a emitir un diagnóstico final y, por ende, atender a muchos más pacientes de forma eficiente. Además, es importante señalar que este algoritmo tiene una practicidad de adaptación a cualquier campo de estudio, por ello su gran importancia de ejecutarlo en cualquier proyecto de solución sistematizada.

De igual manera, no se pretende reemplazar al especialista de la salud mental a largo plazo, por el contrario, servirá sólo de apoyo. Por lo tanto, esta investigación permite demostrar que la implementación de este sistema ayudará en gran escala al proceso de emitir un diagnóstico por parte del especialista. considerando que el sistema irá aprendiendo a medida que su base de conocimiento se vaya alimentando de datos, el cual servirá para perfeccionar un pre diagnóstico más certero y verídico.

#### **3.2 Determinación del problema**

#### **3.2.1 Problema principal**

¿Cómo la implementación de un sistema de pre diagnóstico basado en el algoritmo ID3 agiliza el diagnóstico psicológico de trastornos de la personalidad del Grupo tipo A de un Consultorio Psicológico, Lima, 2023?

## **3.2.2 Problemas secundarios**

¿Cómo la implementación de un sistema de pre diagnóstico basado en el algoritmo ID3 agiliza el diagnóstico psicológico de trastornos de la personalidad del Grupo tipo A según la dimensión tiempo de atención de un Consultorio Psicológico, Lima, 2023?

¿Cómo la implementación de un sistema de pre diagnóstico basado en el algoritmo ID3 agiliza el diagnóstico psicológico de trastornos de la personalidad del Grupo tipo A según la dimensión bienestar psicológico del paciente de un Consultorio Psicológico, Lima, 2023?

¿Cómo la implementación de un sistema de pre diagnóstico basado en el algoritmo ID3 agiliza el diagnóstico psicológico de trastornos de la personalidad del Grupo tipo A según la dimensión calidad del diagnóstico de un Consultorio Psicológico, Lima, 2023?

¿Cómo la implementación de un sistema de pre diagnóstico basado en el algoritmo ID3 agiliza el diagnóstico psicológico de trastornos de la personalidad del Grupo tipo A según la dimensión satisfacción del paciente de un Consultorio Psicológico, Lima, 2023?

#### **3.3 Objetivo General**

Determinar cómo la implementación de un sistema de pre diagnóstico basado en el algoritmo ID3 agiliza el diagnóstico psicológico de trastornos de la personalidad del Grupo tipo A de un Consultorio Psicológico, Lima, 2023.

## **3.4 Objetivos específicos**

Determinar cómo la implementación de un sistema de pre diagnóstico basado en el algoritmo ID3 agiliza el diagnóstico psicológico de trastornos de la personalidad del Grupo tipo A según la dimensión tiempo de atención de un Consultorio Psicológico, Lima, 2023.

Determinar cómo la implementación de un sistema de pre diagnóstico basado en el algoritmo ID3 agiliza el diagnóstico psicológico de trastornos de la personalidad del Grupo tipo A según la dimensión bienestar psicológico del paciente de un Consultorio Psicológico, Lima, 2023.

Determinar cómo la implementación de un sistema de pre diagnóstico basado en el algoritmo ID3 agiliza el diagnóstico psicológico de trastornos de la personalidad del Grupo tipo A según la dimensión calidad del diagnóstico de un Consultorio Psicológico, Lima, 2023.

Determinar cómo la implementación de un sistema de pre diagnóstico basado en el algoritmo ID3 agiliza el diagnóstico psicológico de trastornos de la personalidad del Grupo tipo A según la dimensión satisfacción del paciente de un Consultorio Psicológico, Lima, 2023.

#### **3.5 Justificación**

La salud mental de los pacientes es una clave primordial para toda institución de salud mental, sobre todo el tiempo de atención personalizada y la calidad del servicio. Por ende, emitir un diagnóstico al paciente es de suma importancia y debido a ello, se busca agilizar el proceso de diagnóstico psicológico mediante la creación de un sistema de aprendizaje automático, fundamentado en el algoritmo ID3.

Es relevante mencionar que actualmente existen investigaciones donde se han implementado sistemas inteligentes de diagnósticos en enfermedades físicas, pero no en enfermedades del campo mental, razón por el cual se puede considerar como una investigación innovadora en el campo de la psicología.

Las implicancias prácticas de la investigación brindarán la solución a los problemas, considerando las dimensiones como el tiempo, demanda de pacientes, calidad del diagnóstico y satisfacción del paciente. Además, en base a los resultados obtenidos, se podrá establecer nuevas estrategias para mejorar el proceso de atención psicológica para emitir un diagnóstico eficiente.

En el marco metodológico, se utilizó el algoritmo ID3 el cual está basado en árboles de decisiones mediante aplicaciones estadísticas. Esto permitió reducir el tiempo para emitir un diagnóstico y mejorar la calidad del resultado. Además, considerando la satisfacción del paciente al ser atendido en otras actividades de su tratamiento o sesiones posteriores, que determina el especialista.

El estudio tendrá un impacto social relevante porque habrá muchas personas que irán mejorando en su salud mental y por ende concientizarán a más personas para visitar consultorios psicológicos que permita ayudarlos a mejorar en ese aspecto. Traerá beneficios a familiares de los pacientes, mejorará la convivencia con su entorno y el entendimiento consigo mismo. Finalmente, el consultorio psicológico estará en constante supervisión del proceso del diagnóstico para monitorear la calidad del servicio y los beneficios para la mejora continua de la institución.

#### **3.6 Alcances y limitaciones**

La presente investigación está basada en un estudio interviniente, en el cual se busca la mejora de un proceso y calidad del resultado. Además, la solución implementada está basada en soluciones de machine learning, donde se puede encontrar diversas técnicas y algoritmos para su uso, cabe señalar que, entre ellos, el algoritmo ID3 es uno de los principales modelos que en el mundo tienen diferentes tipos de aplicaciones, es decir, al estar basado en modelos matemáticos estadísticos de años de estudio, le da un peso muy importante en su aplicación.

Del mismo modo, el consultorio al tener una mejora significativa en la calidad de su diagnóstico. Debe considerar mantener una mejora continua en sus demás procesos dentro del negocio, beneficiando finalmente al paciente, para mejorar su calidad de vida. Si no, tendrá un impacto negativo en el servicio prestado.

Por otro lado, si bien es cierto, la implementación de este sistema ayudará mucho para agilizar el proceso de emitir un diagnóstico, se debe considerar algunos aspectos fundamentales como: capacidad computacional a nivel de hardware, tiempo de procesamiento, acceso a los datos, capacidad de seguir adquiriendo mejoras a nivel de software y hardware, es decir señalar que todo sistema de información, amerita mantenimiento preventivo y correctivo; finalmente, personal capacitado en uso de herramientas tecnológicas, para evitar mal funcionamiento del sistema o pérdida de datos.

## **4 MARCO TEÓRICO**

#### **4.1 Antecedentes bibliográficos**

Benavides (2022) describió las actitudes estigmatizadoras que manifiestan alumnos de terapia ocupacional de la Universidad Nacional Mayor de San Marcos, para las personas que evidencian trastornos de la salud mental. Actualmente, referirse a salud mental, conlleva adoptar estereotipos por parte de la sociedad para aquellas personas que presentan algún trastorno mental, siendo discriminados en base a ciertas conductas que presentan. Por esta razón, la investigación se basó en un enfoque cuantitativo mediante un diseño transversal. La recopilación de datos se realizó mediante una encuesta y los instrumentos fueron un cuestionario sociodemográfico y un AQ-27 en una escala tipo Likert de 9 puntos, el cual estaba conformado por 27 preguntas cerradas y mediante una prueba piloto se calculó la confiabilidad con un 0.853 según alfa de Cronbach. Por ende, el estudio para una muestra de 118 estudiantes, es confiable. Por lo tanto, los resultados fueron: el factor piedad 75.5%, el factor irritabilidad 88.2%, el aspecto peligrosidad 58.8%, aspecto miedo 57.8%, aspecto ayuda 74.5%, aspecto coacción 44.1%, aspecto segregación 45.1%, aspecto evitación 43.1% y el aspecto responsabilidad 54.9%, de los cuales los aspectos irritabilidad, miedo y responsabilidad muestran un nivel bajo para una actitud prejuiciosa en los alumnos de Terapia Ocupacional. En conclusión, el estudio demostró que los estudiantes presentaban un nivel bajo de actitudes prejuiciosas para las personas con trastornos de salud mental. Pero algunos estudiantes pueden tener una actitud incómoda o desafiante por desconocimiento. Además, otros adoptan una postura de indiferencia ante situaciones como esta y finalmente, algunos suelen ser benevolentes al apoyar a la persona con trastorno de salud mental.

Bird (2022) estudió la Paranoia en adolescentes: evaluación, prevalencia y comprensión clínica. En la actualidad, la paranoia es una condición de salud mental donde su estudio tiene mayor predominancia en adultos. Se sabe muy poco sobre la situación en adolescentes, aunque hay que considerar que en esta etapa existe mayor probabilidad que surja la paranoia. Por esta razón, la investigación tuvo un enfoque cualitativo mediante un diseño transversal. La recopilación de datos se realizó mediante la creación de una nueva medida de paranoia en adolescentes enfocados en dos grupos: adolescentes de la población en general (n=801) y pacientes que asisten a Servicios de Salud Mental para Niños y Adolescentes (CAMHS) (n=301). También, se realizó una simulación de diez mil respuestas para evaluar el potencial de la nueva medida. Para el primer grupo se utilizó un modelo de red no dirigida y una red bayesiana con gráficos acíclicos dirigidos (DAG) para estimar las vías causales entre la paranoia, los factores psicológicos y los factores sociales relevantes para los adolescentes. Para el segundo grupo se evaluó la relación entre la paranoia y los síntomas psiquiátricos mediante regresiones lineales y métodos no dirigidos. Para finalizar se realizó un análisis fenomenológico interpretativo (IPA) utilizando entrevistas semiestructuradas con doce pacientes adolescentes que presentaban paranoia en el contexto de problemas de salud mental no sicóticos. Por lo tanto, los resultados fueron: En la población general se demostró que el 15% de los adolescentes presentaron niveles elevados de paranoia. Esto fue significativamente mayor en las niñas adolescentes que en los niños y estuvo relacionado a niveles clínicos de ansiedad, depresión e insomnio. Los pacientes adolescentes de los Servicios de Salud Mental para Niños y Adolescentes presentaron 2% en sospechas de psicosis. La tasa de paranoia fue el 30% y el 35% notificó niveles elevados. También en este estudio las niñas tuvieron mayor evidencia de paranoia y estuvo relacionada a problemas calificados por el médico, incluyendo síntomas afectivos, autolesiones, traumas y deterioro del funcionamiento social. En conclusión, la investigación demostró que hay una aparición evidente de la paranoia, en la población adolescente en general; las sospechas ocasionales son muy comunes en esta edad. Sin embargo, estos pensamientos más frecuentes pueden señalar una mayor psicopatología. Es probable que ocurra en contexto de problemas emocionales, autolesiones, experiencias interpersonales adversas y deterioro social. La paranoia puede ser una respuesta razonable a un mundo social cambiante y con frecuencia amenazante en la adolescencia. Se necesita una mayor conciencia de esta situación para lograr intervenir inmediatamente y ayudar a los jóvenes a sentirse más seguros en su vida cotidiana.

Gutierrez y Vigo (2021) implementaron un modelo de aprendizaje automático para el proceso de venta de elementos financieros en un call center. En la actualidad en el sector bancario del Perú, existen compañías que subcontratan sus procesos a compañías especializadas en BPO (Subcontratación de Procesos de Negocio) especialmente para la venta de artículos financieros, como créditos de libre disponibilidad, créditos vehiculares, tarjetas de crédito, y otros similares. Las compañías que ofrecen estos servicios de BPO lo hacen mediante centros de atención de ventas conocidos como Call Centers, en el cual hacen llamadas por medio telefónico a potenciales clientes y concretar la venta. Para ello, las entidades financieras ofrecen información esencial a los BPO para conseguir el contacto con potenciales clientes, lograr la colocación de sus productos y aumentar las ventas. Por esta razón, la investigación utilizó un diseño transversal y tuvo un enfoque cuantitativo. El proyecto se llevó a cabo utilizando la metodología CRISP-DM, la cual se divide en diferentes fases que incluyen varias actividades para construir un modelo predictivo. Primera fase, se enfocó en comprensión de la problemática. Segunda fase, en comprensión de datos desarrollada mediante un proceso ETL. Tercera fase, de preparación de datos donde consistía estructurar la data a tratar. Cuarta fase de Modelado donde seleccionaron un algoritmo adecuado para la implementación. Quinta fase de evaluación donde analizaron los resultados y la sexta fase en la construcción del dashboard para evidenciar un comparativo con data histórica versus la data

proporcionada por el algoritmo elegido. Por lo tanto, los resultados fueron: Utilizando algoritmos para clasificación Random Forest y Gradient boosting, se lograron obtener altos niveles de precisión al utilizar como datos de entrada de clientes de enero a julio del año 2020. Gradient Boosting Classifier obtuvo una precisión del 98.73 % y Random Forest obtuvo una precisión del 98.78 %. En relación a la curva ROC, que evalúa los datos con un alto nivel de importancia y ayuda en la toma de decisiones; Random Forest obtuvo un valor de 0.792, mientras que, Gradient Boosting Classifier obtuvo un valor de 0.815. Para concluir, los resultados obtenidos han sido satisfactorios debido a que se dispone de dos algoritmos de aprendizaje automático que permiten predecir el comportamiento de compra del caso en cuestión, es decir, si un cliente adquiriría o no un producto financiero.

Soto (2021) creó una herramienta digital basada en un algoritmo de aprendizaje automático para mejorar la detección de talentos deportivos en el programa La Academia del Instituto Peruano del Deporte. En la actualidad, el Instituto Peruano del Deporte como rector del sistema deportivo nacional, tiene como función formular y ejecutar políticas deportivas recreativas y de educación física. Su misión principal es promover la cultura del deporte como un impulsador de la mejora del bienestar y progreso social de la población peruana. Uno de los programas que viene impulsando el instituto es denominado La Academia, en el cual niños y adolescentes entre 6 y 18 años de edad demuestran sus habilidades deportivas y con ello, son registrados por especialistas en el deporte para luego ser evaluados y calificados como posibles talentos. Si bien es cierto el programa ya cuenta con algunos procesos automatizados. Sin embargo, el proceso de identificación de talentos aún presenta deficiencias debido a que aún debe ser evaluado en campo de un modo repetitivo por cada posible talento. El problema de este proceso es que el evaluador puede cometer errores en la calificación, considerando que requiere una evaluación exhaustiva en todas las disciplinas a nivel

nacional de una gran cantidad de información. Por esta razón, la investigación se basó en un enfoque cuantitativo mediante un diseño transversal. La metodología usada fue la técnica en el campo de la inteligencia artificial, conocida como Machine learning, donde se utilizó un algoritmo de clasificación que procesaba los datos recopilados de los posibles talentos que se registraban en la plataforma virtual. Por lo tanto, los resultados evidenciaron que deportistas de atletismo y los de levantamiento de pesas, mostraron una relación lejana que la de un deportista de judo, debido a que los deportistas de peso no son tan ágiles ni veloces como ellos. Significa que, no sean aptos para calificar como posibles talentos, si no que la disciplina deportiva considera otros factores para determinar un posible talento. En conclusión, la investigación tuvo un impacto positivo en el proceso de detección de talentos ya que se pudo evidenciar un aumento a 774 talentos detectados, logrando reducir el tiempo de ejecución del proceso. Además, considerando que el margen de error también fue positivo porque con ello, se puede dar otras opciones a los participantes donde se evidencie que su rendimiento sea mejor.

Cornejo (2021) aplicó machine learning para desarrollar un método de predicción de readmisiones hospitalarias poco comunes en un hospital clínico, con un estudio de caso enfocado en partos. En la actualidad, se produce una situación de readmisión hospitalaria cuando los pacientes reciben el alta médica y posteriormente vuelven a ser ingresados al hospital en un período de tiempo corto. La prevención de readmisiones hospitalarias es de alto interés clínico debido a su incomodidad y alto costo. Sin embargo, se puede utilizar el historial clínico de los pacientes para realizar predicciones de readmisión. Esta tarea suele ser muy compleja, especialmente cuando hay pocos casos disponibles y son poco frecuentes. Debido a esta razón, la investigación utilizó un enfoque cuantitativo con un diseño transversal, y empleó técnicas de aprendizaje automático. Para abordar el desequilibrio entre las clases de interés, se usaron dos modelos predictivos: Repeated

Random Subsampling con Random Forest y Exemplar SVM. Estos modelos se aplicaron a pacientes que habían dado a luz y se utilizaron registros clínicos del Hospital Clínico UC-CHRISTUS en Santiago de Chile. Por lo tanto, los resultados de la investigación mostraron que, en la población estudiada, solo el 1.7% de los casos son readmisiones y la probabilidad de que un paciente pueda ser readmitido es de 0.017. Además, el modelo de Repeated Random Subsampling con Random Forest obtuvo un LR+ de 1.14 sobre la base del testeo, lo que significa que la probabilidad de que un paciente sea readmitido se incrementa a un 12%. El modelo de ESVM también mostró que solo el 1.7% de los casos son readmitidos. la probabilidad de que un paciente sea readmitido es del 0.017 y, al obtener un LR+ de 1.82 en el análisis, se confirma un aumento en la probabilidad del 80%. Para concluir, los resultados de estos métodos arrojaron resultados que evidencian la viabilidad de desarrollar un modelo predictivo utilizando técnicas de aprendizaje automático. En concreto, se encontró que el modelo Exemplar SVM obtuvo mejores resultados en comparación con técnicas clásicas. El incremento de un 80% en la probabilidad de readmisión, ofrece una oportunidad de mejora al proceso de readmisión de pacientes que tengan partos en un hospital.

Anchelía y Mori (2020) encontró una técnica más apropiada para identificar áreas propensas a inundaciones en la sección inferior de la cuenca del río Chancay - Lambayeque utilizando Bosques aleatorios - RF. En la actualidad, los desbordamientos son uno de los sucesos naturales más relevantes que sucede en el Perú, básicamente en las cuencas ubicadas al noreste del territorio peruano, debido a precipitaciones extremas y esto ocasiona pérdidas económicas como también vidas humanas. Por esta razón, se realizó esta investigación de enfoque cuantitativo mediante un diseño transversal. La recopilación de datos fue mediante el proceso de análisis jerárquico y la técnica de machine learning Random Forest, con la finalidad de establecer una
comparativa entre ambos modelos. Se utilizaron datos proporcionados por entidades públicas, labores de campo e interpretaciones de imágenes satelitales Sentinel-2, capturadas en 2017, que detallan una serie de sucesos históricos relacionados con eventos de inundación. Por lo tanto, los resultados obtenidos fueron: para el modelo AHP, evidencia el 7.3% en áreas con tendencia muy alta, con tendencia alta 19.7%, con tendencia media 21.2%, con tendencia baja 19.7% y con tendencia mínima 39.5%. Para el modelo RF mostró que el 21.2% de las zonas presentaron una tendencia muy alta, alta 10.6%; media 11.6%; baja 5% y mínima 51.6%. En conclusión, se evidenció que el método aplicado de RF permitió una eficiente persistencia para zonas entre muy alta hacia muy baja sensibilidad a desbordamientos, debido a que el algoritmo tiene como base una data de entrenamiento de todos los datos históricos y facilita la predicción de eventos.

#### **4.2 Bases Teóricas**

La Organización Mundial de la Salud (OMS, 2022) define un trastorno mental como una alteración clínica significativa en la parte cognitiva, emocional o del comportamiento en una persona. Uno de cada 8 personas en el mundo vive con un trastorno mental. Hay diferentes tipos de trastornos mentales, además pueden denominarse como condiciones de salud mental. Este último concepto se considera más amplio ya que cubre todos los trastornos mentales, discapacidades psicosociales y estados asociados relacionados a una angustia significativa.

Benavides (2022) define un trastorno de salud mental como una alteración psicológica o siquiátrica que altera el comportamiento de manera voluntaria y se ve alterado la parte afectiva como la cognitiva.

Bird (2020) define paranoia como la idea infundada de que otras personas pretenden hacer daño. El tipo de daño puede darse en cualquier acción que se encuentre angustiosa como el daño social, como por ejemplo rumores sobre uno mismo; psicológico, creer que otra persona intenta molestarnos o controlarnos; financiero, pensar que nuestras posesiones serán robadas; y el físico, imaginar que otras personas pueden agredirnos físicamente.

Mori (2022) el bienestar psicológico como un conjunto de aspectos subjetivos, cognitivos, conductuales y sociales que permiten a las personas adquirir una buena calidad de vida y salud en la mente. Este concepto influye de manera significativa en la relación entre las personas y su entorno, incluyendo la relación con los demás. Es importante destacar que existen diferentes perspectivas sobre definir el bienestar psicológico y su estudio, pero se reconoce su relevancia como un componente estratégico para mejorar la organización y la salud.

Huamán (2021) define la psicología de la salud como la rama de la psicología humana que se enfoca en el estudio del comportamiento en el ámbito de la salud mental, con el objetivo de establecer relaciones funcionales entre los niveles de comportamiento conductuales de salud y sus consecuencias para la salud y la enfermedad.

Corvetto (2020) afirma que a pesar de que no se hayan establecido relaciones causales entre la salud mental y la actividad física, hace más de treinta años se considera que existe una relación entre ellos y, por ende, el bienestar psicológico como la disminución del factor estrés y ansiedad. Además, el incremento de la autoestima, todos ellos relacionados a fortalecer el auto concepto que tiene una persona de sí misma, mejorar los cambios emocionales y estados de ánimo.

Márquez (2021) define salud mental como bienestar social, psíquico y emocional de una persona, donde impacta la forma en cómo piensa, siente y actúa ante la vida cotidiana. También, sirve de apoyo para identificar cómo afrontamos el estrés, cómo nos relacionamos con nuestros semejantes y en la toma de decisiones.

Llanos (2019) considera la asistencia sanitaria como un elemento primordial a evaluar en el ámbito de la salud, y los aspectos psicosociales que afectan la vivencia del paciente al padecer una afección, ya sea psicológica o física. Al incluir factores psicológicos, se requiere una aproximación integral en la atención médica, con la expectativa de que el profesional de la salud actúe de manera eficaz, oportuna y responsable.

Leon (2022) menciona que la calidad de un bien físico se basa en su aspecto y su capacidad para cumplir con su función, sin tener en cuenta otros factores asociados. En cambio, en relación al servicio sanitario de calidad, debe ser evaluada considerando los diversos factores en conjunto. Además, indica que proporcionar atención de calidad implica considerar recursos esenciales en el servicio a ofrecer; aunque no se ha establecido una relación entre la calidad brindada y la cantidad de recursos, es posible considerarlo como un factor que influye.

La Organización Internacional de Normalización (ISO, 2023) el concepto de calidad y cómo se relaciona con el cumplimiento de los requisitos o necesidades establecidos. En este caso, la norma ISO 9001 plantea un punto de vista de gestión de la calidad que se focaliza en elementos específicos de un sistema con el propósito de satisfacer al cliente. En resumen, destaca la importancia de la calidad en satisfacer al cliente y cómo la norma ISO 9001 proporciona una guía para lograrlo mediante un enfoque de gestión de la calidad.

Sánchez (2022) define la calidad del servicio en base a dos ideas: en primer lugar, la satisfacción del cliente o usuario y, en segundo lugar, la capacidad de adaptación del uso, las cuales están estrechamente relacionadas con la percepción que el cliente tenga del servicio. La definición de calidad revela las fases de provisión del servicio y las interacciones con los empleados internos.

Sánchez (2022) señala que la satisfacción de un usuario está incorporada dentro de la calidad en atención médica, el cual ha ido cobrando relevancia como un pilar en el monitoreo y evaluación de las atenciones médicas. Aunque, existen controversias en relación a la definición y métodos para el estudio, es irrefutable la relevancia en la perspectiva de los usuarios como una pieza estratégica para optimizar y mejorar la organización de la salud.

Chaves y Fedriani (2022) definen los árboles de decisiones como aplicaciones esenciales en el campo de la Inteligencia Artificial, el cual ayudan a categorizar condiciones que ocurren de forma sucesiva. Por ende, son útiles cuando se pretende clasificar elementos de un conjunto de datos con información variada, procedente de diferentes variables.

Chaves y Fedriani (2022) definen el algoritmo ID3 como una técnica que garantiza un mínimo local de número de nodos, por lo que se ve más conveniente realizar sucesivos intentos heurísticos para obtener un mínimo global.

Soto (2021) define machine learning como parte de la inteligencia artificial, que posibilita a los sistemas aprender de una fuente de datos estructurada a diferencia de sistemas programados. Para lograr este objetivo dentro de esta técnica existen diversos algoritmos de aprendizaje iterativo

que describen datos y predicen mejores resultados, en base a datos de entrenamiento que son proporcionados a estos.

Soto (2021) menciona tres tipos de categorías principales dentro de machine learning, como, por ejemplo: aprendizaje supervisado, no supervisado y reforzado. El primero se basa en la predicción con etiquetas históricas y la segunda sin ellas. Sin embargo, el aprendizaje reforzado se basa en un enfoque de prueba y error para ir mostrando qué acciones tomar. Este algoritmo está en función a la psicología conductista del ser humano. Busca ajustarse a la mejor recompensa dada por su entorno.

Soto (2021) define árboles de decisiones como un método que utiliza una estructura de bifurcación para mostrar resultados de una decisión, siendo cada nodo del árbol un posible resultado. Además, a cada nodo se le asigna un porcentaje de probabilidad de que suceda ese resultado.

### **4.3 Definición de términos básicos**

Se define tiempo de atención como una métrica de control de tiempo en relación a la prestación de un servicio. Para muchos procesos dentro de una organización es un punto clave que garantiza la calidad del servicio y con ello satisfacción del cliente.

Bienestar psicológico del paciente se puede definir como un estado mental y social que puede presentar una persona. Básicamente está orientado a mantener una buena convivencia con su entorno y consigo mismo.

Calidad del diagnóstico se define como un grado de prestación óptima, ya sea mediante un servicio o un bien. La calidad está dada por calificación del cliente, ya que este garantiza que el producto o servicio alcanzó los estándares requeridos en función a su necesidad.

Satisfacción del paciente se define como un nivel de calificación excepcional, ya que está evocado en relación al servicio prestado por la institución de salud y considera mucho el modo de atención por lado de los especialistas. El paciente puede influir en las métricas de evaluación y crecimiento de la institución de salud, el cual es un punto clave para el desarrollo en su contexto.

Algoritmo ID3 es un método en el campo de la inteligencia artificial basado en árboles de decisiones. Básicamente se trata de dividir la data en grupos cada vez más pequeños, el cual representan las posibilidades de tomar esa decisión.

#### **5 PROPUESTA DE SOLUCIÓN**

#### **5.1 Metodología de la solución**

El método de clasificación fue implementado en este trabajo, en el cual tiene como aplicación el uso de árboles de decisiones desarrollado a través del algoritmo ID3. El aprendizaje de este algoritmo se basa en una de las técnicas de inferencia más usadas en el campo de la inteligencia artificial. Su propósito consiste en la búsqueda de hipótesis o reglas dentro de él, a través de un conjunto de ejemplos.

En este método se construye un árbol conformado por nodos a medida que va analizando la data. En una base de entrenamiento, suele identificarse grupos de registros que presenten características similares entre sí, donde los valores de cada atributo coinciden uno con otro. A estos grupos que presentan ciertas condiciones se les denomina clase.

En la construcción del árbol, a cada rama se le asocia únicamente registros de una sola clase. Cada nodo del árbol está conformado por un atributo y sus instancias. Las ramas que sobresalen de cada nodo corresponden a cada posible valor que puede partir del atributo en cuestión. Un árbol clasifica a un conjunto de datos, filtrándolo en forma descendente, hasta encontrar el nodo que pertenezca a la clasificación buscada. De esta forma la búsqueda continúa hasta encontrar el atributo que mejor clasifica a un nodo de manera recursiva.

Para este trabajo, como primera fase se desarrolló matemáticamente el proceso del algoritmo, de modo que se tenga como base para corroborar que su implementación sistémica, obtiene los mismos resultados, en base a los datos de prueba que se utilizó para crear el modelo, como muestra la figura 2.

#### **Figura 2**

*Árbol para la toma de una decisión generado con la solución* 

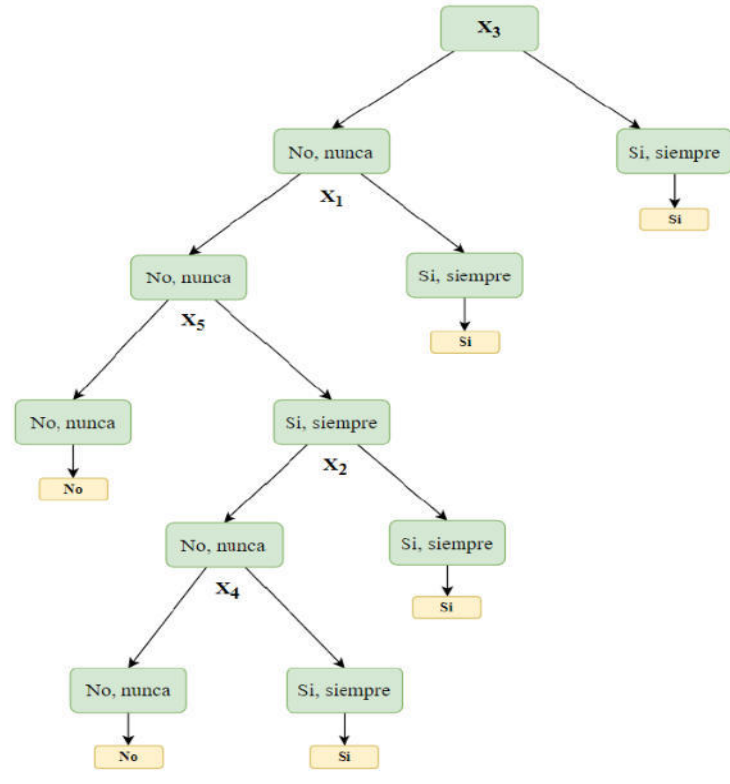

*Nota.* Los nodos representan a cada atributo a ser validado mediante la exploración del árbol. Las ramas son posibles valores para cada atributo. El final de cada rama representa las clases consideradas*.*

El algoritmo ID3 debido a que está basado en el método de árboles de decisiones, consiste en una búsqueda descendente y estrecha durante los posibles atributos del árbol, para encontrar el mejor que clasifique una serie de atributos. La mejor elección del mejor atributo se realiza en función a la cantidad de datos contenida en el atributo. Para la aplicación de este algoritmo se necesita una base de conocimiento o una base de entrenamiento el cual permita identificar una serie de patrones lógicos registrados en base a la lectura de la data. Por tanto, es indispensable tener una base de entrenamiento para la aplicación del algoritmo.

Para construir el árbol de decisión utilizando el algoritmo ID3, inicia de forma descendente identificando qué atributo deberías ser colocado en la raíz del árbol. Para ello cada atributo debe ser evaluado métodos estadísticos para determinar qué tanto aporta a la decisión. Una vez seleccionado se coloca en la raíz del árbol. Después de esto, se debe crear una rama y su respectivo nodo para cada valor que pueda tomar el atributo. Los datos de entrenamiento se clasifican en los nodos descendientes según el valor del atributo correspondiente a cada nodo hijo. Este proceso se repite para los ejemplos que quedan en cada nodo, seleccionando un atributo para cada nuevo nodo generado. Generalmente el proceso del algoritmo se detiene cuando la data de entrenamiento comparte el mismo valor para el atributo en análisis. El algoritmo se puede resumir en cinco partes: seleccionar el mejor atributo; ubica una rama por cada valor de la cualidad; fragmenta los momentos en subgrupos por cada criterio; replica el proceso en cada rama empleando el subgrupo apropiado y al final, si los momentos de cada rama forman parte de la misma clase, el proceso culmina de esa rama, como muestra la figura 3.

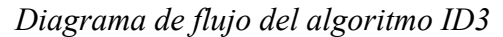

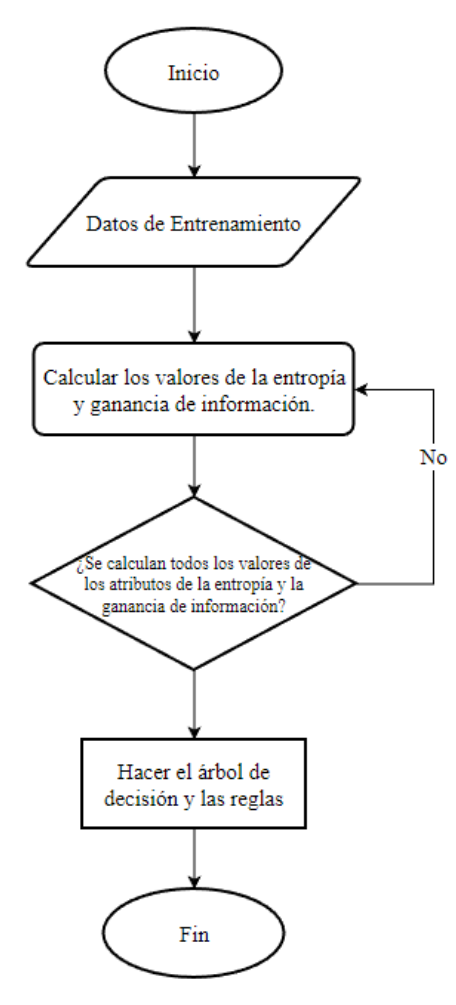

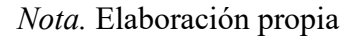

#### **5.2 Desarrollo de la solución**

Desarrollo matemático

Para la prueba del algoritmo mediante una solución matemática, se utilizó 14 registros de ejemplo con el propósito de demostrar la lógica del desarrollo del algoritmo matemáticamente. Además, debido a la confidencialidad de la información se ocultó los nombres de los pacientes.

Ya que los atributos son criterios de larga descripción se consideró representarlos mediante variables X1 hasta X10.

X1: Considera que su comportamiento se desvía notablemente de las expectativas o normas sociales causándoles dificultades con su entorno social

X2: Considera que la forma en cómo se percibe a sí mismo y a los demás le ha causado dificultades con su entorno social (amigos, trabajo, familia y pareja).

X3: Considera que sus emociones son intensas y cambian constantemente gran parte del tiempo causándole dificultades con su entorno social.

X4: Considera que tiene dificultades para socializar con personas de su mismo sexo y diferente, causándole dificultades con su entorno social.

X5: Se considera una persona impulsiva y ello le ha causado dificultades con su entorno social.

X6: Considera que alguna de sus conductas ha sido repetitiva en una gran variedad de situaciones personales y sociales.

X7: Estás conductas desadaptativas le genera malestar, dificultades en sus relaciones laborales y/o sociales impidiéndole desempeñar adecuadamente.

X8: Refiere que dichas conductas se han vivenciado en la adolescencia o niñez.

X9: En los últimos dos años ha vivenciado un accidente y/u operación, considera que su conducta se ha visto cambiante después de ello.

X10: Consume algún tipo de sustancias tóxicas y considera que su conducta se ha visto cambiante después de ello.

En la figura 4 se muestran los datos de muestra de pacientes.

| Paciente $\overline{\mathbf{v}}$ | X1<br>$\overline{\mathbf{v}}$ | X2<br>$\mathbf{v}$ | X3<br>l v.  | X4<br>Iv.   | X <sub>5</sub><br>v | <b>X6</b><br>$\mathbf{v}$ | X7<br>$\mathbf{v}$ | <b>X8</b><br>v | X <sub>9</sub><br>$\mathbf{v}$ | <b>X10</b> | Diagnóstico' - |
|----------------------------------|-------------------------------|--------------------|-------------|-------------|---------------------|---------------------------|--------------------|----------------|--------------------------------|------------|----------------|
| P <sub>1</sub>                   | No, nunca                     | No, nunca          | No, nunca   | No, nunca   | No, nunca           | No, nunca                 | No, nunca          | No, nunca      | No, nunca                      | No, nunca  | no             |
| P <sub>2</sub>                   | No, nunca                     | No. nunca          | No. nunca   | No. nunca   | No. nunca           | Si, siempre               | No. nunca          | Si, siempre    | No, nunca                      | No. nunca  | no             |
| P <sub>3</sub>                   | Si, siempre                   | Si, siempre        | No, nunca   | Si, siempre | No, nunca           | No, nunca                 | Si, siempre        | No, nunca      | No, nunca                      | No, nunca  | si             |
| P <sub>4</sub>                   | No, nunca                     | Si, siempre        | Si, siempre | Si, siempre | No, nunca           | Si, siempre               | Si, siempre        | Si, siempre    | No, nunca                      | No, nunca  | si             |
| P <sub>5</sub>                   | No. nunca                     | No. nunca          | Si, siempre | No. nunca   | Si, siempre         | Si, siempre               | No. nunca          | Si, siempre    | No. nunca                      | No. nunca  | si             |
| P <sub>6</sub>                   | No, nunca                     | No, nunca          | No, nunca   | No, nunca   | No, nunca           | Si, siempre               | No, nunca          | No, nunca      | No, nunca                      | No, nunca  | no             |
| P7                               | No, nunca                     | Si, siempre        | Si, siempre | Si, siempre | No, nunca           | No, nunca                 | No, nunca          | No, nunca      | No, nunca                      | No, nunca  | si             |
| P8                               | No, nunca                     | No, nunca          | No. nunca   | Si, siempre | No. nunca           | Si, siempre               | No. nunca          | No, nunca      | No. nunca                      | No, nunca  | no             |
| P <sub>9</sub>                   | No, nunca                     | Si, siempre        | No. nunca   | No, nunca   | Si, siempre         | No. nunca                 | No, nunca          | No. nunca      | No, nunca                      | No, nunca  | si             |
| P <sub>10</sub>                  | No, nunca                     | No, nunca          | No, nunca   | Si, siempre | Si, siempre         | Si, siempre               | No, nunca          | No, nunca      | No, nunca                      | No, nunca  | si             |
| P11                              | No, nunca                     | No, nunca          | Si, siempre | No, nunca   | Si, siempre         | Si, siempre               | Si, siempre        | Si, siempre    | No. nunca                      | No. nunca  | si             |
| <b>P12</b>                       | Si, siempre                   | Si, siempre        | Si, siempre | Si, siempre | Si, siempre         | No, nunca                 | Si, siempre        | Si, siempre    | No, nunca                      | No, nunca  | si             |
| P <sub>13</sub>                  | No, nunca                     | No, nunca          | No, nunca   | No, nunca   | Si, siempre         | No, nunca                 | No, nunca          | No, nunca      | No, nunca                      | No, nunca  | no             |
| P <sub>14</sub>                  | No, nunca                     | Si, siempre        | No, nunca   | No, nunca   | No, nunca           | Si, siempre               | No, nunca          | No, nunca      | No, nunca                      | No, nunca  | no             |

*Imagen de datos de muestra de pacientes*

*Nota.* Elaboración propia. Debido al tamaño fue elaborada en Excel.

La fórmula de la entropía es la siguiente:

$$
Entropy(a(S) \equiv -p_{\bigoplus} \log_2 p_{\bigoplus} - p_{\bigominus} \log_2 p_{\bigominus}
$$
 (1)

La fórmula de la ganancia de información es la siguiente:

$$
Gain(S, A) \equiv Entrop(a(S) - \sum_{v \in Values(A)} \left(\frac{|S_v|}{|S|}\right) Entrop(a(S_v))
$$
 (2)

Al contar las respuestas positivas de la tabla el cual da para un total de SI: 8; No: 6 de un total de 14 respuestas.

Se calcula la entropía en función a la variable dependiente. Es decir, se calcula la entropía global de la tabla de respuestas tomadas como muestra.

$$
Entropy(a(y)) \equiv -\frac{8}{14} \log_2 \frac{8}{14} - \frac{6}{14} \log_2 \frac{6}{14} = 0.9852281
$$
 (3)

Calcular la entropía parcial por cada variable para luego asociar a la entropía global.

Para analizar el subconjunto de S en X1: No, nunca, figura 5.

# **Figura 5**

*Imagen del subconjunto X1: No, nunca*

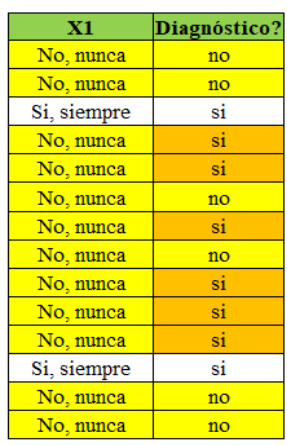

*Nota.* Elaboración propia Subconjunto donde la variable X1 toma el valor de No, nunca.

Al contar las respuestas positivas y negativas del subconjunto se obtiene para SI: 6 y No: 6 de un total de 12 respuestas en "No, nunca" para calcular la entropía parcial.

$$
Entropy(a(X_1 = No, nunca)) \equiv -\frac{6}{12} log_2 \frac{6}{12} - \frac{6}{12} log_2 \frac{6}{12} = 1
$$
\n(4)

Para analizar el subconjunto de S en X1: Si, siempre, figura 6.

# **Figura 6**

*Imagen del subconjunto X1: Si, siempre*

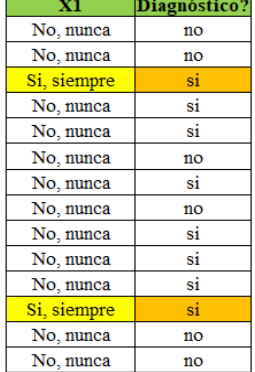

*Nota.* Elaboración propia. Subconjunto donde la variable X1 toma el valor de Si, siempre.

Al contar las respuestas positivas y negativas del subconjunto, se obtiene para SI: 2 y No: 0 de un total de 2 respuestas en "Si, siempre" para calcular la entropía parcial.

$$
Entropy(a(X_1 = Si, siempre) \equiv -\frac{2}{2}log_2\frac{2}{2} - \frac{0}{2}log_2\frac{0}{2} = 0
$$
\n(5)

Calcular la ganancia de información para determinar qué tanto aporta la variable a la toma de la decisión.

$$
Gain(S, X_1) = 0.9852281 - \left(\frac{12}{14}\right)1 - \left(\frac{2}{14}\right)0 = 0.1280853\tag{6}
$$

Para analizar el subconjunto de S en X2: No, nunca, figura 7.

#### **Figura 7**

*Imagen del subconjunto X2: No, nunca*

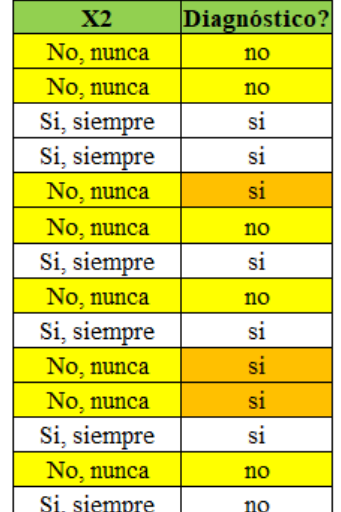

*Nota*. Elaboración propia Subconjunto donde la variable X2 toma el valor de No, nunca.

Al contar las respuestas positivas y negativas del subconjunto, se obtiene para SI: 3 y No: 5 de un total de 8 respuestas en "No, nunca" para calcular la entropía parcial.

$$
Entropy(a(X_2 = No, nunca)) \equiv -\frac{3}{8}log_2\frac{3}{8} - \frac{5}{8}log_2\frac{5}{8} = 0.954434
$$
 (7)

Para analizar el subconjunto de S en X2: Si, siempre, figura 7.

#### **Figura 8**

*Imagen del subconjunto X2: Si, siempre*

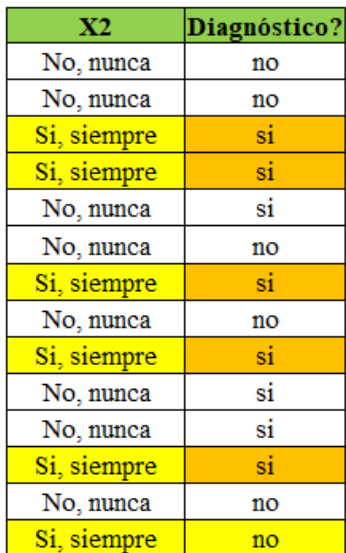

*Nota.* Elaboración propia. Subconjunto donde la variable X2 toma el valor de Si, siempre.

Al contar las respuestas positivas y negativas del subconjunto, se obtiene para SI: 5 y No: 1 de un total de 6 respuestas en "Si, siempre" para calcular la entropía parcial.

$$
Entropy(a(X_2 = Si, siempre) \equiv -\frac{5}{6}log_2\frac{5}{6} - \frac{1}{6}log_2\frac{1}{6} = 0.6500224
$$
 (8)

Calcular la ganancia de información para determinar qué tanto aporta la variable a la toma de la decisión.

Gain(S, X<sub>2</sub>) = 0.9852281 - 
$$
\left(\frac{8}{14}\right)
$$
 0.954434 -  $\left(\frac{6}{14}\right)$  0.6500224 = 0.1612562 (9)

Para analizar el subconjunto de S en X3: No, nunca. figura 9.

## **Figura 9**

*Imagen del subconjunto X3: No, nunca*

| X3          | Diagnóstico? |
|-------------|--------------|
| No, nunca   | no           |
| No, nunca   | no           |
| No, nunca   | si           |
| Si, siempre | si           |
| Si, siempre | si           |
| No, nunca   | no           |
| Si, siempre | si           |
| No. nunca   | no           |
| No, nunca   | si           |
| No, nunca   | si           |
| Si, siempre | si           |
| Si, siempre | si           |
| No. nunca   | no           |
| No. nunca   | no           |

*Nota.* Elaboración propia. Subconjunto donde la variable X3 toma el valor de No, nunca.

Al contar las respuestas positivas y negativas del subconjunto, se obtiene para SI: 3 y No: 6 de un total de 9 respuestas en "No, nunca" para calcular la entropía parcial.

$$
Entropy(a(X_3 = No, nunca) \equiv -\frac{3}{9}\log_2\frac{3}{9} - \frac{6}{9}\log_2\frac{6}{9} = 0.9182958
$$
 (10)

Para el subconjunto de S en X3: Si, siempre, figura 10.

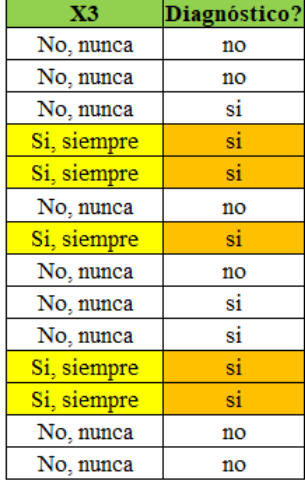

#### *Imagen del subconjunto X3: Si, siempre*

*Nota.* Elaboración propia. Subconjunto donde la variable X3 toma el valor de Si, siempre.

Al contar las respuestas positivas y negativas del subconjunto, se obtiene para SI: 5 y No: 0 de un total de 5 respuestas en "Si, siempre" para calcular la entropía parcial.

$$
Entropy(a(X_3 = Si, siempre) \equiv -\frac{5}{5}log_2\frac{5}{5} - \frac{0}{5}log_2\frac{0}{5} = 0
$$
\n(11)

Calcular la ganancia de información para determinar qué tanto aporta la variable a la toma de la decisión.

Gain(S, X<sub>3</sub>) = 0.9852281 - 
$$
\left(\frac{9}{14}\right)
$$
0.9182958 -  $\left(\frac{5}{14}\right)$ 0 = 0.3948951 (12)

Para analizar el subconjunto de S en X4: No, nunca, figura 11.

#### *Imagen del subconjunto X4: No, nunca*

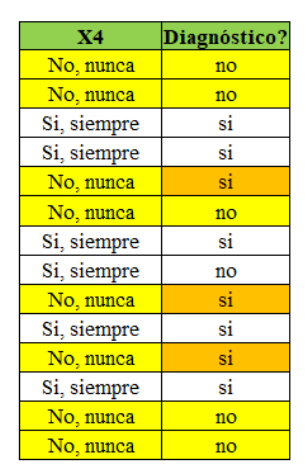

*Nota.* Elaboración propia. Subconjunto donde la variable X4 toma el valor de No, nunca.

Al contar las respuestas positivas y negativas del subconjunto, se obtiene para SI: 3 y No: 5 de un total de 8 respuestas en "No, nunca" para calcular la entropía parcial.

$$
Entropy(a(X_4 = No, nunca) \equiv -\frac{3}{8}log_2\frac{3}{8} - \frac{5}{8}log_2\frac{5}{8} = 0.954434 \tag{13}
$$

Para el subconjunto de S en X4: Si, siempre, figura 12.

#### *Imagen del subconjunto X4: Si, siempre*

| <b>X4</b>   | Diagnóstico? |
|-------------|--------------|
| No, nunca   | no           |
| No, nunca   | no           |
| Si, siempre | si           |
| Si, siempre | si           |
| No, nunca   | si           |
| No, nunca   | no           |
| Si, siempre | si           |
| Si, siempre | no           |
| No, nunca   | si           |
| Si, siempre | si           |
| No, nunca   | si           |
| Si, siempre | si           |
| No, nunca   | no           |
| No, nunca   | no           |

*Nota.* Elaboración propia. Subconjunto donde la variable X4 toma el valor de Si, siempre.

Al contar las respuestas positivas y negativas del subconjunto, se obtiene para SI: 5 y No: 1 de un total de 6 respuestas en "Si, siempre" para calcular la entropía parcial.

$$
Entropy(a(X_4 = Si, siempre) \equiv -\frac{5}{6}log_2\frac{5}{6} - \frac{1}{6}log_2\frac{1}{6} = 0.6500224
$$
 (14)

Calcular la ganancia de información para determinar qué tanto aporta la variable a la toma de la decisión.

Gain(S, X<sub>4</sub>) = 0.9852281 - 
$$
\left(\frac{8}{14}\right)
$$
 0.954434 -  $\left(\frac{6}{14}\right)$  0.6500224 = 0.1612562 (15)

Para analizar el subconjunto de S en X5: No, nunca, figura 13.

*Imagen del subconjunto X5: No, nunca*

| Х5          | Diagnóstico? |
|-------------|--------------|
| No. nunca   | no           |
| No, nunca   | no           |
| No, nunca   | si           |
| No, nunca   | si           |
| Si, siempre | si           |
| No, nunca   | no           |
| No, nunca   | si           |
| No, nunca   | no           |
| Si, siempre | si           |
| Si, siempre | si           |
| Si, siempre | si           |
| Si, siempre | si           |
| Si, siempre | no           |
| No, nunca   | no           |

*Nota.* Elaboración propia. Subconjunto donde la variable X5 toma el valor de No, nunca.

Al contar las respuestas positivas y negativas del subconjunto, se obtiene para SI: 3 y No: 5 de un total de 8 respuestas en "No, nunca" para calcular la entropía parcial.

$$
Entropy(a(X_5 = No, nunca)) \equiv -\frac{3}{8}log_2\frac{3}{8} - \frac{5}{8}log_2\frac{5}{8} = 0.954434
$$
 (16)

Para el subconjunto de S en X5: Si, siempre, figura 14.

# **Figura 14**

*Imagen del subconjunto X5: Si, siempre*

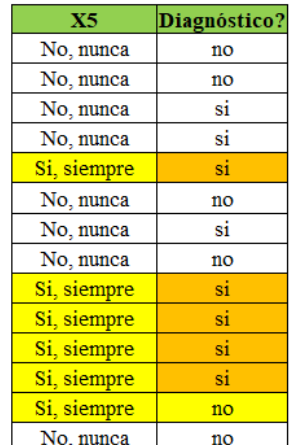

*Nota.* Elaboración propia. Subconjunto donde la variable X5 toma el valor de Si, siempre.

Al contar las respuestas positivas y negativas del subconjunto, se obtiene para SI: 5 y No: 1 de un total de 6 respuestas en "Si, siempre" para calcular la entropía parcial.

$$
Entropy(a(X_5 = Si, siempre) \equiv -\frac{5}{6}log_2\frac{5}{6} - \frac{1}{6}log_2\frac{1}{6} = 0.2191953
$$
 (17)

Calcular la ganancia de información para determinar qué tanto aporta la variable a la toma de la decisión.

$$
Gain(S, X_5) = 0.9852 - {8 \choose 14} 0.9544 - {6 \choose 14} 0.2192 = 0.3459
$$
 (18)

Para analizar el subconjunto de S en X6: No, nunca, figura 15.

### **Figura 15**

*Imagen del subconjunto X6: No, nunca*

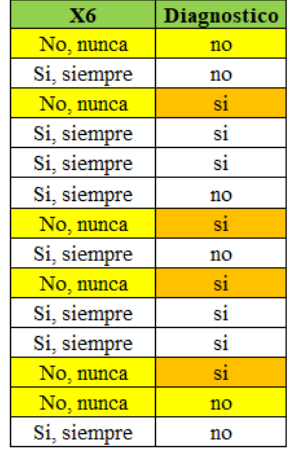

*Nota.* Elaboración propia. Subconjunto donde la variable X6 toma el valor de No, nunca.

Al contar las respuestas positivas y negativas del subconjunto, se obtiene para SI: 4 y No: 2 de un total de 6 respuestas en "No, nunca" para calcular la entropía parcial.

$$
Entropy(a(X_6 = No, nunca)) \equiv -\frac{4}{6}log_2\frac{4}{6} - \frac{2}{6}log_2\frac{2}{6} = 0.9182958
$$
 (19)

Para el subconjunto de S en X6: Si, siempre, figura 16.

#### **Figura 16**

*Imagen del subconjunto X6: Si, siempre*

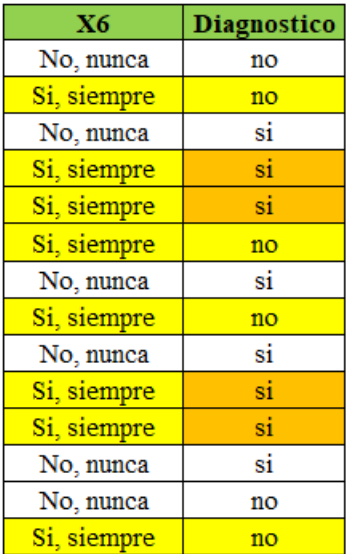

*Nota.* Elaboración propia. Subconjunto donde la variable X6 toma el valor de Si, siempre.

Al contar las respuestas positivas y negativas del subconjunto, se obtiene para SI: 4 y No: 4 de un total de 8 respuestas en "Si, siempre" para calcular la entropía parcial.

$$
Entropy(a(X_6 = Si, siempre) \equiv -\frac{4}{8}log_2\frac{4}{8} - \frac{4}{8}log_2\frac{4}{8} = 1
$$
\n(20)

Calcular la ganancia de información para determinar qué tanto aporta la variable a la toma de la decisión.

Gain(S, X<sub>6</sub>) = 0.9852281 - 
$$
\left(\frac{6}{14}\right)
$$
0.9182958 -  $\left(\frac{8}{14}\right)$ 1 = 0.0202442 (21)

Para analizar el subconjunto de S en X7: No, nunca, figura 17.

### **Figura 17**

*Imagen del subconjunto X7: No, nunca*

| X7          | <b>Diagnostico</b> |
|-------------|--------------------|
| No, nunca   | no                 |
| No, nunca   | no                 |
| Si, siempre | si                 |
| Si, siempre | si                 |
| No, nunca   | si                 |
| No, nunca   | no                 |
| No, nunca   | si                 |
| No, nunca   | no                 |
| No, nunca   | si                 |
| No. nunca   | si                 |
| Si, siempre | si                 |
| Si, siempre | si                 |
| No. nunca   | no                 |
| No, nunca   | n <sub>O</sub>     |

*Nota.* Elaboración propia. Subconjunto donde la variable X7 toma el valor de No, nunca.

Al contar las respuestas positivas y negativas del subconjunto, se obtiene para SI: 4 y No: 6 de un total de 10 respuestas en "No, nunca" para calcular la entropía parcial.

$$
Entropy(a(X_7 = No, nunca) \equiv -\frac{4}{10}log_2\frac{4}{10} - \frac{6}{10}log_2\frac{6}{10} = 0.9709506
$$
 (22)

Para el subconjunto de S en X7: Si, siempre, figura 18.

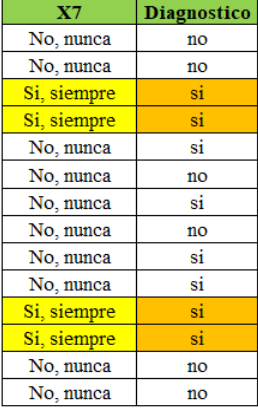

*Imagen del subconjunto X7: Si, siempre*

*Nota.* Elaboración propia. Subconjunto donde la variable X7 toma el valor de Si, siempre.

Al contar las respuestas positivas y negativas del subconjunto, se obtiene para SI: 4 y No: 0 de un total de 4 respuestas en "Si, siempre" para calcular la entropía parcial.

$$
Entropy(a(X_7 = Si, siempre) \equiv -\frac{4}{4}log_2\frac{4}{4} - \frac{0}{4}log_2\frac{0}{4} = 0
$$
\n(23)

Calcular la ganancia de información para determinar qué tanto aporta la variable a la toma de la decisión.

$$
Gain(S, X_7) = 0.9852281 - {10 \choose 14} 0.9709506 - {4 \choose 14} 0 = 0.291692
$$
 (24)

Para analizar el subconjunto de S en X8: No, nunca, figura 19.

| X8          | <b>Diagnostico</b> |
|-------------|--------------------|
| No, nunca   | no                 |
| Si, siempre | no                 |
| No, nunca   | si                 |
| Si, siempre | si                 |
| Si, siempre | si                 |
| No, nunca   | no                 |
| No, nunca   | si                 |
| No. nunca   | no                 |
| No, nunca   | si                 |
| No, nunca   | si                 |
| Si, siempre | si                 |
| Si, siempre | si                 |
| No, nunca   | no                 |
| No, nunca   | no                 |
|             |                    |

*Imagen del subconjunto X8: No, nunca*

*Nota.* Elaboración propia. Subconjunto donde la variable X8 toma el valor de No, nunca.

Al contar las respuestas positivas y negativas del subconjunto, se obtiene para SI: 4 y No: 5 de un total de 9 respuestas en "No, nunca" para calcular la entropía parcial.

$$
Entropy(a(X_8 = No, nunca) \equiv -\frac{4}{9}log_2\frac{4}{9} - \frac{5}{9}log_2\frac{5}{9} = 0.9910761 \tag{25}
$$

Para el subconjunto de S en X8: Si, siempre, figura 20.

# **Figura 20**

*Imagen del subconjunto X8: Si, siempre*

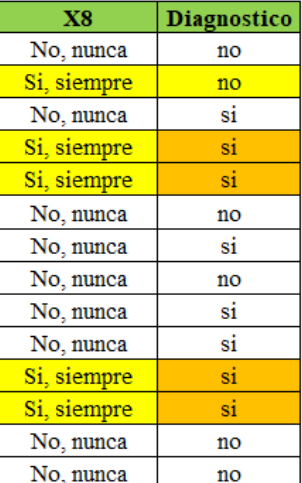

*Nota.* Elaboración propia. Subconjunto donde la variable X8 toma el valor de Si, siempre.

Al contar las respuestas positivas y negativas del subconjunto, se obtiene para SI: 4 y No: 1 de un total de 5 respuestas en "Si, siempre" para calcular la entropía parcial.

$$
Entropy(a(X_8 = Si, siempre) \equiv -\frac{4}{5}log_2\frac{4}{5} - \frac{1}{5}log_2\frac{1}{5} = 0.7219281
$$
\n(26)

Calcular la ganancia de información para determinar qué tanto aporta la variable a la toma de la decisión.

$$
Gain(S, X_8) = 0.9852 - \left(\frac{9}{14}\right)0.9911 - \left(\frac{5}{14}\right)0.7219 = 0.0903\tag{27}
$$

Para analizar el subconjunto de S en X9: No, nunca, figura 21.

# **Figura 21**

*Imagen del subconjunto X9: No, nunca*

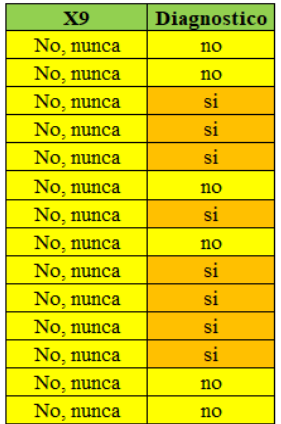

*Nota.* Elaboración propia. Subconjunto donde la variable X9 toma el valor de No, nunca.

Al contar las respuestas positivas y negativas del subconjunto, se obtiene para SI: 8 y No: 6 de un total de 14 respuestas en "No, nunca" para calcular la entropía parcial.

$$
Entropy(a(X_9 = No, nunca) \equiv -\frac{8}{14}log_2\frac{8}{14} - \frac{6}{14}log_2\frac{6}{14} = 0.9852281 \quad (28)
$$

Debido a que no cuenta con respuestas de "Si, siempre", se calcula directamente la ganancia de información.

$$
Gain(S, X_9) = 0.9852281 - \left(\frac{14}{14}\right)0.9852281 = 0\tag{29}
$$

Para analizar el subconjunto de S en X10: No, nunca, figura 22.

#### **Figura 22**

*Imagen del subconjunto X10: No, nunca*

| <b>X10</b> | <b>Diagnostico</b> |
|------------|--------------------|
| No, nunca  | no                 |
| No, nunca  | no                 |
| No, nunca  | si                 |
| No. nunca  | si                 |
| No. nunca  | si                 |
| No, nunca  | no                 |
| No, nunca  | si                 |
| No, nunca  | n <sub>O</sub>     |
| No, nunca  | si                 |
| No, nunca  | si                 |
| No, nunca  | si                 |
| No, nunca  | si                 |
| No, nunca  | no                 |
| No, nunca  | no                 |

*Nota.* Elaboración propia. Subconjunto donde la variable X10 toma el valor de No, nunca.

Al contar las respuestas positivas y negativas del subconjunto, se obtiene para SI: 8 y No: 6 de un total de 14 respuestas en "No, nunca" para calcular la entropía parcial.

$$
Entropy(a(X_{10} = No, nunca)) \equiv -\frac{8}{14} log_2 \frac{8}{14} - \frac{6}{14} log_2 \frac{6}{14} = 0.9852281 \quad (30)
$$

Debido a que no cuenta con respuestas de "Si, siempre", se calcula directamente la ganancia de información.

$$
Gain(S, X_{10}) = 0.9852281 - \left(\frac{14}{14}\right)0.9852281 = 0\tag{31}
$$

Una vez obtenida las ganancias de información de todas las variables, se procede a elegir el que mayor aporta a la toma de decisión como se muestra en la figura 23.

# **Figura 23**

*Ganancia de información de todas las variables*

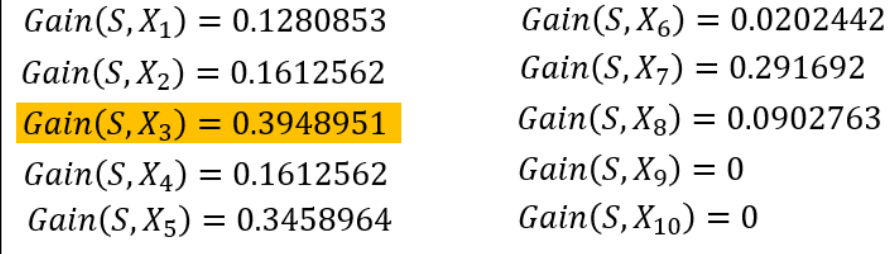

*Nota.* Elaboración propia. En función a la imagen se puede evidenciar que la variable X3 tiene mayor aporte a la toma de decisión y será elegida como nodo raíz para construir el árbol.

P9

**P14** 

No, nunca

Si, siempre

No, nunca

No, nunca

*Primera versión del árbol generado*

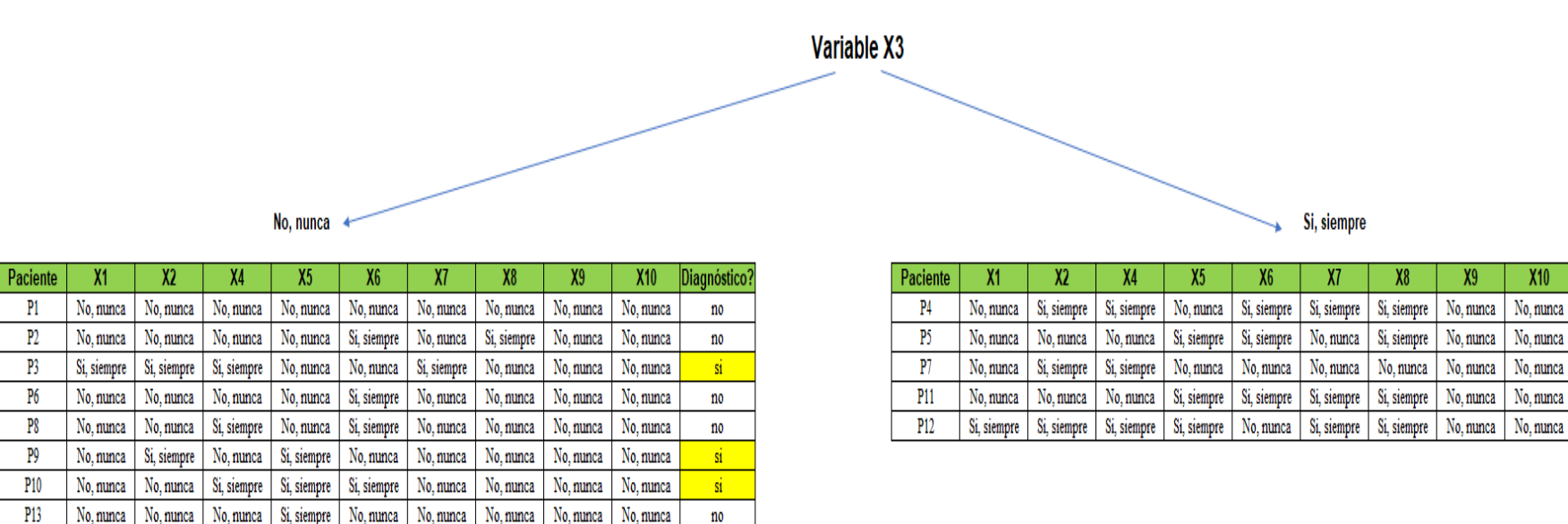

*Nota.* Elaboración propia. En la versión del árbol se evidencia que para el caso de "Si, siempre", el diagnóstico siempre será positivo

no

indistintamente de las respuestas de las otras variables que no sea la X3.

No, nunca

No, nunca

No, nunca

No, nunca

Si, siempre

 $X10$ 

**Diagnóstico** 

 $\overrightarrow{sl}$ 

 $\vec{M}$ 

 $\overrightarrow{st}$ 

 $\vec{sl}$ 

 $\overrightarrow{sl}$ 

En función a la figura 24, se procederá a trabajar con el nuevo segmento de datos, aplicando el mismo procedimiento al inicio, para el caso de "No, nunca" en la variable X3, debido a que no tiene respuestas absolutas, como en el caso de "Si, siempre".

Al contar las respuestas positivas del nuevo segmento de datos se obtiene para el caso de SI: 3 y No: 6 de un total de 9 respuestas.

Se vuelve a calcular la entropía en función a la variable dependiente. Es decir, se calcula la entropía global del nuevo segmento de datos.

$$
Entropy(a(No, nunca) \equiv -\frac{3}{9}log_2\frac{3}{9} - \frac{6}{9}log_2\frac{6}{9} = 0.9182958
$$
 (32)

Para analizar el subconjunto de S en X1: No, nunca, figura 25.

#### **Figura 25**

*Imagen del subconjunto X1: No, nunca*

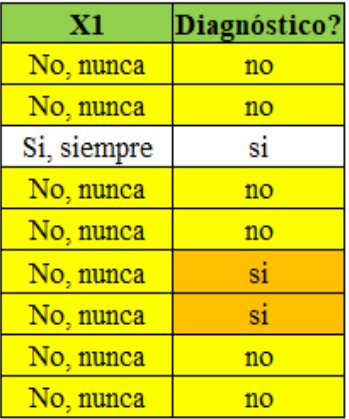

*Nota.* Elaboración propia. Subconjunto donde la variable X1 toma el valor de No, nunca.

Al contar las respuestas positivas y negativas del subconjunto se obtiene para SI: 2 y No: 6 de un total de 8 respuestas en "No, nunca" para calcular la entropía parcial.

$$
Entropy(a(X_1 = No, nunca)) \equiv -\frac{2}{8}log_2\frac{2}{8} - \frac{6}{8}log_2\frac{6}{8} = 0.8112781
$$
 (33)

Para analizar el subconjunto de S en X1: Si, siempre, figura 26.

#### **Figura 26**

*Imagen del subconjunto X1: Si, siempre*

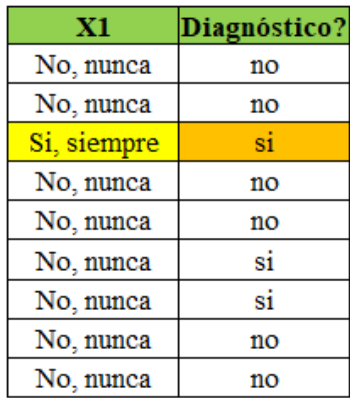

*Nota.* Elaboración propia. Subconjunto donde la variable X1 toma el valor de Si, siempre.

Al contar las respuestas positivas y negativas del subconjunto, se obtiene para SI: 1 y No: 0 de un total de 1 respuesta en "Si, siempre" para calcula la entropía parcial.

$$
Entropy(a(X_1 = Si, siempre) \equiv -\frac{1}{1}log_2\frac{1}{1} - \frac{0}{1}log_2\frac{0}{1} = 0
$$
\n(34)

Calcular la ganancia de información para determinar qué tanto aporta la variable a la toma de la decisión.

Gain(S, X<sub>1</sub>) = 0.9182958 - 
$$
\left(\frac{8}{9}\right)
$$
0.8112781 -  $\left(\frac{1}{9}\right)$ 0 = 0.197159723 (35)

Para analizar el subconjunto de S en X2: No, nunca, figura 27.

## **Figura 27**

*Imagen del subconjunto X2: No, nunca*

| Х2          | Diagnóstico? |
|-------------|--------------|
| No, nunca   | no           |
| No, nunca   | no           |
| Si, siempre | si           |
| No, nunca   | no           |
| No, nunca   | no           |
| Si, siempre | si           |
| No, nunca   | si           |
| No, nunca   | no           |
| Si, siempre | no           |

*Nota.* Elaboración propia. Subconjunto donde la variable X2 toma el valor de No, nunca.

Al contar las respuestas positivas y negativas del subconjunto se obtiene para SI: 1 y No: 5 de un total de 6 respuestas en "No, nunca" para calcular la entropía parcial.

$$
Entropy(a(X_2 = No, nunca)) \equiv -\frac{1}{6}log_2\frac{1}{6} - \frac{5}{6}log_2\frac{5}{6} = 0.6500224
$$
 (36)

Para analizar el subconjunto de S en X2: Si, siempre, figura 28.

| X2          | Diagnóstico? |
|-------------|--------------|
| No, nunca   | no           |
| No, nunca   | no           |
| Si, siempre | si           |
| No, nunca   | no           |
| No, nunca   | no           |
| Si, siempre | si           |
| No, nunca   | si           |
| No, nunca   | no           |
| Si, siempre | no           |

*Imagen del subconjunto X2: Si, siempre*

*Nota.* Elaboración propia. Subconjunto donde la variable X2 toma el valor de Si, siempre.

Al contar las respuestas positivas y negativas del subconjunto, se obtiene para SI: 2 y No: 1 de un total de 3 respuestas en "Si, siempre" para calcula la entropía parcial.

$$
Entropy(a(X_2 = Si, siempre) \equiv -\frac{2}{3}log_2\frac{2}{3} - \frac{1}{3}log_2\frac{1}{3} = 0.9182958
$$
 (37)

Calcular la ganancia de información para determinar qué tanto aporta la variable a la toma de la decisión.

Gain(S, X<sub>2</sub>) = 0.9182958 - 
$$
\left(\frac{6}{9}\right)
$$
0.6500224 -  $\left(\frac{3}{9}\right)$ 0.9182958 = 0.17885 (38)

Para analizar el subconjunto de S en X4: No, nunca, figura 29.

| Х4          | Diagnóstico? |
|-------------|--------------|
| No, nunca   | no           |
| No, nunca   | no           |
| Si, siempre | si           |
| No, nunca   | no           |
| Si, siempre | no           |
| No, nunca   | si           |
| Si, siempre | si           |
| No, nunca   | no           |
| No, nunca   | no           |

*Imagen del subconjunto X4: No, nunca*

*Nota.* Elaboración propia. Subconjunto donde la variable X4 toma el valor de No, nunca.

Al contar las respuestas positivas y negativas del subconjunto se obtiene para SI: 1 y No: 5 de un total de 6 respuestas en "No, nunca" para calcular la entropía parcial.

$$
Entropy(a(X_4 = No, nunca)) \equiv -\frac{1}{6}log_2\frac{1}{6} - \frac{5}{6}log_2\frac{5}{6} = 0.6500224
$$
 (39)

Para analizar el subconjunto de S en X4: Si, siempre, figura 30.

| Х4          | Diagnóstico? |
|-------------|--------------|
| No, nunca   | no           |
| No, nunca   | no           |
| Si, siempre | si           |
| No, nunca   | no           |
| Si, siempre | no           |
| No, nunca   | si           |
| Si, siempre | si           |
| No, nunca   | no           |
| No, nunca   | no           |

*Imagen del subconjunto X4: Si, siempre*

*Nota.* Elaboración propia. Subconjunto donde la variable X4 toma el valor de Si, siempre.

Al contar las respuestas positivas y negativas del subconjunto, se obtiene para SI: 2 y No: 1 de un total de 3 respuestas en "Si, siempre" para calcula la entropía parcial.

$$
Entropy(a(X_4 = Si, siempre) \equiv -\frac{2}{3}log_2\frac{2}{3} - \frac{1}{3}log_2\frac{1}{3} = 0.9182958
$$
 (40)

Calcular la ganancia de información para determinar qué tanto aporta la variable a la toma de la decisión.

Gain(S, X<sub>4</sub>) = 0.9182958 - 
$$
\left(\frac{6}{9}\right)
$$
0.6500 -  $\left(\frac{3}{9}\right)$ 0.9183 = 0.17885 (41)

Para analizar el subconjunto de S en X5: No, nunca, figura 31.

# *Imagen del subconjunto X5: No, nunca*

| X5          | Diagnóstico? |
|-------------|--------------|
| No, nunca   | no           |
| No, nunca   | no           |
| No, nunca   | si           |
| No, nunca   | no           |
| No, nunca   | no           |
| Si, siempre | si           |
| Si, siempre | si           |
| Si, siempre | no           |
| No, nunca   | no           |

*Nota.* Elaboración propia. Subconjunto donde la variable X5 toma el valor de No, nunca.

Al contar las respuestas positivas y negativas del subconjunto se obtiene para SI: 1 y No: 5 de un total de 6 respuestas en "No, nunca" para calcular la entropía parcial.

$$
Entropy(a(X_5 = No, nunca) \equiv -\frac{1}{6}log_2\frac{1}{6} - \frac{5}{6}log_2\frac{5}{6} = 0.6500224
$$
 (42)

Para analizar el subconjunto de S en X5: Si, siempre, figura 32.
# *Imagen del subconjunto X5: Si, siempre*

| X5          | Diagnóstico? |
|-------------|--------------|
| No, nunca   | no           |
| No, nunca   | no           |
| No, nunca   | si           |
| No, nunca   | no           |
| No, nunca   | no           |
| Si, siempre | si           |
| Si, siempre | si           |
| Si, siempre | no           |
| No, nunca   | no           |

*Nota.* Elaboración propia. Subconjunto donde la variable X5 toma el valor de Si, siempre.

Al contar las respuestas positivas y negativas del subconjunto, se obtiene para SI: 2 y No: 1 de un total de 3 respuestas en "Si, siempre" para calcula la entropía parcial.

$$
Entropy(a(X_5 = Si, siempre) \equiv -\frac{2}{3}log_2\frac{2}{3} - \frac{1}{3}log_2\frac{1}{3} = 0.9182958
$$
 (43)

Calcular la ganancia de información para determinar qué tanto aporta la variable a la toma de la decisión.

Gain(S, X<sub>5</sub>) = 0.9182958 - 
$$
\left(\frac{6}{9}\right)
$$
0.6500 -  $\left(\frac{3}{9}\right)$ 0.9183 = 0.17885 (44)

Para analizar el subconjunto de S en X6: No, nunca, figura 33

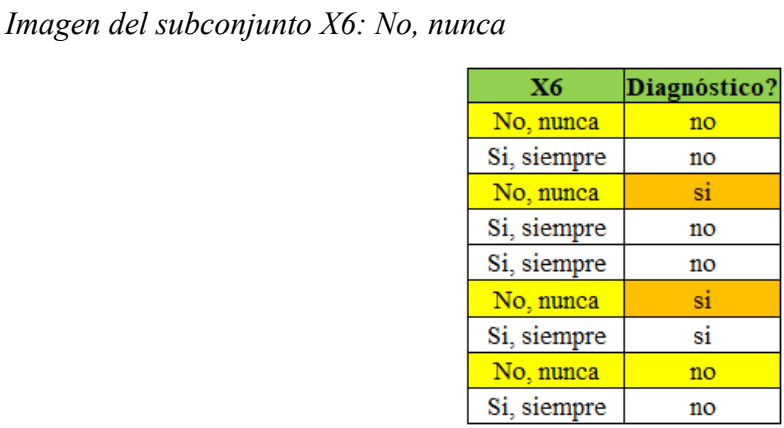

*Nota.* Elaboración propia. Subconjunto donde la variable X6 toma el valor de No, nunca.

Al contar las respuestas positivas y negativas del subconjunto se obtiene para SI: 2 y No: 2 de un total de 4 respuestas en "No, nunca" para calcular la entropía parcial.

$$
Entropy(a(X_6 = No, nunca)) \equiv -\frac{2}{4} log_2 \frac{2}{4} - \frac{2}{4} log_2 \frac{2}{4} = 1
$$
\n(45)

Para analizar el subconjunto de S en X6: Si, siempre, figura 34.

#### **Figura 34**

*Imagen del subconjunto X6: Si, siempre*

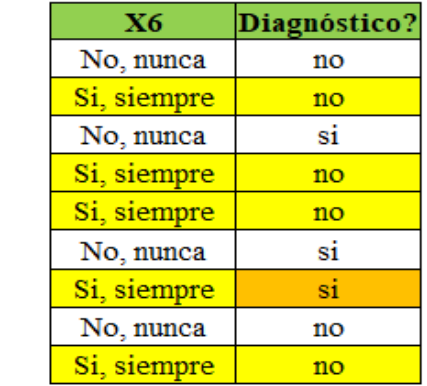

*Nota.* Elaboración propia. Subconjunto donde la variable X6 toma el valor de Si, siempre.

Al contar las respuestas positivas y negativas del subconjunto, se obtiene para SI: 1 y No: 4 de un total de 5 respuestas en "Si, siempre" para calcula la entropía parcial.

$$
Entropy(a(X_6 = Si, siempre) \equiv -\frac{1}{5}log_2\frac{1}{5} - \frac{4}{5}log_2\frac{4}{5} = 0.7219281
$$
 (46)

Calcular la ganancia de información para determinar qué tanto aporta la variable a la toma de la decisión.

Gain(S, X<sub>6</sub>) = 0.9182958 - 
$$
\left(\frac{4}{9}\right)1 - \left(\frac{5}{9}\right)0.7219281 = 0.072780226
$$
 (47)

Para analizar el subconjunto de S en X7: No, nunca, figura 35.

## **Figura 35**

*Imagen del subconjunto X7: No, nunca*

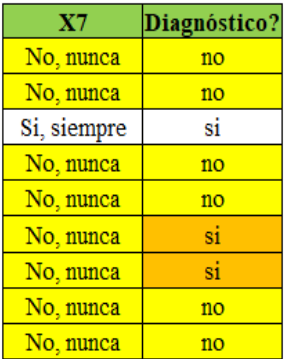

*Nota.* Elaboración propia. Subconjunto donde la variable X7 toma el valor de No, nunca.

Al contar las respuestas positivas y negativas del subconjunto se obtiene para SI: 2 y No: 6 de un total de 8 respuestas en "No, nunca" para calcular la entropía parcial.

$$
Entropy(a(X_7 = No, nunca)) \equiv -\frac{2}{8}log_2\frac{2}{8} - \frac{6}{8}log_2\frac{6}{8} = 0.8112781
$$
 (48)

Para analizar el subconjunto de S en X7: Si, siempre, figura 36.

# **Figura 36**

*Imagen del subconjunto X7: Si, siempre*

| X7          | Diagnóstico? |
|-------------|--------------|
| No, nunca   | no           |
| No, nunca   | no           |
| Si, siempre | si           |
| No, nunca   | no           |
| No, nunca   | no           |
| No, nunca   | si           |
| No, nunca   | si           |
| No, nunca   | no           |
| No, nunca   | no           |

*Nota.* Elaboración propia. Subconjunto donde la variable X7 toma el valor de Si, siempre.

Al contar las respuestas positivas y negativas del subconjunto, se obtiene para SI: 1 y No: 0 de un total de 1 respuesta en "Si, siempre" para calcula la entropía parcial.

$$
Entropy(a(X_7 = Si, siempre) \equiv -\frac{1}{1}log_2\frac{1}{1} - \frac{0}{1}log_2\frac{0}{1} = 0
$$
\n(49)

Calcular la ganancia de información para determinar qué tanto aporta la variable a la toma de la decisión.

Gain(S, X<sub>7</sub>) = 0.9182958 - 
$$
\left(\frac{8}{9}\right)
$$
 0.8112781 -  $\left(\frac{1}{9}\right)$  0 = 0.197159723 (50)

*Imagen del subconjunto X8: No, nunca*

| X8          | Diagnóstico? |
|-------------|--------------|
| No, nunca   | no           |
| Si, siempre | no           |
| No, nunca   | si           |
| No, nunca   | no           |
| No, nunca   | no           |
| No, nunca   | si           |
| No, nunca   | si           |
| No, nunca   | no           |
| No, nunca   | no           |

*Nota.* Elaboración propia. Subconjunto donde la variable X8 toma el valor de No, nunca.

Al contar las respuestas positivas y negativas del subconjunto se obtiene para SI: 3 y No: 5 de un total de 8 respuestas en "No, nunca" para calcular la entropía parcial.

$$
Entropy(a(X_8 = No, nunca)) \equiv -\frac{3}{8}log_2\frac{3}{8} - \frac{5}{8}log_2\frac{5}{8} = 0.954434
$$
 (51)

Para analizar el subconjunto de S en X8: Si, siempre, figura 38.

| X8          | Diagnóstico? |
|-------------|--------------|
| No, nunca   | no           |
| Si, siempre | no           |
| No, nunca   | si           |
| No, nunca   | no           |
| No, nunca   | no           |
| No, nunca   | si           |
| No, nunca   | si           |
| No, nunca   | no           |
| No, nunca   | no           |

*Imagen del subconjunto X8: Si, siempre*

*Nota.* Elaboración propia. Subconjunto donde la variable X8 toma el valor de Si, siempre.

Al contar las respuestas positivas y negativas del subconjunto, se obtiene para SI: 0 y No: 1 de un total de 1 respuesta en "Si, siempre" para calcula la entropía parcial.

$$
Entropy(a(X_8 = Si, siempre) \equiv -\frac{0}{1}log_2\frac{0}{1} - \frac{1}{1}log_2\frac{1}{1} = 0
$$
\n(52)

Calcular la ganancia de información para determinar qué tanto aporta la variable a la toma de la decisión.

Gain(S, X<sub>8</sub>) = 0.9182958 - 
$$
\left(\frac{8}{9}\right)
$$
0.954434 -  $\left(\frac{1}{9}\right)$ 0 = 0.069910054 (53)

Para analizar el subconjunto de S en X9: No, nunca, figura 39.

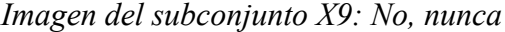

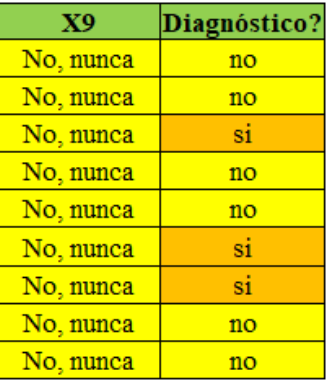

*Nota.* Elaboración propia. Subconjunto donde la variable X9 toma el valor de No, nunca.

Al contar las respuestas positivas y negativas del subconjunto, se obtiene para SI: 3 y No: 6 de un total de 9 respuestas en "No, nunca" para calcular la entropía parcial.

$$
Entropy(a(X_9 = No, nunca) \equiv -\frac{3}{9}log_2\frac{3}{9} - \frac{6}{9}log_2\frac{6}{9} = 0.9182958
$$
 (54)

Debido a que no cuenta con respuestas de "Si, siempre", se calcula directamente la ganancia de información.

$$
Gain(S, X_9) = 0.9182958 - {9 \choose 9} 0.9182958 = -9.99201E - 16
$$
 (55)

Para analizar el subconjunto de S en X10: No, nunca, figura 40

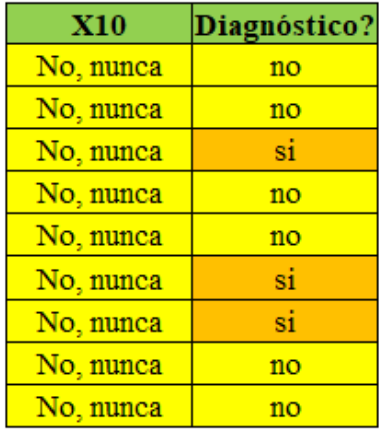

## *Imagen del subconjunto X10: No, nunca*

*Nota.* Elaboración propia. Subconjunto donde la variable X10 toma el valor de No, nunca.

Al contar las respuestas positivas y negativas del subconjunto, se obtiene para SI: 3 y No: 6 de un total de 9 respuestas en "No, nunca" para calcular la entropía parcial.

$$
Entropy(a(X_{10} = No, nunca)) \equiv -\frac{3}{9}log_2\frac{3}{9} - \frac{6}{9}log_2\frac{6}{9} = 0.9182958
$$
 (56)

Debido a que no cuenta con respuestas de "Si, siempre", se calcula directamente la ganancia de información.

$$
Gain(S, X_{10}) = 0.9182958 - {9 \choose 9} 0.9182958 = -9.99201E - 16
$$
 (57)

## *Segunda versión del árbol generado*

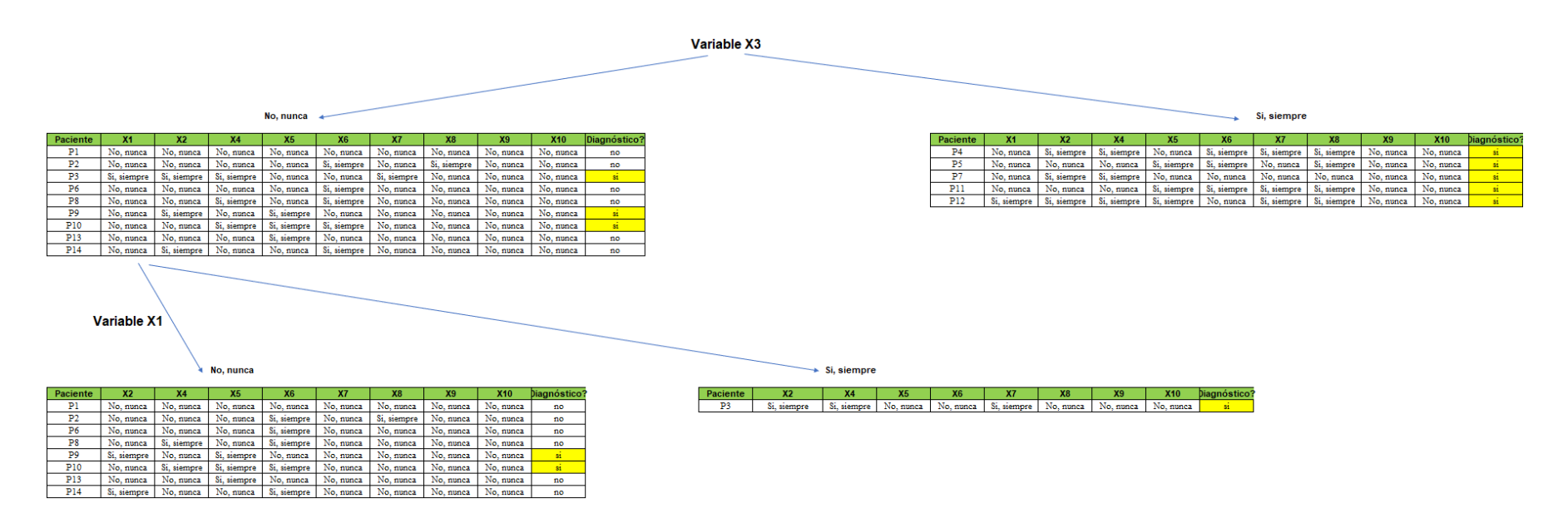

*Nota.* Elaboración propia. En la versión del árbol se evidencia para el segundo nivel, el caso de "Si, siempre" el diagnóstico siempre será

positivo, indistintamente de las respuestas de las otras variables que no sea la X1.

En función a la figura 41, se procederá a trabajar con el nuevo segmento de datos, aplicando el mismo procedimiento al inicio, para el caso de "No, nunca" en la variable X1, debido a que no tiene respuestas absolutas, como en el caso de "Si, siempre".

Al contar las respuestas positivas del nuevo segmento de datos se obtiene para el caso de SI: 2 y No: 6 de un total de 8 respuestas.

Calcular la entropía nuevamente en función a la variable dependiente. Es decir, se calcula la entropía global del nuevo segmento de datos.

$$
Entropy(a(No, nunca) \equiv -\frac{2}{8}log_2\frac{2}{8} - \frac{6}{8}log_2\frac{6}{8} = 0.8112781
$$
\n(58)

Para analizar el subconjunto de S en X2: No, nunca, figura 42.

#### **Figura 42**

*Imagen del subconjunto X2: No, nunca*

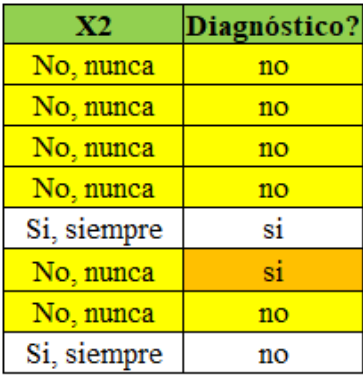

*Nota.* Elaboración propia. Subconjunto donde la variable X2 toma el valor de No, nunca.

Al contar las respuestas positivas y negativas del subconjunto se obtiene para SI: 1 y No: 5 de un total de 6 respuestas en "No, nunca" para calcular la entropía parcial.

$$
Entropy(a(X_2 = No, nunca)) \equiv -\frac{1}{6}log_2\frac{1}{6} - \frac{5}{6}log_2\frac{5}{6} = 0.6500224
$$
 (59)

Para analizar el subconjunto de S en X2: Si, siempre, figura 43.

## **Figura 43**

*Imagen del subconjunto X2: Si, siempre*

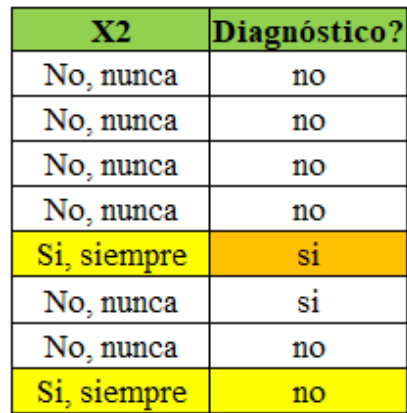

*Nota.* Elaboración propia. Subconjunto donde la variable X2 toma el valor de Si, siempre.

Al contar las respuestas positivas y negativas del subconjunto, se obtiene para SI: 1 y No: 1 de un total de 2 respuestas en "Si, siempre" para calcula la entropía parcial.

$$
Entropy(a(X_2 = Si, siempre) \equiv -\frac{1}{2}log_2\frac{1}{2} - \frac{1}{2}log_2\frac{1}{2} = 1
$$
\n(60)

Calcular la ganancia de información para determinar qué tanto aporta la variable a la toma de la decisión.

Gain(S, X<sub>2</sub>) = 0.8112781 - 
$$
\left(\frac{6}{8}\right)
$$
0.6500224 -  $\left(\frac{2}{8}\right)$ 1 = 0.073761308 (61)

Para analizar el subconjunto de S en X4: No, nunca, figura 44.

## **Figura 44**

*Imagen del subconjunto X4: No, nunca*

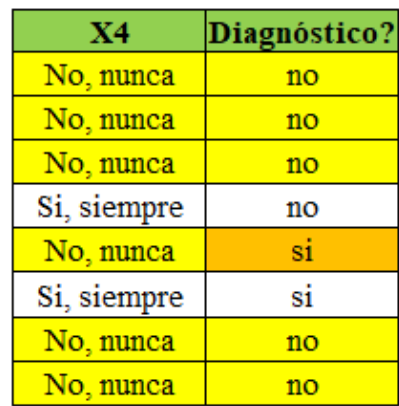

*Nota.* Elaboración propia. Subconjunto donde la variable X4 toma el valor de No, nunca.

Al contar las respuestas positivas y negativas del subconjunto se obtiene para SI: 1 y No: 5 de un total de 6 respuestas en "No, nunca" para calcular la entropía parcial.

$$
Entropy(a(X_4 = No, nunca)) \equiv -\frac{1}{6}log_2\frac{1}{6} - \frac{5}{6}log_2\frac{5}{6} = 0.6500224\tag{62}
$$

Para analizar el subconjunto de S en X4: Si, siempre, figura 45.

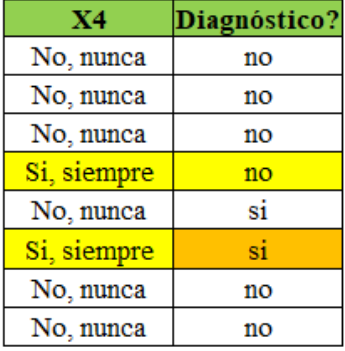

## *Imagen del subconjunto X4: Si, siempre*

*Nota.* Elaboración propia. Subconjunto donde la variable X4 toma el valor de Si, siempre.

Al contar las respuestas positivas y negativas del subconjunto, se obtiene para SI: 1 y No: 1 de un total de 2 respuestas en "Si, siempre" para calcula la entropía parcial.

$$
Entropy(a(X_4 = Si, siempre) \equiv -\frac{1}{2}log_2\frac{1}{2} - \frac{1}{2}log_2\frac{1}{2} = 1
$$
\n(63)

Calcular la ganancia de información para determinar qué tanto aporta la variable a la toma de la decisión.

Gain(S, X<sub>4</sub>) = 0.8112781 - 
$$
\left(\frac{6}{8}\right)
$$
0.6500224 -  $\left(\frac{2}{8}\right)$ 1 = 0.073761308 (64)

Para analizar el subconjunto de S en X5: No, nunca, figura 46.

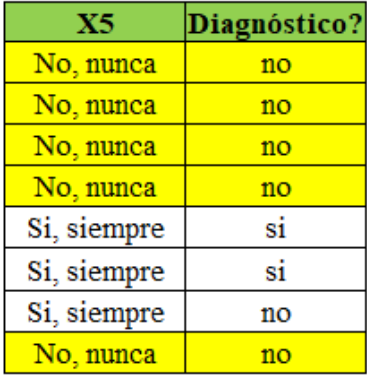

# *Imagen del subconjunto X5: No, nunca*

*Nota.* Elaboración propia. Subconjunto donde la variable X5 toma el valor de No, nunca.

Al contar las respuestas positivas y negativas del subconjunto se obtiene para SI: 0 y No: 5 de un total de 5 respuestas en "No, nunca" para calcular la entropía parcial.

$$
Entropy(a(X_5 = No, nunca)) \equiv -\frac{0}{5}log_2\frac{0}{5} - \frac{5}{5}log_2\frac{5}{5} = 0
$$
\n(65)

Para analizar el subconjunto de S en X5: Si, siempre, figura 47.

## **Figura 47**

*Imagen del subconjunto X5: Si, siempre*

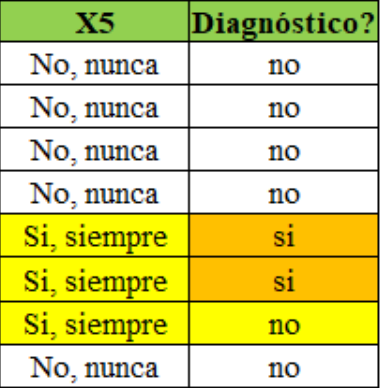

*Nota.* Elaboración propia. Subconjunto donde la variable X5 toma el valor de Si, siempre.

Al contar las respuestas positivas y negativas del subconjunto, se obtiene para SI: 2 y No: 1 de un total de 3 respuestas en "Si, siempre" para calcula la entropía parcial.

$$
Entropy(a(X_5 = Si, siempre) \equiv -\frac{2}{3}log_2\frac{2}{3} - \frac{1}{3}log_2\frac{1}{3} = 0.9182958
$$
 (66)

Calcular la ganancia de información para determinar qué tanto aporta la variable a la toma de la decisión.

Gain(S, X<sub>5</sub>) = 0.8112781 - 
$$
\left(\frac{5}{8}\right)0 - \left(\frac{3}{8}\right)0.9182958 = 0.466917187
$$
 (67)

Para analizar el subconjunto de S en X6: No, nunca, figura 48.

## **Figura 48**

*Imagen del subconjunto X6: No, nunca*

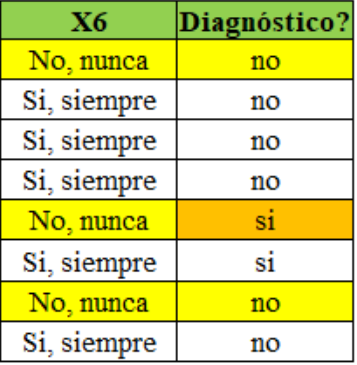

*Nota.* Elaboración propia. Subconjunto donde la variable X6 toma el valor de No, nunca.

Al contar las respuestas positivas y negativas del subconjunto se obtiene para SI: 1 y No: 2 de un total de 3 respuestas en "No, nunca" para calcular la entropía parcial.

$$
Entropy(a(X_6 = No, nunca) \equiv -\frac{1}{3}log_2\frac{1}{3} - \frac{2}{3}log_2\frac{2}{3} = 0.9182958
$$
 (68)

Para analizar el subconjunto de S en X6: Si, siempre, figura 49.

#### **Figura 49**

*Imagen del subconjunto X6: Si, siempre*

| X6          | Diagnóstico? |
|-------------|--------------|
| No, nunca   | no           |
| Si, siempre | no           |
| Si, siempre | no           |
| Si, siempre | no           |
| No, nunca   | si           |
| Si, siempre | si           |
| No, nunca   | no           |
| Si. siempre | no           |

*Nota.* Elaboración propia. Subconjunto donde la variable X6 toma el valor de Si, siempre.

Al contar las respuestas positivas y negativas del subconjunto, se obtiene para SI: 1 y No: 4 de un total de 5 respuestas en "Si, siempre" para calcula la entropía parcial.

$$
Entropy(a(X_6 = Si, siempre) \equiv -\frac{1}{5}log_2\frac{1}{5} - \frac{4}{5}log_2\frac{4}{5} = 0.7219281
$$
 (69)

Calcular la ganancia de información para determinar qué tanto aporta la variable a la toma de la decisión.

Gain(S, X<sub>6</sub>) = 0.8112781 - 
$$
\left(\frac{3}{8}\right)
$$
0.9182958 -  $\left(\frac{5}{8}\right)$ 0.7219281 = 0.0157 (70)

Para analizar el subconjunto de S en X7: No, nunca, figura 50.

# **Figura 50**

*Imagen del subconjunto X7: No, nunca*

| X7        | Diagnóstico? |
|-----------|--------------|
| No, nunca | no           |
| No, nunca | no           |
| No, nunca | no           |
| No, nunca | no           |
| No, nunca | si           |
| No, nunca | si           |
| No, nunca | no           |
| No. nunca | no           |

*Nota.* Elaboración propia. Subconjunto donde la variable X7 toma el valor de No, nunca.

Al contar las respuestas positivas y negativas del subconjunto se obtiene para SI: 2 y No: 6 de un total de 8 respuestas en "No, nunca" para calcular la entropía parcial.

$$
Entropy(a(X_7 = No, nunca)) \equiv -\frac{2}{8}log_2\frac{2}{8} - \frac{6}{8}log_2\frac{6}{8} = 0.8112781 \tag{71}
$$

Debido a que no cuenta con respuestas para el caso de "Si, siempre" se calcula la ganancia de información para determinar qué tanto aporta la variable a la toma de la decisión.

$$
Gain(S, X_7) = 0.8112781 - {8 \choose 8} 0.8112781 = 0 \tag{72}
$$

Para analizar el subconjunto de S en X8: No, nunca, figura 51.

# **Figura 51**

*Imagen del subconjunto X8: No, nunca*

| X8          | Diagnóstico? |
|-------------|--------------|
| No, nunca   | no           |
| Si, siempre | no           |
| No, nunca   | no           |
| No, nunca   | no           |
| No, nunca   | si           |
| No, nunca   | si           |
| No, nunca   | no           |
| No, nunca   | no           |

*Nota.* Elaboración propia. Subconjunto donde la variable X8 toma el valor de No, nunca.

Al contar las respuestas positivas y negativas del subconjunto se obtiene para SI: 2 y No: 5 de un total de 7 respuestas en "No, nunca" para calcular la entropía parcial.

$$
Entropy(a(X_8 = No, nunca)) \equiv -\frac{2}{7}log_2\frac{2}{7} - \frac{5}{7}log_2\frac{5}{7} = 0.8631206
$$
 (73)

Para analizar el subconjunto de S en X8: Si, siempre, figura 52.

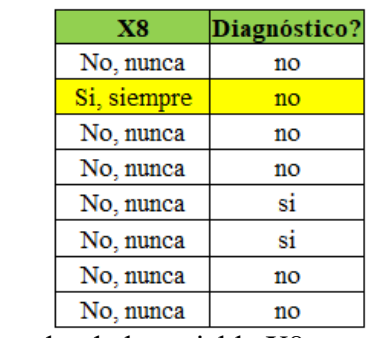

#### *Imagen del subconjunto X8: Si, siempre*

*Nota.* Elaboración propia. Subconjunto donde la variable X8 toma el valor de Si, siempre.

Al contar las respuestas positivas y negativas del subconjunto, se obtiene para SI: 0 y No: 1 de un total de 1 respuesta en "Si, siempre" para calcula la entropía parcial.

$$
Entropy(a(X_8 = Si, siempre) \equiv -\frac{0}{1}log_2\frac{0}{1} - \frac{1}{1}log_2\frac{1}{1} = 0
$$
\n(74)

Calcular la ganancia de información para determinar qué tanto aporta la variable a la toma de la decisión.

Gain(S, X<sub>8</sub>) = 0.8112781 - 
$$
\left(\frac{7}{8}\right)
$$
0.8631206 -  $\left(\frac{1}{8}\right)$ 0 = 0.056047627 (75)

Para analizar el subconjunto de S en X9: No, nunca, figura 53.

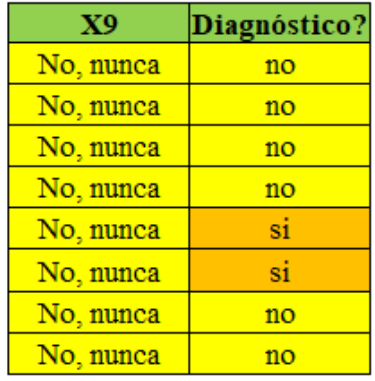

#### *Imagen del subconjunto X9: No, nunca*

*Nota.* Elaboración propia. Subconjunto donde la variable X9 toma el valor de No, nunca.

Al contar las respuestas positivas y negativas del subconjunto se obtiene para SI: 2 y No: 6 de un total de 8 respuestas en "No, nunca" para calcular la entropía parcial.

$$
Entropy(a(X_9 = No, nunca)) \equiv -\frac{2}{8}log_2\frac{2}{8} - \frac{6}{8}log_2\frac{6}{8} = 0.8112781\tag{76}
$$

Debido a que no cuenta con respuestas para el caso de "Si, siempre" se calcula la ganancia de información para determinar qué tanto aporta la variable a la toma de la decisión.

$$
Gain(S, X_9) = 0.8112781 - {8 \choose 8} 0.8112781 = 0 \tag{77}
$$

Para analizar el subconjunto de S en X10: No, nunca, figura 54.

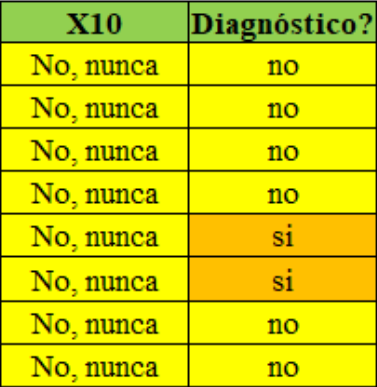

*Imagen del subconjunto X10: No, nunca*

*Nota.* Elaboración propia. Subconjunto donde la variable X10 toma el valor de No, nunca.

Al contar las respuestas positivas y negativas del subconjunto se obtiene para SI: 2 y No: 6 de un total de 8 respuestas en "No, nunca" para calcular la entropía parcial.

$$
Entropy(a(X_{10} = No, nunca)) \equiv -\frac{2}{8}log_2\frac{2}{8} - \frac{6}{8}log_2\frac{6}{8} = 0.8112781 \tag{78}
$$

Debido a que no cuenta con respuestas para el caso de "Si, siempre" se calcula la ganancia de información para determinar qué tanto aporta la variable a la toma de la decisión.

$$
Gain(S, X_{10}) = 0.8112781 - {8 \choose 8} 0.8112781 = 0 \tag{79}
$$

#### *Tercera versión del árbol generado*

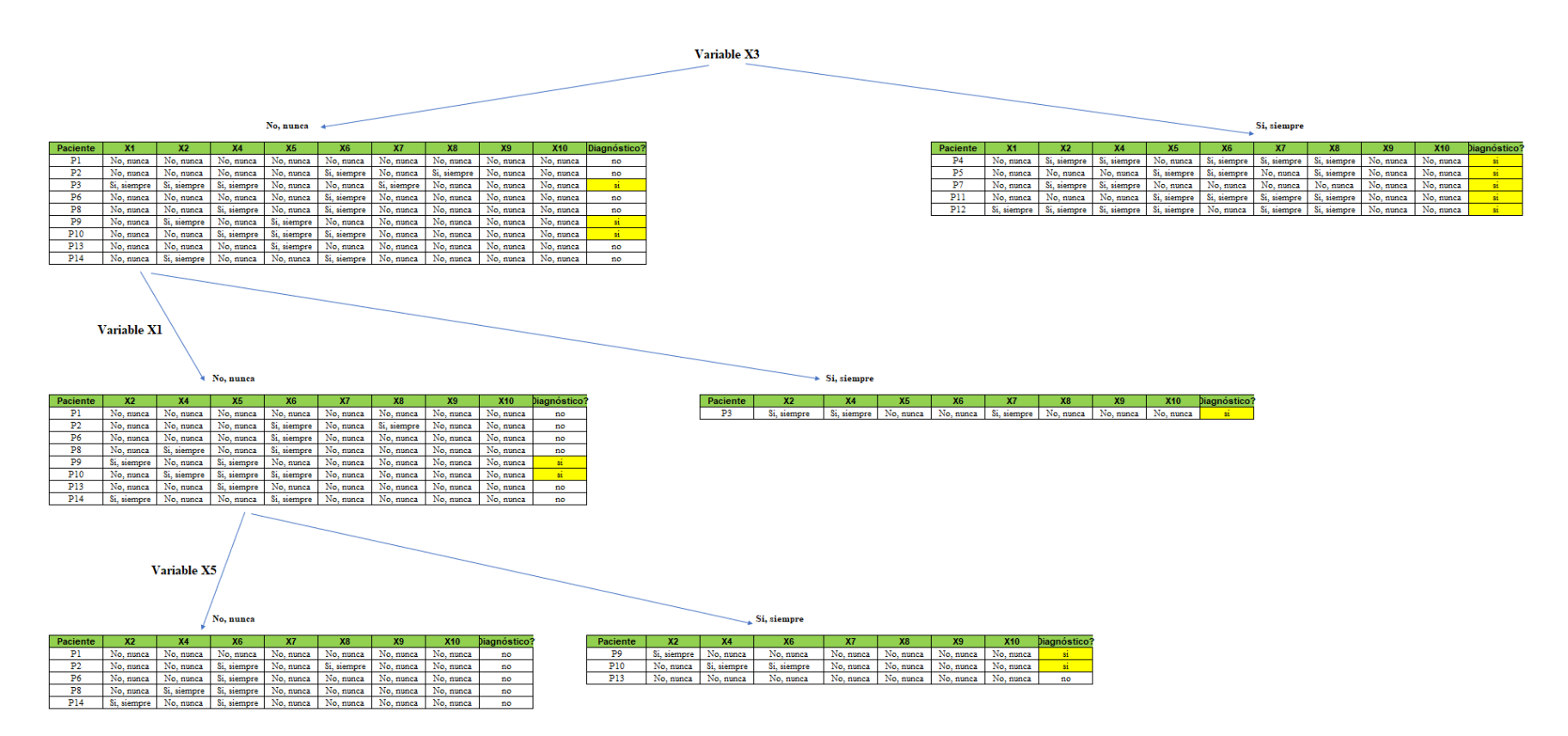

*Nota.* Elaboración propia. En la versión del árbol se evidencia para el tercer nivel, el caso de "No, nunca" el diagnóstico siempre será negativo, indistintamente de las respuestas de las otras variables que no sea la X5.

En función a la Figura 54, se procederá a trabajar con el nuevo segmento de datos, aplicando el mismo procedimiento en las etapas anteriores, para el caso de "Si, siempre" en la variable X5, debido a que no tiene respuestas absolutas, como en el caso de "No, nunca".

Al contar las respuestas positivas del nuevo segmento de datos se obtiene para el caso de SI: 2 y No: 1 de un total de 3 respuestas.

Calcular la entropía nuevamente en función a la variable dependiente. Es decir, se calcula la entropía global del nuevo segmento de datos.

$$
Entropy(a(Si, siempre) \equiv -\frac{2}{3}log_2\frac{2}{3} - \frac{1}{3}log_2\frac{1}{3} = 0.9182958
$$
 (80)

Para analizar el subconjunto de S en X2: No, nunca, figura 56.

#### **Figura 56**

*Imagen del subconjunto X2: No, nunca*

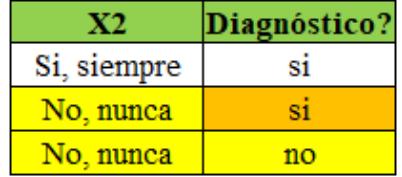

*Nota.* Elaboración propia. Subconjunto donde la variable X2 toma el valor de No, nunca.

$$
Entropy(a(X_2 = No, nunca)) \equiv -\frac{1}{2}log_2\frac{1}{2} - \frac{1}{2}log_2\frac{1}{2} = 1
$$
\n(81)

Para analizar el subconjunto de S en X2: Si, siempre, figura 57.

#### **Figura 57**

*Imagen del subconjunto X2: Si, siempre*

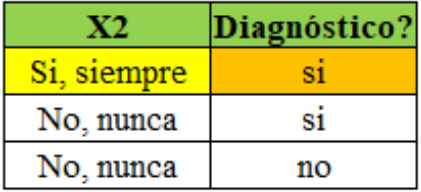

*Nota.* Elaboración propia. Subconjunto donde la variable X2 toma el valor de Si, siempre.

Al contar las respuestas positivas y negativas del subconjunto, se obtiene para SI: 1 y No: 0 de un total de 1 respuesta en "Si, siempre" para calcula la entropía parcial.

$$
Entropy(a(X_2 = Si, siempre) \equiv -\frac{1}{1}log_2\frac{1}{1} - \frac{0}{1}log_2\frac{0}{1} = 0
$$
\n(82)

Calcular la ganancia de información para determinar qué tanto aporta la variable a la toma de la decisión.

Gain(S, X<sub>2</sub>) = 0.9182958 - 
$$
\left(\frac{2}{3}\right)1 - \left(\frac{1}{3}\right)0 = 0.251629167
$$
 (83)

Para analizar el subconjunto de S en X4: No, nunca, figura 58.

#### **Figura 58**

*Imagen del subconjunto X4: No, nunca*

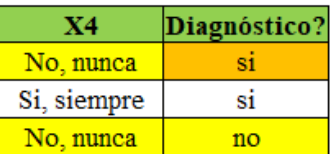

*Nota.* Elaboración propia. Subconjunto donde la variable X4 toma el valor de No, nunca.

Al contar las respuestas positivas y negativas del subconjunto se obtiene para SI: 1 y No: 1 de un total de 2 respuestas en "No, nunca" para calcular la entropía parcial.

$$
Entropy(a(X_4 = No, nunca)) \equiv -\frac{1}{2}log_2\frac{1}{2} - \frac{1}{2}log_2\frac{1}{2} = 1
$$
\n(84)

Para analizar el subconjunto de S en X4: Si, siempre, figura 59.

## **Figura 59**

*Imagen del subconjunto X4: Si, siempre*

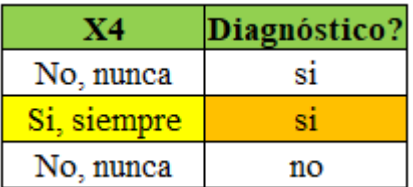

*Nota.* Elaboración propia Subconjunto donde la variable X4 toma el valor de Si, siempre.

$$
Entropy(a(X_4 = Si, siempre) \equiv -\frac{1}{1}log_2\frac{1}{1} - \frac{0}{1}log_2\frac{0}{1} = 0
$$
\n(85)

Calcular la ganancia de información para determinar qué tanto aporta la variable a la toma de la decisión.

Gain(S, X<sub>4</sub>) = 0.9182958 - 
$$
\left(\frac{2}{3}\right)1 - \left(\frac{1}{3}\right)0 = 0.251629167
$$
 (86)

Para analizar el subconjunto de S en X6: No, nunca, figura 60.

## **Figura 60**

*Imagen del subconjunto X6: No, nunca*

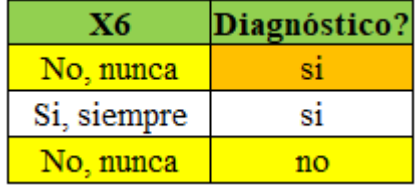

*Nota.* Elaboración propia Subconjunto donde la variable X6 toma el valor de No, nunca.

Al contar las respuestas positivas y negativas del subconjunto se obtiene para SI: 1 y No: 1 de un total de 2 respuestas en "No, nunca" para calcular la entropía parcial.

$$
Entropy(a(X_6 = No, nunca)) \equiv -\frac{1}{2}log_2\frac{1}{2} - \frac{1}{2}log_2\frac{1}{2} = 1
$$
\n(87)

Para analizar el subconjunto de S en X6: Si, siempre, figura 61.

# **Figura 61**

*Imagen del subconjunto X6: Si, siempre*

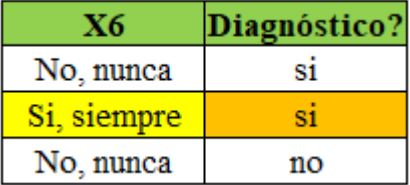

*Nota.* Elaboración propia Subconjunto donde la variable X6 toma el valor de Si, siempre.

Al contar las respuestas positivas y negativas del subconjunto, se obtiene para SI: 1 y No: 0 de un total de 1 respuesta en "Si, siempre" para calcula la entropía parcial.

$$
Entropy(a(X_6 = Si, siempre) \equiv -\frac{1}{1}log_2\frac{1}{1} - \frac{0}{1}log_2\frac{0}{1} = 0
$$
\n(88)

Calcular la ganancia de información para determinar qué tanto aporta la variable a la toma de la decisión.

Gain(S, X<sub>6</sub>) = 0.9182958 - 
$$
\left(\frac{2}{3}\right)1 - \left(\frac{1}{3}\right)0 = 0.251629167
$$
 (89)

Para analizar el subconjunto de S en X7: No, nunca, figura 62.

#### *Imagen del subconjunto X7: No, nunca*

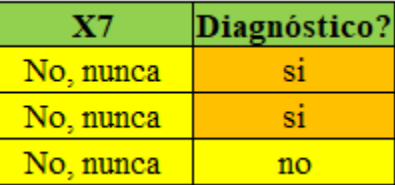

*Nota.* Elaboración propia. Subconjunto donde la variable X7 toma el valor de No, nunca.

Al contar las respuestas positivas y negativas del subconjunto se obtiene para SI: 2 y No: 1 de un total de 3 respuestas en "No, nunca" para calcular la entropía parcial.

$$
Entropy(a(X_7 = No, nunca)) \equiv -\frac{2}{3}log_2\frac{2}{3} - \frac{1}{3}log_2\frac{1}{3} = 0.9182958
$$
 (90)

Debido a que no cuenta con respuestas para el caso de "Si, siempre", se calcula la ganancia de información directamente.

$$
Gain(S, X_7) = 0.9182958 - \left(\frac{3}{3}\right)0.9182958 = -9.99201E - 16\tag{91}
$$

Para analizar el subconjunto de S en X8: No, nunca, figura 63

#### *Imagen del subconjunto X8: No, nunca*

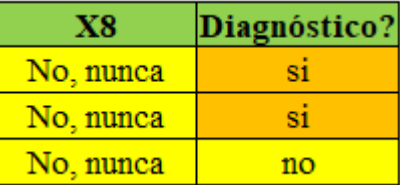

*Nota.* Elaboración propia. Subconjunto donde la variable X8 toma el valor de No, nunca.

Al contar las respuestas positivas y negativas del subconjunto se obtiene para SI: 2 y No: 1 de un total de 3 respuestas en "No, nunca" para calcular la entropía parcial.

$$
Entropy(a(X_8 = No, nunca)) \equiv -\frac{2}{3}log_2\frac{2}{3} - \frac{1}{3}log_2\frac{1}{3} = 0.9182958
$$
 (92)

Debido a que no cuenta con respuestas para el caso de "Si, siempre", se calcula la ganancia de información directamente.

$$
Gain(S, X_8) = 0.9182958 - \left(\frac{3}{3}\right)0.9182958 = -9.99201E - 16\tag{93}
$$

Para analizar el subconjunto de S en X9: No, nunca, figura 64.

## **Figura 64**

*Imagen del subconjunto X9: No, nunca*

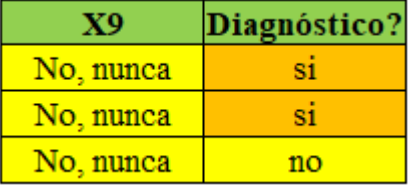

*Nota.* Elaboración propia Subconjunto donde la variable X9 toma el valor de No, nunca.

Al contar las respuestas positivas y negativas del subconjunto se obtiene para SI: 2 y No: 1 de un total de 3 respuestas en "No, nunca" para calcular la entropía parcial.

$$
Entropy(a(X_9 = No, nunca)) \equiv -\frac{2}{3}log_2\frac{2}{3} - \frac{1}{3}log_2\frac{1}{3} = 0.9182958
$$
 (94)

Debido a que no cuenta con respuestas para el caso de "Si, siempre", se calcula la ganancia de información directamente.

$$
Gain(S, X_9) = 0.9182958 - \left(\frac{3}{3}\right)0.9182958 = -9.99201E - 16\tag{95}
$$

Para analizar el subconjunto de S en X10: No, nunca, figura 65.

## **Figura 65**

*Imagen del subconjunto X10: No, nunca*

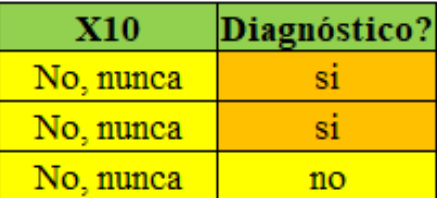

*Nota.* Elaboración propia Subconjunto donde la variable X10 toma el valor de No, nunca.

Al contar las respuestas positivas y negativas del subconjunto se obtiene para SI: 2 y No: 1 de un total de 3 respuestas en "No, nunca" para calcular la entropía parcial.

$$
Entropy(a(X_{10} = No, nunca)) \equiv -\frac{2}{3}log_2\frac{2}{3} - \frac{1}{3}log_2\frac{1}{3} = 0.9182958
$$
 (96)

Debido a que no cuenta con respuestas para el caso de "Si, siempre", se calcula la ganancia de información directamente.

$$
Gain(S, X_{10}) = 0.9182958 - {3 \choose 3} 0.9182958 = -9.99201E - 16
$$
 (97)

#### *Cuarta versión del árbol generado*

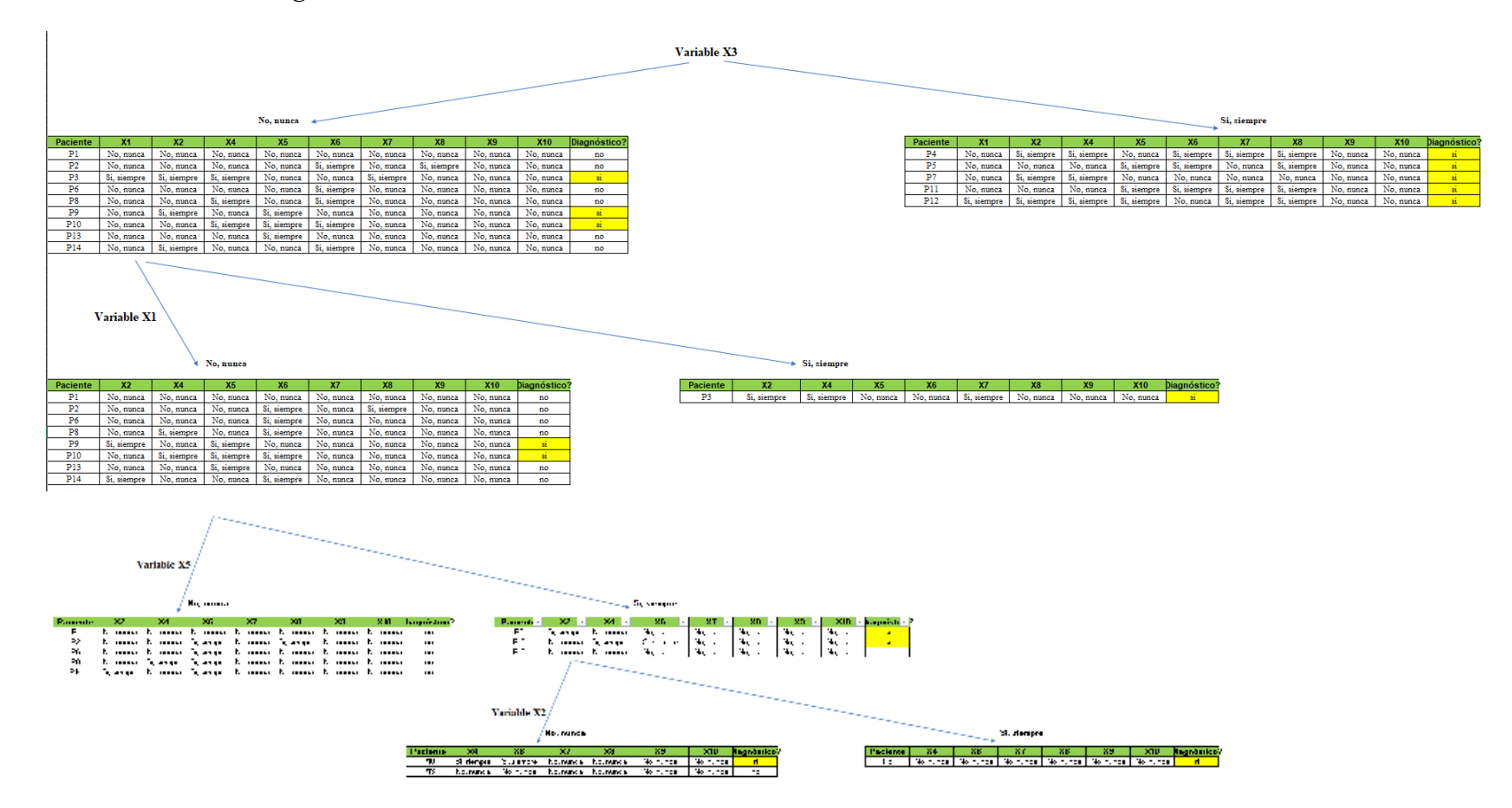

*Nota.* Elaboración propia. En la versión del árbol se evidencia para el cuarto nivel, el caso de "Si, siempre" el diagnóstico siempre será positivo, indistintamente de las respuestas de las otras variables que no sea la X2.

En función a la Figura 64, se procederá a trabajar con el nuevo segmento de datos, aplicando el mismo procedimiento en las etapas anteriores, para el caso de "No, nunca" en la variable X2, debido a que no tiene respuestas absolutas, como en el caso de "Si, siempre".

Al contar las respuestas positivas del nuevo segmento de datos se obtiene para el caso de SI: 1 y No: 1 de un total de 2 respuestas.

Calcular la entropía nuevamente en función a la variable dependiente. Es decir, se calcula la entropía global del nuevo segmento de datos.

$$
Entropy(a(No, nunca) \equiv -\frac{1}{2}log_2\frac{1}{2} - \frac{1}{2}log_2\frac{1}{2} = 1
$$
\n(98)

Para analizar el subconjunto de S en X4: No, nunca, figura 67.

#### **Figura 67**

*Imagen del subconjunto X4: No, nunca*

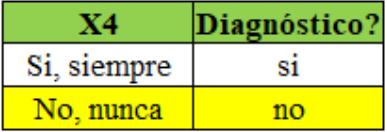

*Nota.* Elaboración propia Subconjunto donde la variable X4 toma el valor de No, nunca.

Al contar las respuestas positivas y negativas del subconjunto se obtiene para SI: 0 y No: 1 de un total de 1 respuesta en "No, nunca" para calcular la entropía parcial.

$$
Entropy(a(X_4 = No, nunca)) \equiv -\frac{0}{1}log_2\frac{0}{1} - \frac{1}{1}log_2\frac{1}{1} = 0
$$
\n(99)

Para analizar el subconjunto de S en X4: Si, siempre, figura 68.

# **Figura 68**

*Imagen del subconjunto X4: Si, siempre*

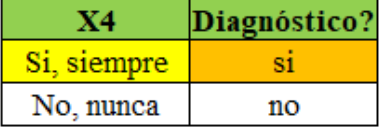

*Nota.* Elaboración propia. Subconjunto donde la variable X4 toma el valor de Si, siempre.

Al contar las respuestas positivas y negativas del subconjunto, se obtiene para SI: 1 y No: 0 de un total de 1 respuesta en "Si, siempre" para calcula la entropía parcial.

$$
Entropy(a(X_4 = Si, siempre) \equiv -\frac{1}{1}log_2\frac{1}{1} - \frac{0}{1}log_2\frac{0}{1} = 0
$$
\n(100)

Calcular la ganancia de información para determinar qué tanto aporta la variable a la toma de la decisión.

$$
Gain(S, X_4) = 1 - \left(\frac{1}{2}\right)0 - \left(\frac{1}{2}\right)0 = 1\tag{101}
$$

Para analizar el subconjunto de S en X6: No, nunca, figura 69.

*Imagen del subconjunto X6: No, nunca*

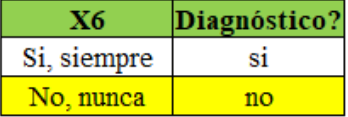

*Nota.* Elaboración propia Subconjunto donde la variable X6 toma el valor de No, nunca.

Al contar las respuestas positivas y negativas del subconjunto se obtiene para SI: 0 y No: 1 de un total de 1 respuesta en "No, nunca" para calcular la entropía parcial.

$$
Entropy(a(X_6 = No, nunca)) \equiv -\frac{0}{1}log_2\frac{0}{1} - \frac{1}{1}log_2\frac{1}{1} = 0
$$
\n(102)

Para analizar el subconjunto de S en X6: Si, siempre, figura 70.

#### **Figura 70**

*Imagen del subconjunto X6: Si, siempre*

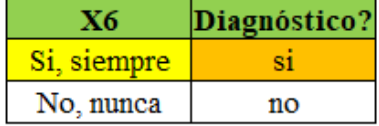

*Nota.* Elaboración propia Subconjunto donde la variable X6 toma el valor de Si, siempre.

Al contar las respuestas positivas y negativas del subconjunto, se obtiene para SI: 1 y No: 0 de un total de 1 respuesta en "Si, siempre" para calcula la entropía parcial.

$$
Entropy(a(X_6 = Si, siempre) \equiv -\frac{1}{1}log_2\frac{1}{1} - \frac{0}{1}log_2\frac{0}{1} = 0
$$
\n(103)

Calcular la ganancia de información para determinar qué tanto aporta la variable a la toma de la decisión.

$$
Gain(S, X_6) = 1 - \left(\frac{1}{2}\right)0 - \left(\frac{1}{2}\right)0 = 1\tag{104}
$$

Para analizar el subconjunto de S en X7: No, nunca, figura 71.

## **Figura 71**

*Imagen del subconjunto X7: No, nunca*

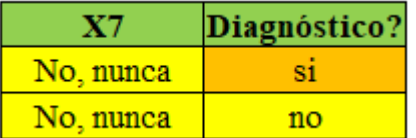

*Nota.* Elaboración propia Subconjunto donde la variable X7 toma el valor de No, nunca.

Al contar las respuestas positivas y negativas del subconjunto se obtiene para SI: 1 y No: 1 de un total de 2 respuestas en "No, nunca" para calcular la entropía parcial.

$$
Entropy(a(X_7 = No, nunca) \equiv -\frac{1}{2}log_2\frac{1}{2} - \frac{1}{2}log_2\frac{1}{2} = 1
$$
\n(105)

Debido a que no cuenta con respuestas para el caso de "Si, siempre", se calcula la ganancia de información directamente.

$$
Gain(S, X_7) = 1 - \left(\frac{2}{2}\right)1 = 0\tag{106}
$$
Para analizar el subconjunto de S en X8: No, nunca, figura 72.

## **Figura 72**

*Imagen del subconjunto X8: No, nunca*

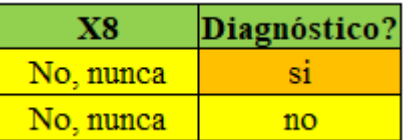

*Nota.* Elaboración propia. Subconjunto donde la variable X8 toma el valor de No, nunca.

Al contar las respuestas positivas y negativas del subconjunto se obtiene para SI: 1 y No: 1 de un total de 2 respuestas en "No, nunca" para calcular la entropía parcial.

$$
Entropy(a(X_8 = No, nunca) \equiv -\frac{1}{2}log_2\frac{1}{2} - \frac{1}{2}log_2\frac{1}{2} = 1
$$
\n(107)

Debido a que no cuenta con respuestas para el caso de "Si, siempre", se calcula la ganancia de información directamente.

$$
Gain(S, X_8) = 1 - \left(\frac{2}{2}\right)1 = 0\tag{108}
$$

Para analizar el subconjunto de S en X9: No, nunca, figura 73.

### **Figura 73**

*Imagen del subconjunto X9: No, nunca*

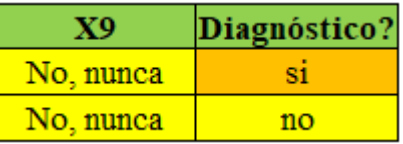

*Nota.* Elaboración propia Subconjunto donde la variable X9 toma el valor de No, nunca.

Al contar las respuestas positivas y negativas del subconjunto se obtiene para SI: 1 y No: 1 de un total de 2 respuestas en "No, nunca" para calcular la entropía parcial.

$$
Entropy(a(X_9 = No, nunca) \equiv -\frac{1}{2}log_2\frac{1}{2} - \frac{1}{2}log_2\frac{1}{2} = 1
$$
\n(109)

Debido a que no cuenta con respuestas para el caso de "Si, siempre", se calcula la ganancia de información directamente.

$$
Gain(S, X_9) = 1 - \left(\frac{2}{2}\right)1 = 0\tag{110}
$$

Para analizar el subconjunto de S en X10: No, nunca, figura 74.

### **Figura 74**

*Imagen del subconjunto X10: No, nunca*

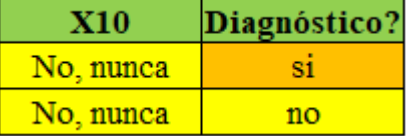

*Nota.* Elaboración propia. Subconjunto donde la variable X10 toma el valor de No, nunca.

Al contar las respuestas positivas y negativas del subconjunto se obtiene para SI: 1 y No: 1 de un total de 2 respuestas en "No, nunca" para calcular la entropía parcial.

$$
Entropy(a(X_{10} = No, nunca)) \equiv -\frac{1}{2}log_2\frac{1}{2} - \frac{1}{2}log_2\frac{1}{2} = 1
$$
\n(111)

Debido a que no cuenta con respuestas para el caso de "Si, siempre", se calcula la ganancia de información directamente.

$$
Gain(S, X_{10}) = 1 - \left(\frac{2}{2}\right)1 = 0\tag{112}
$$

### **Figura 75**

### *Versión final del árbol generado*

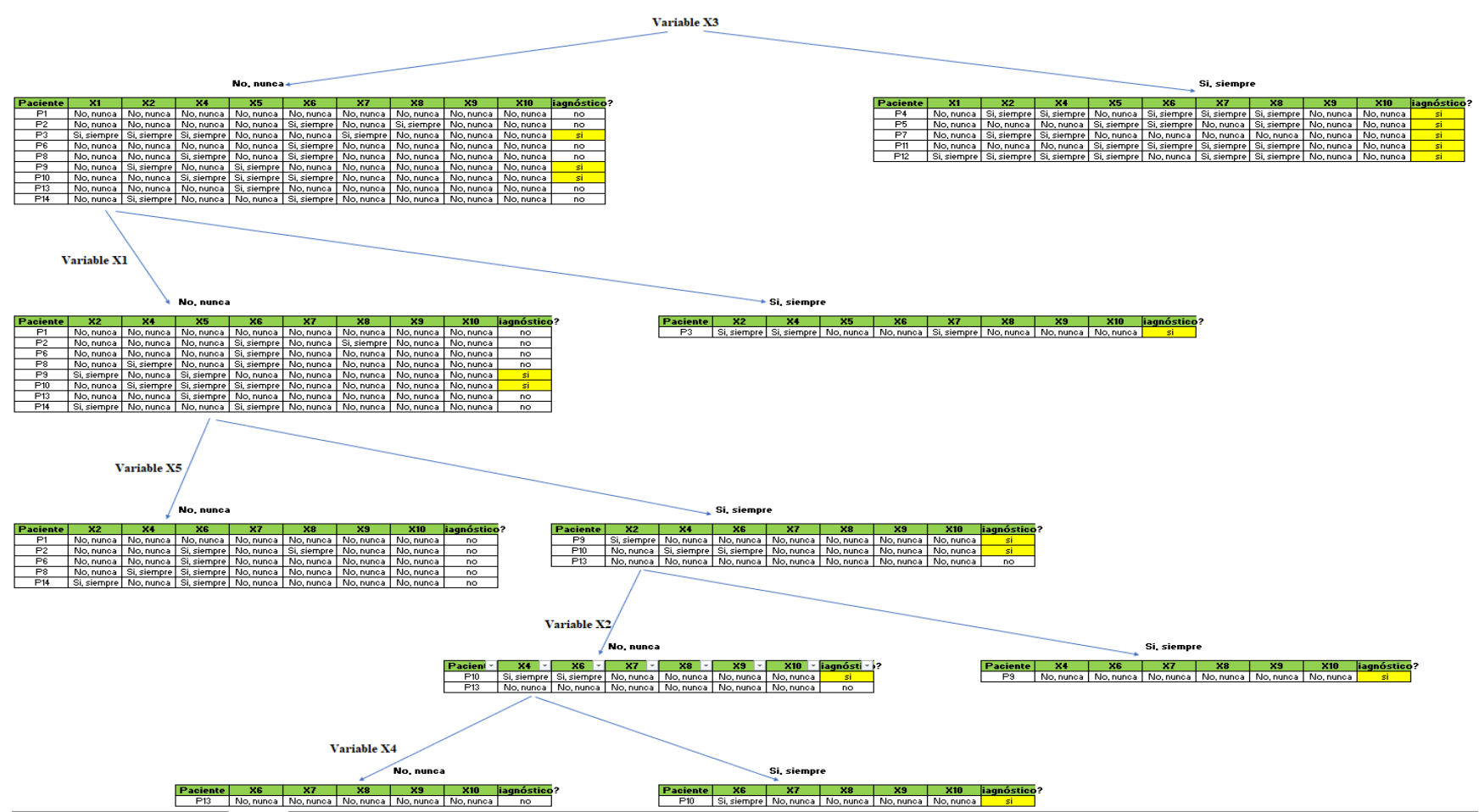

*Nota.* Elaboración propia. Es la versión del árbol completamente generada con todos los datos procesados.

## **Modelado del Negocio**

## **Figura 76**

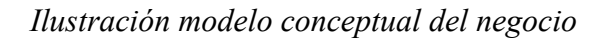

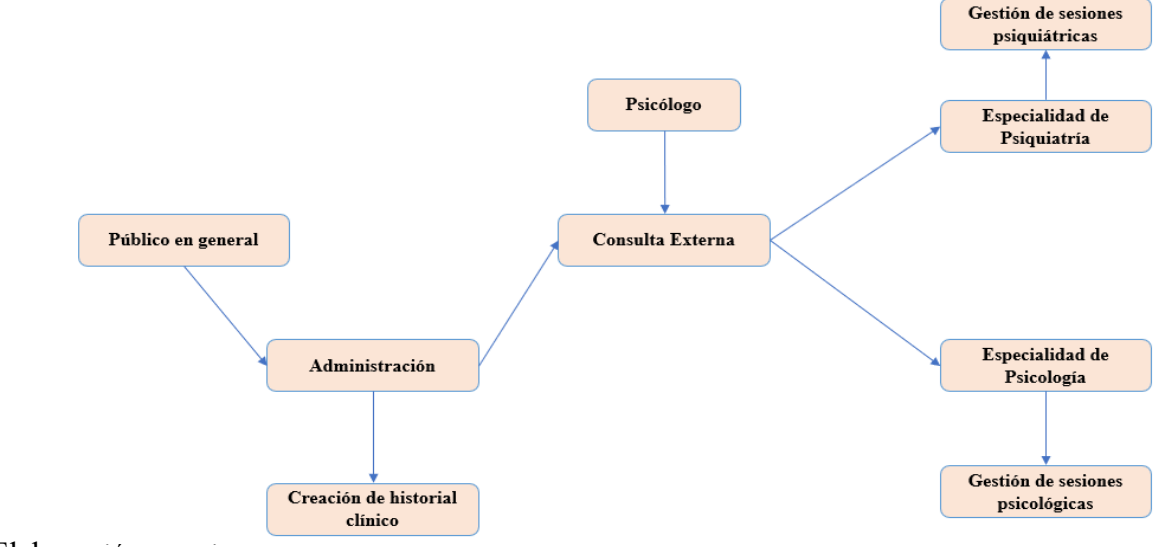

*Nota.* Elaboración propia

## **Tabla 2**

## *Actores del negocio*

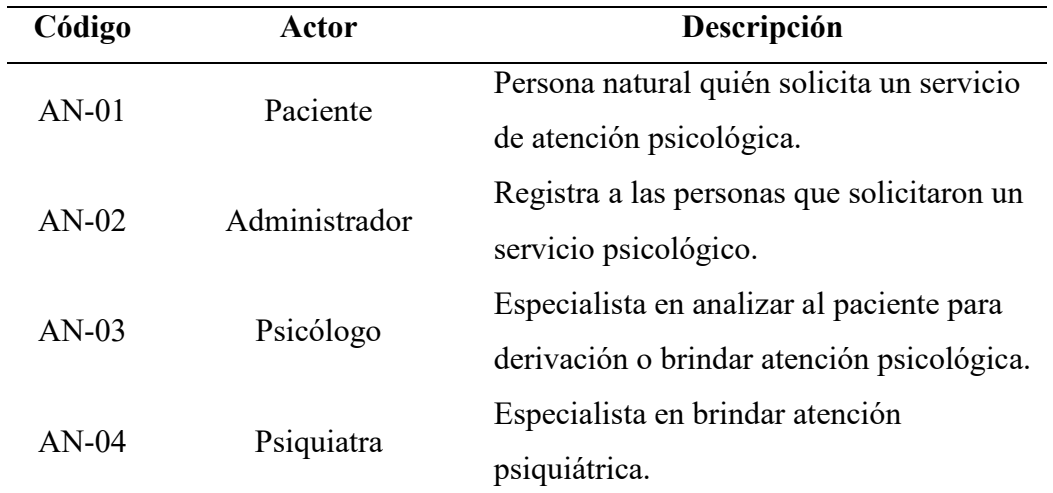

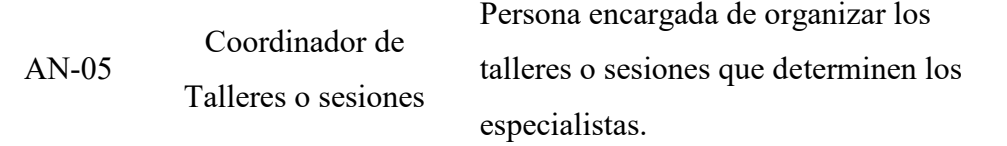

*Nota.* Elaboración propia

# **Tabla 3**

# *Reglas del negocio*

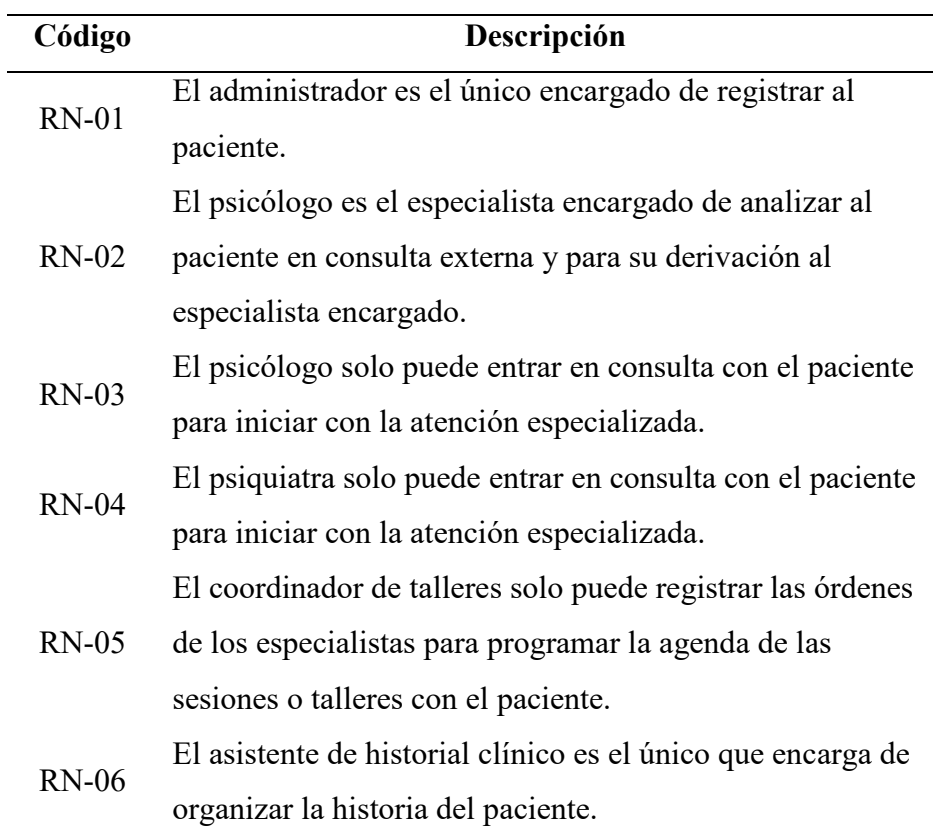

*Listado de casos de uso pertenecientes al negocio* 

| Código   | Caso de uso del negocio                        |  |  |  |  |  |  |  |  |  |  |
|----------|------------------------------------------------|--|--|--|--|--|--|--|--|--|--|
|          | CUN-01 Registro del paciente.                  |  |  |  |  |  |  |  |  |  |  |
|          | CUN-02 Consulta Externa.                       |  |  |  |  |  |  |  |  |  |  |
|          | CUN-03 Gestión de talleres o sesiones.         |  |  |  |  |  |  |  |  |  |  |
| $CUN-04$ | Gestión de atención psicológica o siquiátrica. |  |  |  |  |  |  |  |  |  |  |
|          |                                                |  |  |  |  |  |  |  |  |  |  |

*Nota.* Elaboración propia

## **Figura 77**

*Diagrama de Casos de Uso pertenecientes al Negocio* 

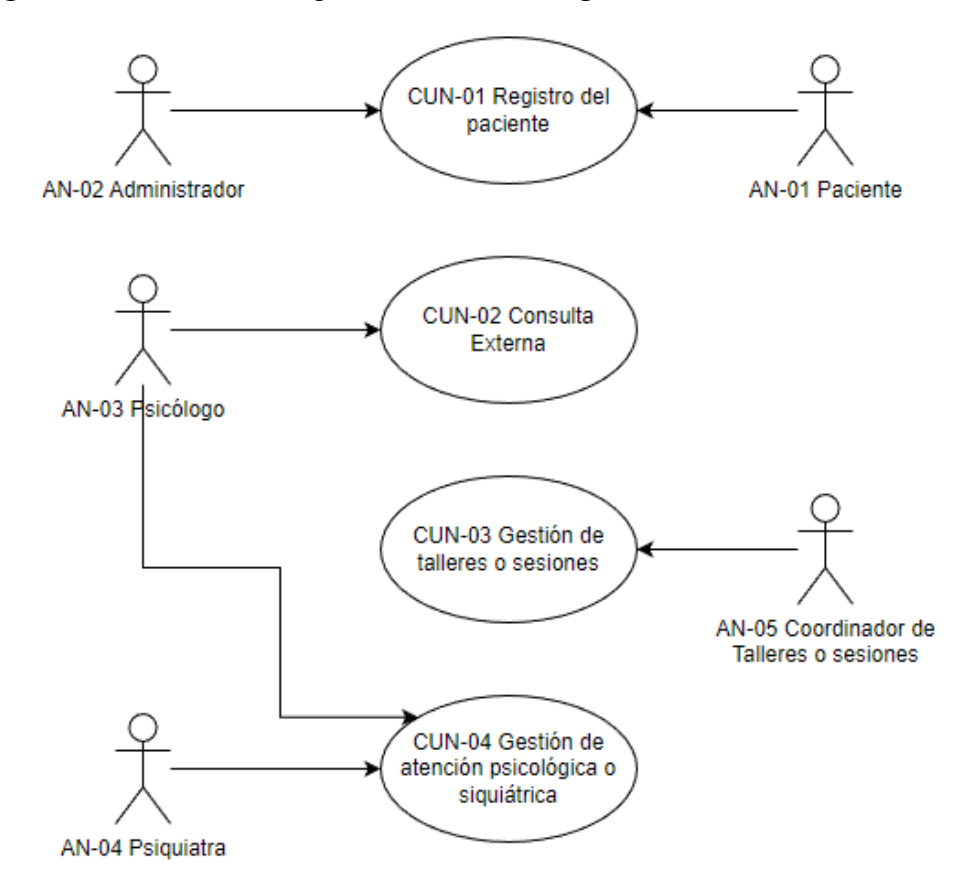

*Nota.* Elaboración propia

# **Especificación de casos de uso pertenecientes al negocio**

# **Tabla 5**

## *CUN Registro del Paciente*

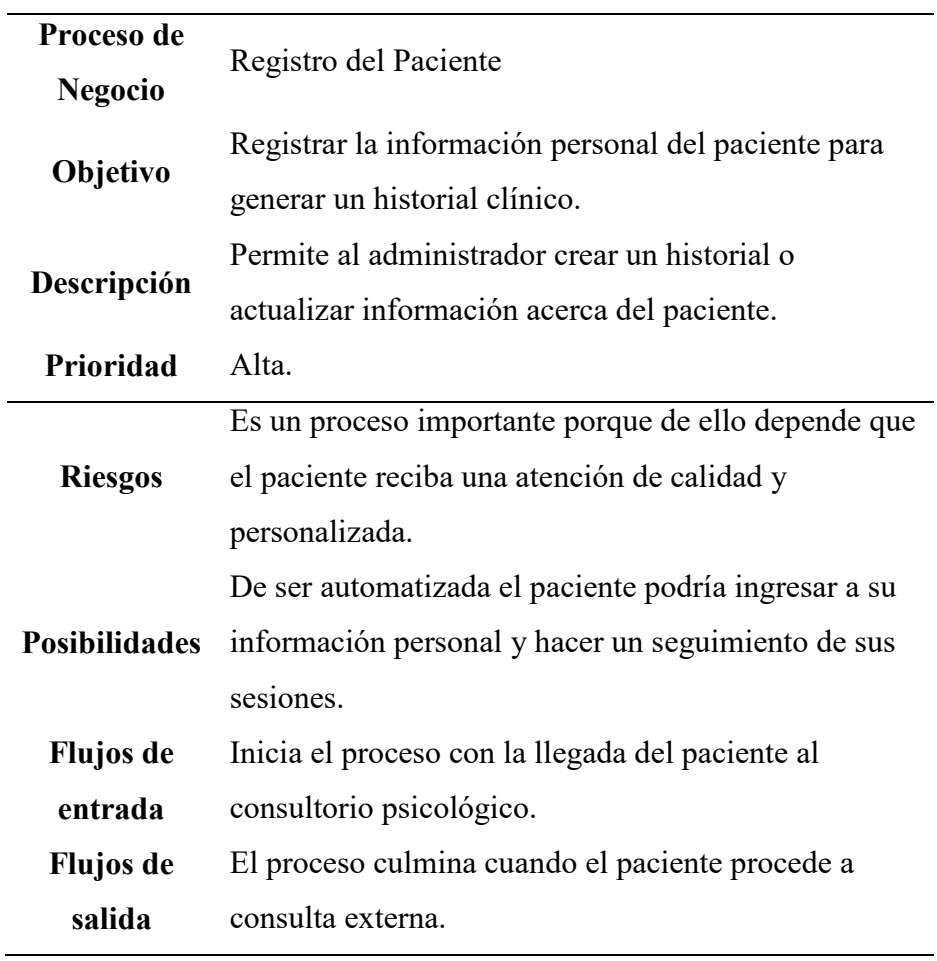

## *CUN Consulta Externa*

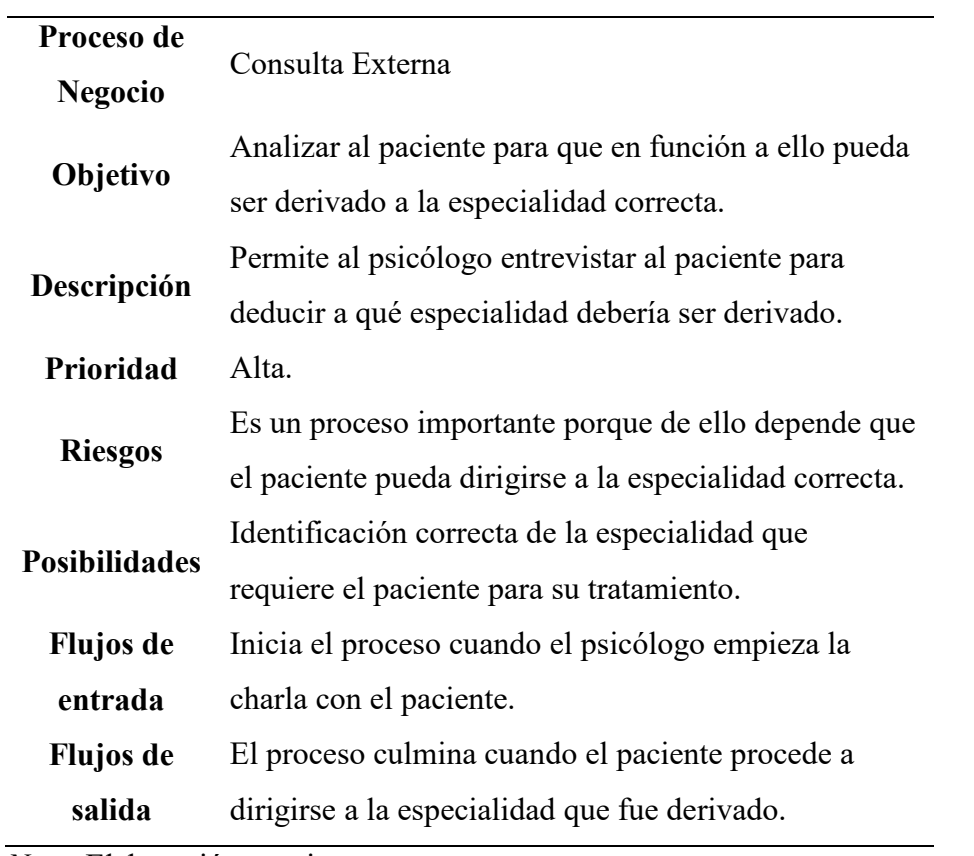

*CUN Gestión de talleres o sesiones* 

| Proceso de           |                                                                     |  |  |  |  |  |  |  |  |  |
|----------------------|---------------------------------------------------------------------|--|--|--|--|--|--|--|--|--|
| <b>Negocio</b>       | Gestión de talleres o sesiones                                      |  |  |  |  |  |  |  |  |  |
|                      | Gestionar todas las sesiones o talleres que los especialistas       |  |  |  |  |  |  |  |  |  |
| Objetivo             | ordenaron seguir para continuar con el tratamiento.                 |  |  |  |  |  |  |  |  |  |
|                      | Permite al coordinador organizar los tiempos para programar         |  |  |  |  |  |  |  |  |  |
| Descripción          | sesiones o talleres que el paciente seguirá durante su tratamiento. |  |  |  |  |  |  |  |  |  |
| Prioridad            | Alta.                                                               |  |  |  |  |  |  |  |  |  |
|                      | Es un proceso importante porque de ello depende que el paciente     |  |  |  |  |  |  |  |  |  |
| <b>Riesgos</b>       | continue con el tratamiento adecuado.                               |  |  |  |  |  |  |  |  |  |
|                      | De ser automatizada el paciente podría ingresar a su información    |  |  |  |  |  |  |  |  |  |
| <b>Posibilidades</b> | personal e información de sus sesiones.                             |  |  |  |  |  |  |  |  |  |
| <b>Flujos</b> de     | Inicia el proceso cuando el coordinador recibe indicaciones de los  |  |  |  |  |  |  |  |  |  |
| entrada              | especialistas para el tratamiento.                                  |  |  |  |  |  |  |  |  |  |
| <b>Flujos</b> de     | El proceso culmina cuando el coordinador agenda y programa las      |  |  |  |  |  |  |  |  |  |
| salida               | sesiones del paciente en el calendario.                             |  |  |  |  |  |  |  |  |  |

| Proceso de           | Gestión de atención psicológica o siquiátrica.                  |  |  |  |  |  |  |  |  |  |  |
|----------------------|-----------------------------------------------------------------|--|--|--|--|--|--|--|--|--|--|
| <b>Negocio</b>       |                                                                 |  |  |  |  |  |  |  |  |  |  |
|                      | Brindar atención personalizada en función a la especialidad     |  |  |  |  |  |  |  |  |  |  |
| Objetivo             | que fue asignado el paciente.                                   |  |  |  |  |  |  |  |  |  |  |
|                      | Permite al especialista realizar el análisis correspondiente al |  |  |  |  |  |  |  |  |  |  |
| Descripción          | paciente para luego determinar un diagnóstico y con ello        |  |  |  |  |  |  |  |  |  |  |
|                      | asignarle talleres o sesiones.                                  |  |  |  |  |  |  |  |  |  |  |
| <b>Prioridad</b>     | Alta.                                                           |  |  |  |  |  |  |  |  |  |  |
|                      | Es un proceso importante porque en función a ello, el           |  |  |  |  |  |  |  |  |  |  |
| <b>Riesgos</b>       | paciente podría no tener una atención personalizada según       |  |  |  |  |  |  |  |  |  |  |
|                      | sus necesidades y tener una mala experiencia.                   |  |  |  |  |  |  |  |  |  |  |
|                      | De tener un apoyo automatizado para el diagnóstico, el          |  |  |  |  |  |  |  |  |  |  |
| <b>Posibilidades</b> | especialista podría atender más pacientes o planificar          |  |  |  |  |  |  |  |  |  |  |
|                      | estrategias del servicio, sin perder la calidad de su atención. |  |  |  |  |  |  |  |  |  |  |
| <b>Flujos</b> de     | Inicia el proceso cuando el especialista empieza con la         |  |  |  |  |  |  |  |  |  |  |
| entrada              |                                                                 |  |  |  |  |  |  |  |  |  |  |
|                      | charla al paciente.                                             |  |  |  |  |  |  |  |  |  |  |
| <b>Flujos</b> de     | El proceso termina cuando el especialista culmina la            |  |  |  |  |  |  |  |  |  |  |
| salida               | consulta.                                                       |  |  |  |  |  |  |  |  |  |  |

*CUN Gestión de atención psicológica o siquiátrica* 

## **Diagrama de actividades**

## **Figura 78**

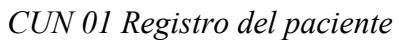

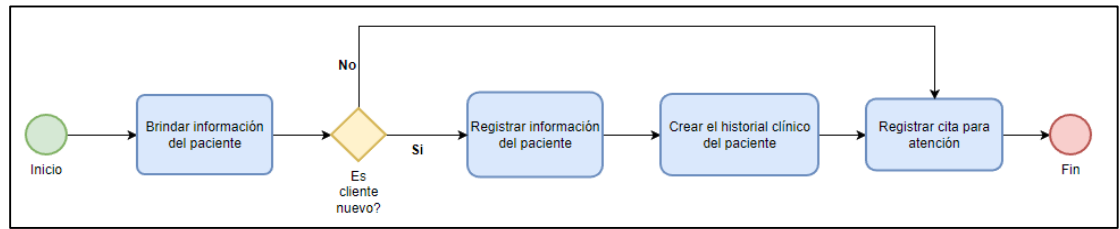

*Nota.* Elaboración propia

## **Figura 79**

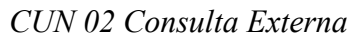

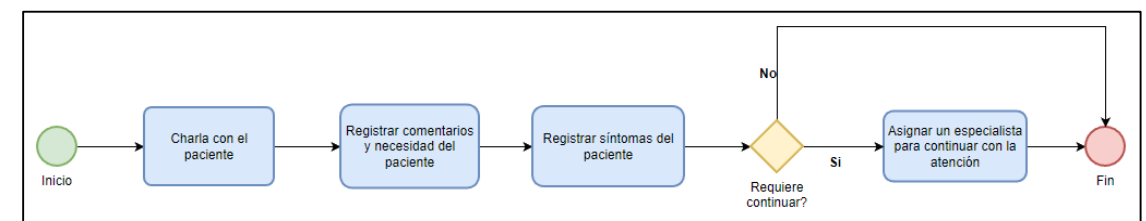

*Nota.* Elaboración propia

## **Figura 80**

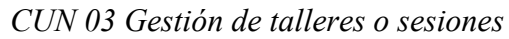

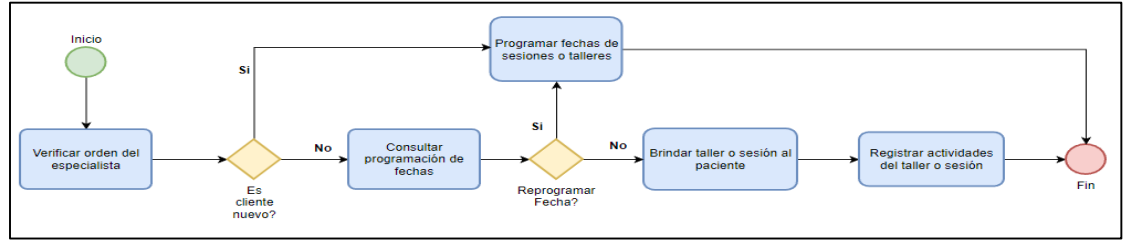

*Nota.* Elaboración propia

## **Figura 81**

#### **No** Registrar comentarios<br>y necesidad del<br>paciente Generar informe del<br>paciente Registrar síntomas del<br>paciente Charlar con el<br>paciente Requiere<br>continuar? Generar orden para<br>próximas sesiones Si Inicio Analizar condición del Diagnosticar al pacie paciente

*CUN 04 Gestión de atención psicológica o siquiátrica*

*Nota.* Elaboración propia

## **Requerimientos del software**

Requerimiento 01: Importación de datos

Requerimiento 02: Registro de respuestas

Requerimiento 03: Emisión de pre diagnóstico

## **Tabla 9**

*Requerimientos funcionales* 

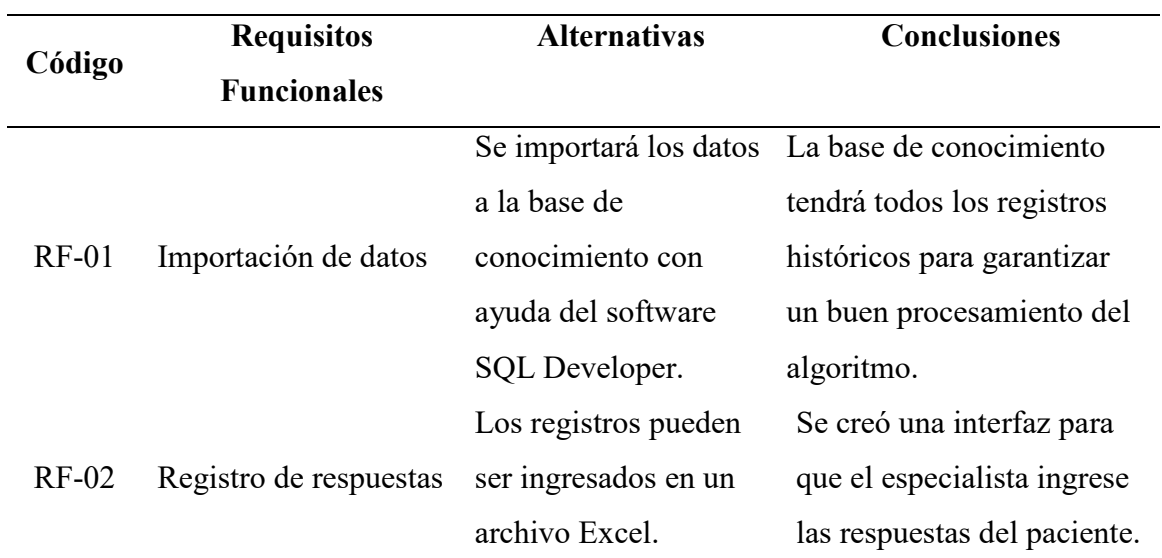

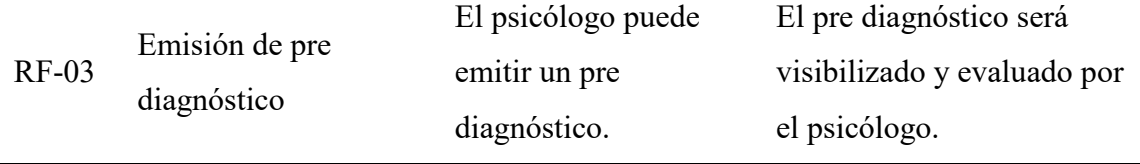

*Nota.* Elaboración propia

## **Tabla 10**

*Requerimientos no funcionales* 

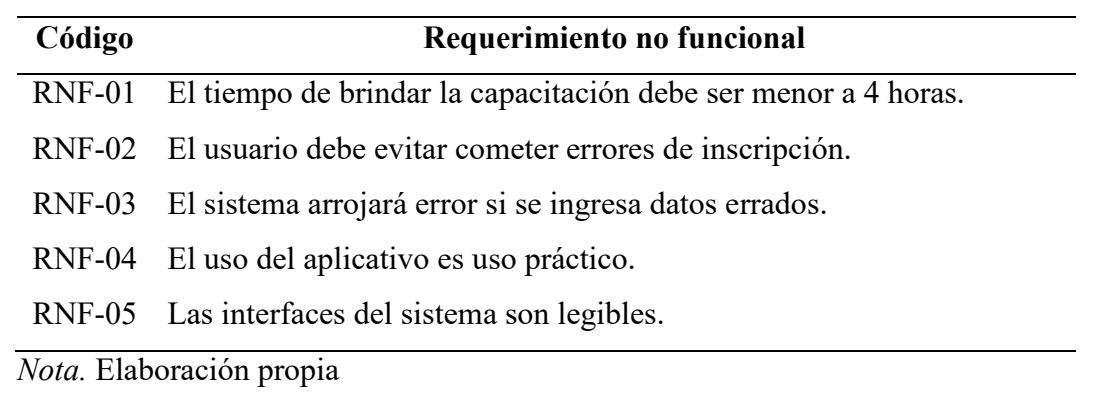

*Actores del sistema*

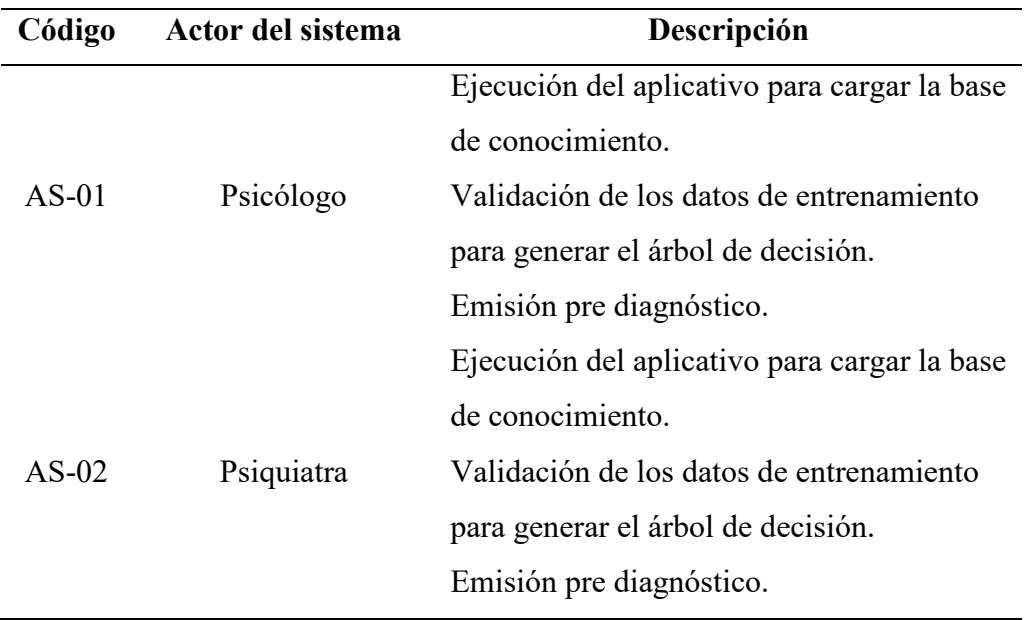

*Nota.* Elaboración propia

# **Figura 82**

*Diagrama caso de uso del sistema*

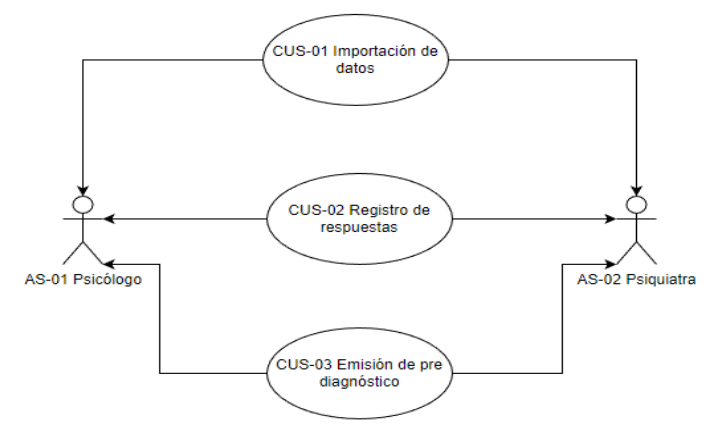

*Nota.* Elaboración propia

*CUS-01 Importación de datos* 

| <b>CUS</b>           | Importación de datos                                                |  |  |  |  |  |  |  |  |  |  |
|----------------------|---------------------------------------------------------------------|--|--|--|--|--|--|--|--|--|--|
|                      | Registrar los datos en la tabla que será usada como base de         |  |  |  |  |  |  |  |  |  |  |
| Objetivo             | entrenamiento.                                                      |  |  |  |  |  |  |  |  |  |  |
| <b>Actores del</b>   | AS-01 Psicólogo, AS-02 Psiquiatra                                   |  |  |  |  |  |  |  |  |  |  |
| sistema              |                                                                     |  |  |  |  |  |  |  |  |  |  |
| Descripción          | Permite al usuario registrar datos en la tabla de la base de datos. |  |  |  |  |  |  |  |  |  |  |
| <b>Prioridad</b>     | Alta.                                                               |  |  |  |  |  |  |  |  |  |  |
|                      | Es un proceso importante porque de ello depende que el              |  |  |  |  |  |  |  |  |  |  |
| <b>Riesgos</b>       | algoritmo ID3 se ejecute con eficiencia.                            |  |  |  |  |  |  |  |  |  |  |
| <b>Posibilidades</b> | Con el tiempo podrá ser mejorada el proceso de importación.         |  |  |  |  |  |  |  |  |  |  |
| <b>Flujos</b> de     | Inicia el proceso cuando el psicólogo ejecuta la aplicación de      |  |  |  |  |  |  |  |  |  |  |
| entrada              | importación de datos.                                               |  |  |  |  |  |  |  |  |  |  |
| <b>Flujos</b> de     | El proceso culmina cuando la aplicación informa que la              |  |  |  |  |  |  |  |  |  |  |
| salida               | información ha sido almacenada en la base de datos.                 |  |  |  |  |  |  |  |  |  |  |
|                      |                                                                     |  |  |  |  |  |  |  |  |  |  |

| <b>CUS</b>                | Registro de respuestas                                           |  |  |  |  |  |  |  |  |
|---------------------------|------------------------------------------------------------------|--|--|--|--|--|--|--|--|
| Objetivo                  | Registrar los datos de entrada.                                  |  |  |  |  |  |  |  |  |
| <b>Actores del</b>        |                                                                  |  |  |  |  |  |  |  |  |
| sistema                   | AS-01 Psicólogo, AS-02 Psiquiatra                                |  |  |  |  |  |  |  |  |
| Descripción               | Permite al usuario registrar los datos de entrada en la interfaz |  |  |  |  |  |  |  |  |
| <b>Prioridad</b>          | Alta.                                                            |  |  |  |  |  |  |  |  |
|                           | Es un proceso importante porque de ello depende que el           |  |  |  |  |  |  |  |  |
| <b>Riesgos</b>            | algoritmo ID3 emita un pre diagnóstico.                          |  |  |  |  |  |  |  |  |
| <b>Posibilidades</b>      | Con el tiempo podrá ser mejorada la interfaz gráfica.            |  |  |  |  |  |  |  |  |
| <b>Flujos</b> de          | Inicia el proceso cuando el psicólogo ejecuta la aplicación de   |  |  |  |  |  |  |  |  |
| entrada                   | registro de respuestas.                                          |  |  |  |  |  |  |  |  |
| <b>Flujos</b> de          | El proceso culmina cuando el aplicativo alerta que las           |  |  |  |  |  |  |  |  |
| salida                    | respuestas fueron registradas.                                   |  |  |  |  |  |  |  |  |
| $Nota$ Eleboración propio |                                                                  |  |  |  |  |  |  |  |  |

*CUS-02 Registro de respuestas* 

*Nota.* Elaboración propia

## **Tabla 14**

*CUS-03 Emisión de pre diagnóstico* 

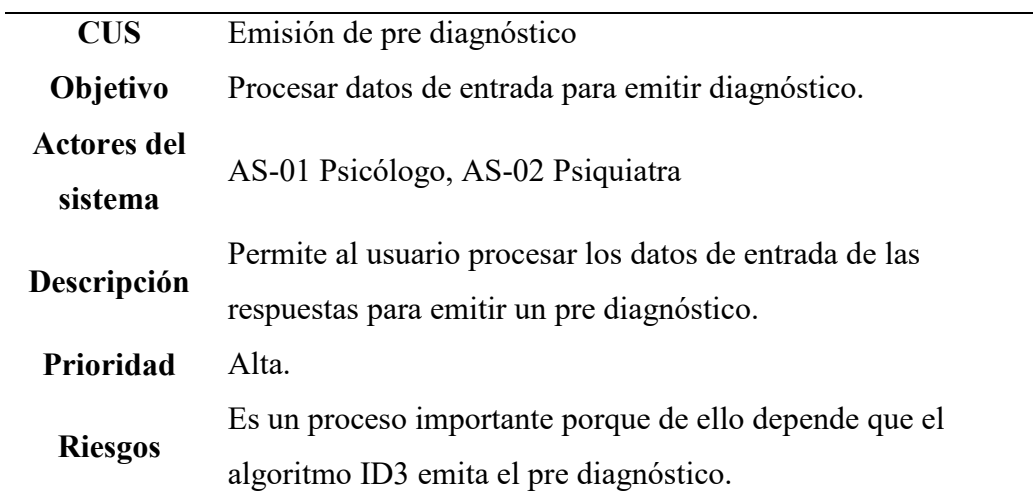

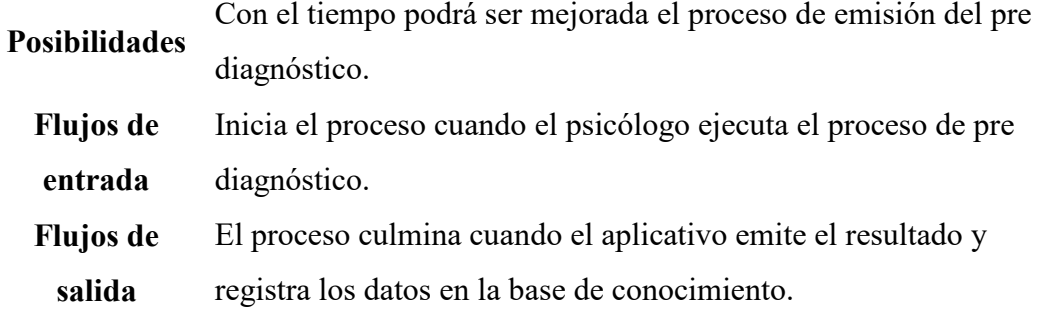

*Nota.* Elaboración propia

## **Tabla 15**

*Matriz CUN vs CUS*

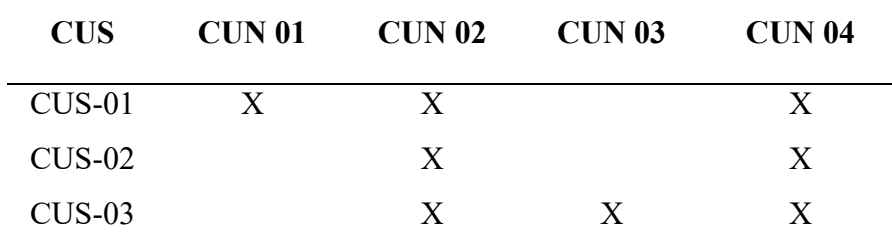

*Nota.* Elaboración propia

# **Figura 83**

*Tabla de base de conocimiento*

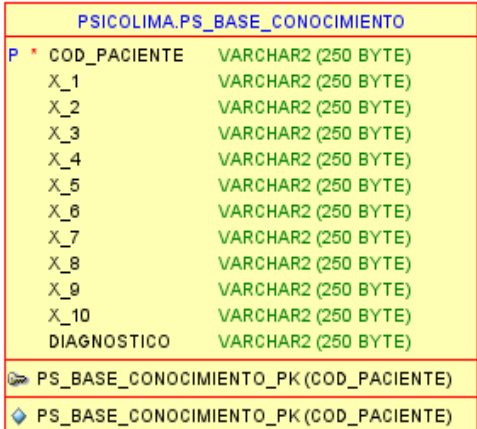

## **Figura 84**

*CUS-01 Importación de datos*

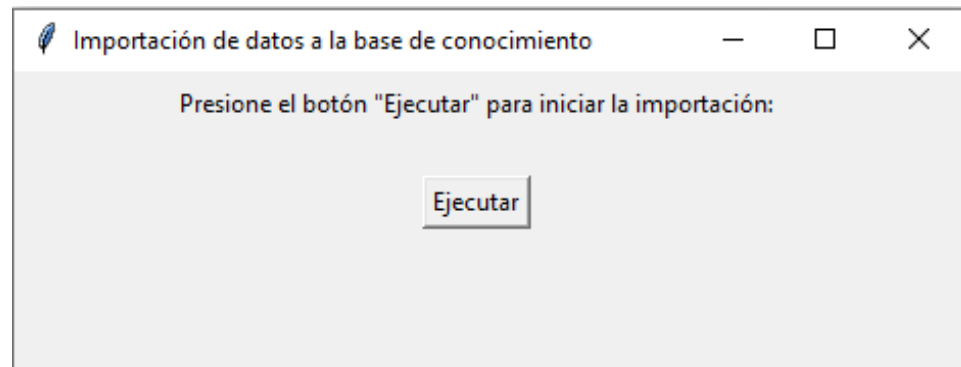

*Nota.* Elaboración propia

## **Figura 85**

*Datos importados en la Base de conocimiento* 

| $\frac{1}{2}$ COD PACIENTE $\frac{1}{2}$ X 1 |                                                                                                    | $\bigoplus$ X 2 |                                                                   | $\bigoplus$ X 3 |                               | $\left \frac{A}{2} \times 4\right $ |                       | $\left \left\{ \right\} \right $ x 5 |                                                         | $\textcircled{3}$ X 6 |                       | $\&$ X 7 |                                                                                                    | $\bigoplus$ X 8 |                                    | $\mathbb{R}$ X 9 |                        | $\oplus$ X 10 | <b>DIAGNOSTICO</b> |
|----------------------------------------------|----------------------------------------------------------------------------------------------------|-----------------|-------------------------------------------------------------------|-----------------|-------------------------------|-------------------------------------|-----------------------|--------------------------------------|---------------------------------------------------------|-----------------------|-----------------------|----------|----------------------------------------------------------------------------------------------------|-----------------|------------------------------------|------------------|------------------------|---------------|--------------------|
| P1                                           | No, nunca                                                                                                    |                 | No, nunca                                                         |                 | No, nunca                     |                                     | No, nunca             |                                      | No, nunca                                               |                       | No, nunca             |          | No, nunca                                                                                                 |                 | No, nunca                          |                  | No, nunca No, nunca no |               |                    |
| P <sub>2</sub>                               | No. nunca                                                                                                    |                 | No. nunca                                                         |                 | No. nunca                     |                                     | No. nunca             |                                      | No. nunca                                               |                       | Si, siempre No, nunca |          |                                                                                                    |                 | Si, siempre No, nunca No, nunca no |                  |                        |               |                    |
| P3                                           | Si, siempre Si, siempre No, nunca                                                                                     |                 |                                                                   |                 |                               |                                     | Si, siempre No, nunca |                                      |                                                         |                       | No, nunca             |          | Si, siempre No, nunca                                                                                     |                 |                                    |                  | No, nunca No, nunca si |               |                    |
| P <sub>4</sub>                               | No. nunca                                                                                                    |                 |                                                                   |                 |                               |                                     |                       |                                      |                                                         |                       |                       |          | Si, siempre Si, siempre Si, siempre No, nunca [Si, siempre Si, siempre Si, siempre No, nunca No, nunca si |                 |                                    |                  |                        |               |                    |
| <b>P5</b>                                    | No. nunca                                                                                                    |                 | No. nunca                                                         |                 |                               |                                     |                       |                                      | Si, siempre No, nunca Si, siempre Si, siempre No, nunca |                       |                       |          |                                                                                                    |                 | Si, siempre No, nunca No, nunca si |                  |                        |               |                    |
| P <sub>6</sub>                               | No, nunca                                                                                                    |                 | No, nunca                                                         |                 | No, nunca No, nunca No, nunca |                                     |                       |                                      |                                                         |                       | Si, siempre No, nunca |          |                                                                                                    |                 | No, nunca                          |                  | No, nunca No, nunca no |               |                    |
| P7                                           | No. nunca                                                                                                    |                 | Si, siempre Si, siempre Si, siempre No, nunca                     |                 |                               |                                     |                       |                                      |                                                         |                       | No, nunca             |          | No, nunca                                                                                                 |                 | No, nunca                          |                  | No, nunca No, nunca si |               |                    |
| P8                                           | No. nunca                                                                                                    |                 | No. nunca                                                         |                 |                               |                                     |                       |                                      | No, nunca Si, siempre No, nunca Si, siempre No, nunca   |                       |                       |          |                                                                                                    |                 | No. nunca                          |                  | No. nunca No. nunca no |               |                    |
| P9                                           | No, nunca                                                                                                    |                 | Si, siempre No, nunca                                             |                 |                               |                                     |                       |                                      | No, nunca Si, siempre No, nunca No, nunca               |                       |                       |          |                                                                                                    |                 | No, nunca                          |                  | No, nunca No, nunca si |               |                    |
| <b>P10</b>                                   | No. nunca                                                                                                    |                 | No, nunca No, nunca Si, siempre Si, siempre Si, siempre No, nunca |                 |                               |                                     |                       |                                      |                                                         |                       |                       |          |                                                                                                    |                 | No, nunca                          |                  | No, nunca No, nunca si |               |                    |
| <b>P11</b>                                   | No. nunca                                                                                                    |                 | No. nunca                                                         |                 |                               |                                     |                       |                                      |                                                         |                       |                       |          | Si, siempre No, nunca Si, siempre Si, siempre Si, siempre Si, siempre No, nunca No, nunca si              |                 |                                    |                  |                        |               |                    |
| <b>P12</b>                                   | Si, siempre Si, siempre Si, siempre Si, siempre Si, siempre No, nunca (Si, siempre Si, siempre No, nunca No, nunca si |                 |                                                                   |                 |                               |                                     |                       |                                      |                                                         |                       |                       |          |                                                                                                    |                 |                                    |                  |                        |               |                    |
| <b>P13</b>                                   | No. nunca                                                                                                    |                 | No. nunca                                                         |                 |                               |                                     |                       |                                      | No, nunca No, nunca Si, siempre No, nunca No, nunca     |                       |                       |          |                                                                                                    |                 | No. nunca                          |                  | No. nunca No. nunca no |               |                    |
| <b>P14</b>                                   | No, nunca                                                                                                    |                 |                                                                   |                 |                               |                                     |                       |                                      |                                                         |                       |                       |          | Si, siempre No, nunca No, nunca No, nunca Si, siempre No, nunca No, nunca No, nunca No, nunca no          |                 |                                    |                  |                        |               |                    |

## **Figura 86**

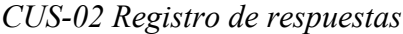

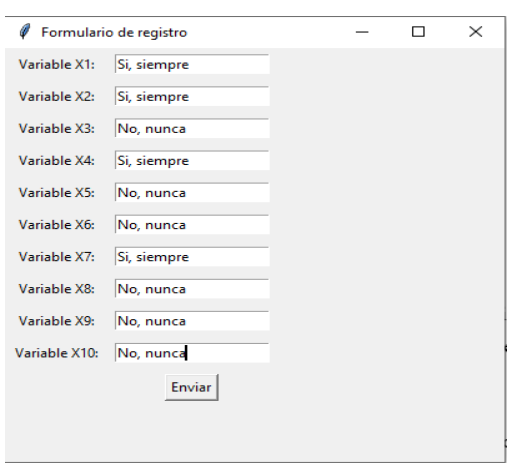

*Nota.* Elaboración propia

## **Figura 87**

*CUS-03 Emisión de pre diagnóstico*

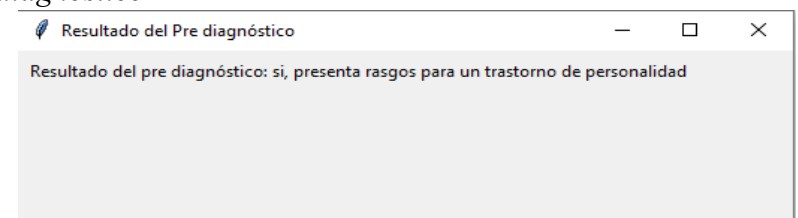

*Nota.* Elaboración propia

## **Figura 88**

## *Resultado registrado en la base de conocimiento*

| $\text{COD PACIENTE}$ $\text{Q} \times 1$ |                                                                    | %x2 |                       | $&$ $x_3$ |                                               | $\left \left\{ \right\} \right\rangle X_{-}4$ |                       | $\mathbf{2} \times 5$ |                                               | $\textcircled{3}$ X 6 |                       | $\bigoplus$ X 7 |                                                                                                    | $\left \left\{ \right\} \right\rangle$ X 8 |                                    | x <sub>9</sub> | $\otimes$ X 10 |                        | <b>DIAGNOSTICO</b> |
|-------------------------------------------|--------------------------------------------------------------------|-----|-----------------------|-----------|-----------------------------------------------|-----------------------------------------------|-----------------------|-----------------------|-----------------------------------------------|-----------------------|-----------------------|-----------------|----------------------------------------------------------------------------------------------------|--------------------------------------------|------------------------------------|----------------|----------------|------------------------|--------------------|
| P1                                        | No, nunca                                                          |     | No, nunca             |           | No, nunca                                     |                                               | No, nunca             |                       | No, nunca                                     |                       | No, nunca             |                 | No, nunca                                                                                                    |                                            | No, nunca                          |                |                | No. nunca No. nunca no |                    |
| P <sub>2</sub>                            | No. nunca                                                          |     | No. nunca             |           | No. nunca                                     |                                               | No. nunca             |                       | No. nunca                                     |                       | Si, siempre No, nunca |                 |                                                                                                    |                                            | Si, siempre No, nunca No, nunca no |                |                |                        |                    |
| P <sub>3</sub>                            | Si, siempre Si, siempre No, nunca                                  |     |                       |           |                                               |                                               | Si, siempre No, nunca |                       |                                               |                       | No, nunca             |                 | Si, siempre No, nunca No, nunca No, nunca si                                                                         |                                            |                                    |                |                |                        |                    |
| <b>P4</b>                                 | No. nunca                                                          |     |                       |           | Si, siempre Si, siempre Si, siempre No, nunca |                                               |                       |                       |                                               |                       |                       |                 | Si, siempre Si, siempre Si, siempre No, nunca No, nunca si                                                           |                                            |                                    |                |                |                        |                    |
| P <sub>5</sub>                            | No. nunca                                                          |     | No, nunca             |           | Si, siempre No, nunca                         |                                               |                       |                       | Si, siempre Si, siempre No, nunca             |                       |                       |                 |                                                                                                    |                                            | Si, siempre No, nunca No, nunca si |                |                |                        |                    |
| P6                                        | No, nunca                                                          |     | No, nunca             |           | No, nunca                                     |                                               | No, nunca No, nunca   |                       |                                               |                       | Si, siempre No, nunca |                 |                                                                                                    |                                            | No, nunca                          |                |                | No, nunca No, nunca no |                    |
| P7                                        | No. nunca                                                          |     |                       |           | Si, siempre Si, siempre Si, siempre No, nunca |                                               |                       |                       |                                               |                       | No. nunca             |                 | No. nunca                                                                                                    |                                            | No. nunca                          |                |                | No. nunca No. nunca si |                    |
| P8                                        | No, nunca                                                          |     | No, nunca             |           | No, nunca                                     |                                               | Si, siempre No, nunca |                       |                                               |                       | Si, siempre No, nunca |                 |                                                                                                    |                                            | No, nunca                          |                |                | No, nunca No, nunca no |                    |
| P9                                        | No. nunca                                                          |     | Si, siempre No, nunca |           |                                               |                                               |                       |                       | No, nunca Si, siempre No, nunca               |                       |                       |                 | No, nunca                                                                                                    |                                            | No, nunca                          |                |                | No, nunca No, nunca si |                    |
| <b>P10</b>                                | No. nunca                                                          |     | No. nunca             |           | No. nunca                                     |                                               |                       |                       | Si, siempre Si, siempre Si, siempre No, nunca |                       |                       |                 |                                                                                                    |                                            | No. nunca                          |                |                | No. nunca No. nunca si |                    |
| <b>P11</b>                                | No, nunca                                                          |     | No, nunca             |           |                                               |                                               |                       |                       |                                               |                       |                       |                 | Si, siempre No, nunca Si, siempre Si, siempre Si, siempre Si, siempre No, nunca No, nunca si                         |                                            |                                    |                |                |                        |                    |
| <b>P12</b>                                |                                                                    |     |                       |           |                                               |                                               |                       |                       |                                               |                       |                       |                 | Si, siempre Si, siempre Si, siempre Si, siempre Si, siempre No, nunca Si, siempre Si, siempre No, nunca No, nunca si |                                            |                                    |                |                |                        |                    |
| <b>P13</b>                                | No, nunca                                                          |     | No, nunca             |           | No, nunca                                     |                                               | No. nunca             |                       | Si, siempre No, nunca                         |                       |                       |                 | No, nunca                                                                                                    |                                            | No. nunca                          |                |                | No, nunca No, nunca no |                    |
| P14                                       | No. nunca                                                          |     | Si, siempre No, nunca |           |                                               |                                               | No. nunca             |                       | No. nunca                                     |                       | Si, siempre No, nunca |                 |                                                                                                    |                                            | No. nunca                          |                |                | No. nunca No. nunca no |                    |
| D1.5                                      | $\mathbf{e}_i$ siampro $\mathbf{e}_i$ siampro $\mathbf{w}_i$ nunca |     |                       |           |                                               |                                               |                       |                       |                                               |                       |                       |                 | <u>ki aiamppa No nunga No nunga ki aiamppa No nunga No nunga No nungalai</u>                                         |                                            |                                    |                |                |                        |                    |

*Nota.* Elaboración propia

### **5.3 Factibilidad técnica – operativa**

El pre diagnóstico de trastornos de personalidad fue creado utilizando el lenguaje de programación Python, mientras que el Sistema Gestor de Bases de Datos (SGBD) seleccionado para su funcionamiento es el Oracle Express Edition 18c.

Para resolver problemas de soluciones de inteligencia artificial es una buena opción considerar la herramienta Python ya que hoy en día es considerado como una de las herramientas más poderosas para hacer ciencia de datos.

En la actualidad, el consultorio posee equipos de cómputo que cuentan con la capacidad necesaria para soportar los procesos que se llevan a cabo al utilizar el sistema en los mismos.

En resumen, desde una perspectiva técnica, el desarrollo del sistema es viable, ya que solo se requiere de una herramienta de desarrollo gratuita y fácil de utilizar, sin necesidad de adquirir nuevos productos o componentes más complejos, gracias a que tanto Python como Oracle Express Edition son softwares gratuitos que consumen los recursos adecuados para los equipos del consultorio.

### **5.4 Cuadro de inversión**

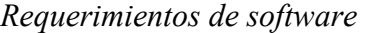

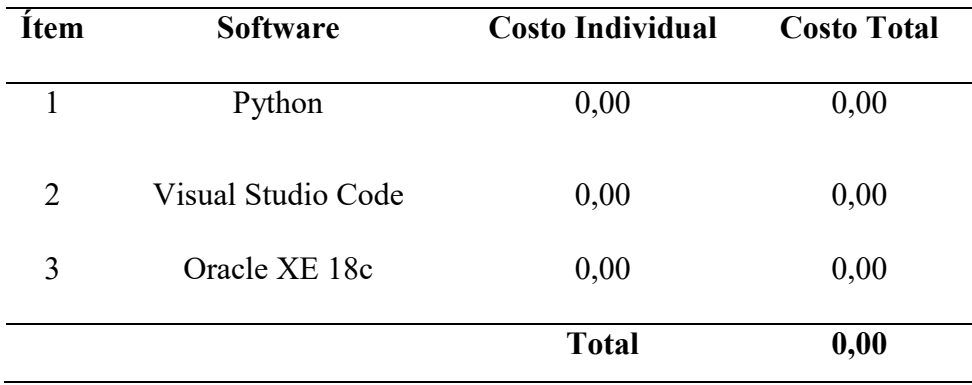

*Nota.* Elaboración propia

## **Tabla 17**

*Requerimientos de hardware* 

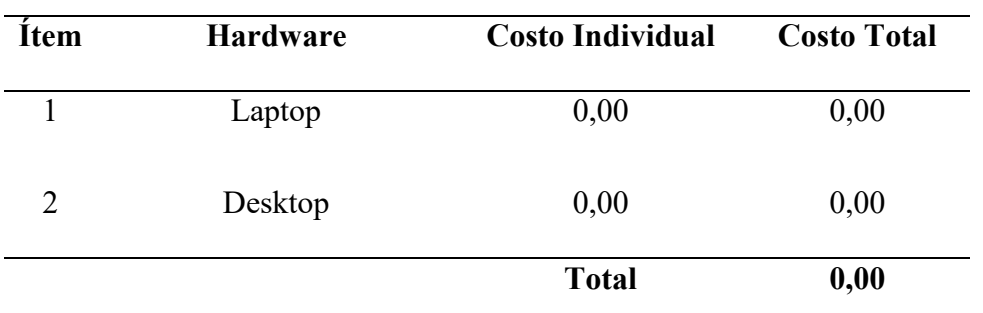

## **6 ANÁLISIS DE RESULTADOS**

### **6.1 Análisis Costos – beneficio**

### **Evaluación Económica-Financiera**

En la evaluación económica, se determinó que la estimación de gastos de recursos técnicos y mano de obra tanto para el desarrollo como para la instalación de la aplicación. Asimismo, servirá de apoyo para elaborar el análisis costo-beneficio del aplicativo, el mismo que permitirá demostrar su viabilidad económica.

A continuación, se presentan los costos asociados al recurso necesario para llevar a cabo el desarrollo de nuestro Sistema de Información:

### **Tabla 18**

### *Capital humano*

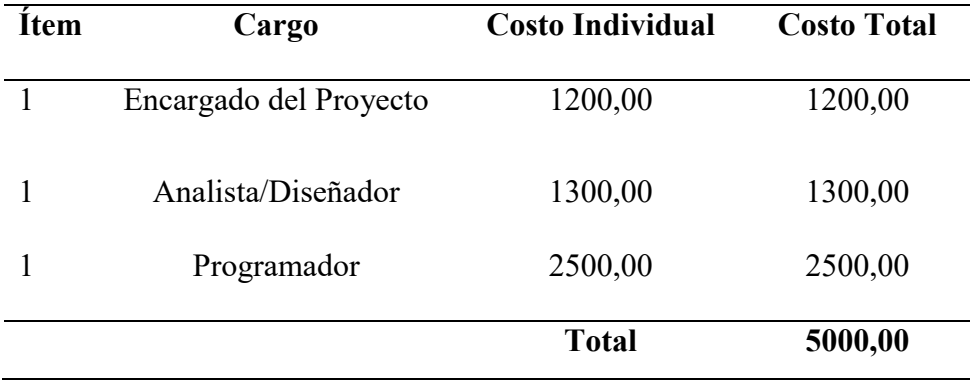

### **Beneficios**

El proyecto generará dos tipos de beneficios: beneficios tangibles, que incluyen información actualizada y ágil, así como la generación de reportes; y beneficios intangibles, como la prestación de un buen servicio, una mejora en el proceso de diagnóstico, la satisfacción de los clientes y el control adecuado de la información.

### **Beneficios no financieros**

- Admisión inmediata a la información y en consecuencia mejora la atención a los pacientes.
- Creación de reportes y métricas, que posibilitan subsanar deficiencias complicadas de identificar y gestionar mediante un procedimiento manual.
- Incremento de la velocidad en la evaluación psicológica.
- Potenciar la interacción entre las diversas áreas.
- Estructuración en la gestión de documentos e información categorizada por temas relevantes y específicos.
- Desarrollo de estrategias innovadoras para aprovechar herramientas tecnológicas y mejorar la eficiencia en la gestión de información.
- Incremento en la eficiencia al reducir el tiempo dedicado a buscar y crear información redundante.

#### **Impacto Social**

Actualmente la necesidad de adquirir un sistema de información es indispensable para cualquier organización, en el cual traen beneficios en la ejecución de los procesos.

La aplicación de este proyecto en el proceso de diagnóstico psicológico podrá generar satisfacción a los pacientes que deseen adquirir una atención de calidad. Se podrá evitar largas colas, incluso los pacientes podrán hacer dicho trámite sin perjudicar su día laboral, en peor de los casos, pierden un día de trabajo remunerado. Y con la excesiva demora que se ejecuta dicho proceso actualmente, traen problemas administrativos, incluyendo las quejas de los pacientes por la demora y por las consecuencias que les ocasiona.

El personal a cargo se estresa laboralmente por el conflicto que hay dentro del área sin poder buscar otra forma de acelerar dicho proceso, considerando que deben realizar otros trámites.

La falta de información de los pacientes también genera cuellos de botella que perjudica el avance del proceso, pero con el presente proyecto tendrá un impacto positivo ya que la información de procesará mucho más rápido y estará al alcance de los usuarios.

### **7 APORTES MÁS DESTACABLES A LA EMPRESA / INSTITUCIÓN**

Entre los más destacables al consultorio psicológico fueron los siguientes:

Impacto positivo al consultorio psicológico, debido a que la solución, logró servir de apoyo para generar un pre diagnóstico antes de emitir el resultado final por el especialista. Es importante señalar la practicidad de usar la solución, provocó en los usuarios satisfacción y entusiasmo para continuar trabajando con ella.

El consultorio psicológico durante el desarrollo del proyecto, tuvo nuevas iniciativas de mejora en sus procesos, nuevas ideas de estrategias para el crecimiento de la institución. Y todo ello dando a conocer la importancia de incluir tecnología avanzada a sus procesos.

Contribuir con la solución tecnológica en la misión de la institución, debido a que está enfocada en la ayuda y bienestar social hacia el prójimo. Por ende, como institución sienten que este desarrollo, contribuye a su necesidad de ser reconocido por ese aspecto clave.

La colaboración en equipo constante provocó en fortalecer la comunicación de los equipos del consultorio, ya que en cada sesión de trabajo se planteaba necesidades de la institución en continuar mejorando, pero a su vez, añadiendo la necesidad y fortaleza de incluir tecnología ágil en sus procesos.

#### **8 CONCLUSIONES**

En el presente trabajo mostró cómo al implementar un sistema de pre diagnóstico basado en el algoritmo ID3 agiliza el diagnóstico psicológico de trastornos de la personalidad del Grupo tipo A de un Consultorio Psicológico, Lima, 2023. Según Chaves y Fedriani (2022) manifestaron que técnicas basadas en árboles de decisiones, mediante aplicaciones son esenciales en el campo de la Inteligencia Artificia y esto permite categorizar una serie de condiciones que acontecen de forma sucesiva. Por ende, son necesarios cuando se procura clasificar elementos de un conjunto de datos. Además, Soto (2021), señaló que implementar el algoritmo de aprendizaje enfocado en árboles de decisiones, para agilizar un proceso de detectar talentos deportivos, tuvo un gran impacto significativo en la mejorar de este, debido a que el análisis, evaluación y la toma de decisiones tomaba un tiempo prolongado incluso con la probabilidad de haber fallas en el desarrollo del proceso manual, pero con la implementación del algoritmo, se optimizó favorablemente e incluso, iban adquiriendo mejor performance en beneficio de la institución y de los postulantes. Por lo tanto, se concluyó que implementar una solución tecnológica basada en árboles de decisiones ya sea mediante el algoritmo ID3 u otros, mejorarán satisfactoriamente los procesos y con cierto grado de asertividad en la calidad de los resultados. Además, incentiva a que puedan ser adaptados a otras áreas de estudio donde se requiera su implementación, y genere gran impacto en el crecimiento de una institución.

Por una parte, en el presente trabajo se facilitó cómo al implementar un sistema de pre diagnóstico basado en el algoritmo ID3 agiliza el diagnóstico psicológico de trastornos de la personalidad del Grupo tipo A según la dimensión tiempo de atención de un Consultorio Psicológico, Lima, 2023. Según Llanos (2019) consideró que la atención médica es un criterio fundamental que se debe considerar y también aquellos factores psicosociales que determinan una

buena experiencia del paciente al tener una enfermedad, ya sea mental o física. Esto genera una demanda de considerar una visión completa en el cuidado de la salud, esperando una acción rápida y oportuna por el lado del especialista de la salud. Además, Cornejo (2021) demostró que aplicar técnicas de machine learning para crear predicciones de readmisiones poco frecuentes, mejoraría dicho proceso en un 80% para pacientes que presenten partos en un hospital. Con ello, al reducir el tiempo que generaba crear readmisiones y todo el trámite manual que conllevaba realizarlos, generó una mejora significativa en la atención del paciente, sin considerar el alto costo que causaba realizar dicho trámite. Por lo tanto, se concluyó que la implementación de una solución tecnológica mediante el uso del algoritmo ID3, mejoraría satisfactoriamente el tiempo de atención hacia un paciente que requiere el servicio de manera oportuna y eficiente.

La implementación de sistema de pre diagnóstico basado en el algoritmo ID3 agiliza el diagnóstico psicológico de trastornos de la personalidad del Grupo tipo A según la dimensión bienestar psicológico del paciente de un Consultorio Psicológico, Lima, 2023. Según Mori (2022) definió el bienestar psicológico como una combinación de aspectos subjetivos, cognitivos, conductuales y sociales que forman parte de las habilidades del ser humano para lograr una buena calidad de vida y salud mental, y que influyen en la forma en que la persona se relaciona con su ambiente y con otras personas. Además, Benavides (2022) demostró que, para tener un buen bienestar mental, influye mucho el entorno en que una persona se desarrolla, más aún si no es consciente de que presenta síntomas de tener algún tipo de trastorno psicológico, ya que puede haber actitudes estigmatizadoras hacia estas personas, ya sea por falta de conocimiento en relación a este problema, y con ello provocar un impacto negativo en su bienestar mental. Por lo tanto, se concluyó que implementar una solución tecnológica utilizando técnicas de machine learning como el algoritmo ID3, generaría una mejora en el bienestar psicológico del paciente. Debido a que al

ser ágil el proceso, éste se sentiría muy bien con la atención brindada, en efecto le daría tiempo al especialista de la salud mental, en prolongar las charlas en cada sesión, creando tranquilidad mental, sabiendo que recibe el apoyo necesario para sobrellevar su condición mental.

En cuanto al presente trabajo se mostró que al implementar un sistema de pre diagnóstico basado en el algoritmo ID3 agiliza el diagnóstico psicológico de trastornos de la personalidad del Grupo tipo A según la dimensión calidad del diagnóstico de un Consultorio Psicológico, Lima, 2023. Según Sánchez (2022) mencionó que la calidad de un servicio está en función a dos conceptos importantes que se debe considerar; por un lado, buscar la satisfacción del cliente y por otro la adaptación del uso que se le pretende brindar. Sin embargo, ambos están conectados indiscutiblemente con la percepción que experimenta el cliente. Con ello, se evidencia la presencia de las etapas de brindar un servicio y la relación con los clientes. Además, Gutierrez y Vigo (2021) dieron a conocer que implementar un modelo de aprendizaje automático en el flujo de venta de artículos financieros en un call center, mejoraría satisfactoriamente la calidad del proceso de predecir. Si un cliente es un posible comprador de ciertos productos financieros, en función a los datos que recopila y analiza mediante el modelo automático. Incluso ayudaría a la entidad bancaria a generar planes estratégicos para capturar a éstos posibles compradores, ofreciéndoles una cartera de servicios en relación a su negocio. Por lo tanto, se concluyó que contar con una solución tecnológica basada en el algoritmo ID3 o árboles de decisiones, contribuye satisfactoriamente a la calidad de prestar un servicio, básicamente enfatizándose en el proceso de emitir un diagnóstico para una condición de salud mental. Debido a esto, con apoyo de un especialista de la salud mental, la calidad del resultado se mejora de la mano del sistema que está programado para seguir un patrón de aprendizaje supervisado.

Por último, basado en el algoritmo ID3 agiliza el diagnóstico psicológico de trastornos de la personalidad del Grupo tipo A según la dimensión satisfacción del paciente de un Consultorio Psicológico, Lima, 2023. Según Sánchez (2022) evidenció que la satisfacción de un usuario también está incorporada dentro de la eficiencia de los servicios médicos, el cual ha ido adquiriendo importancia como una pieza clave en el monitoreo y evaluación de estos. Aunque, hay diferentes discusiones acerca de su definición y enfoques de investigación, es incuestionable su relevancia en la forma en que los usuarios lo perciben como un factor estratégico para agilizar y mejorar la gestión de la salud. Además, Anchelía y Mori (2020) demostraron que la implementación de una técnica de machine learning basado en el algoritmo de árboles de decisiones facilitaría la predicción de eventos meteorológicos mediante datos históricos como entrenamiento al modelo y con ello evidenciarían posibles zonas con riesgo a inundaciones. Por lo tanto, se concluyó que el implementar un algoritmo basado en árboles de decisiones, manifiesta un claro enfoque en la calidad del procesamiento de los datos y llevado a un proceso de prestación de servicio, provocaría que el cliente quede satisfecho y tenga confianza para adquirirlos en un futuro.

### **9 RECOMENDACIONES**

En base la implementación del algoritmo ID3 basado en árboles de decisiones, es importante considerar que la aplicación de este modelo tiene que estar presente una base de entrenamiento para lograr obtener una buena calidad en el resultado esperado, ya sea si es para predecir o emitir un diagnóstico en función a una necesidad del negocio. Cabe señalar que el uso de esta técnica es irrefutable porque tiene como bases aplicaciones estadísticas avanzadas con años de estudio y perfección.

Si bien es cierto, la implementación de una solución tecnológica basada en la técnica de árboles de decisiones, tiene un impacto significativo en el tiempo de ejecutar un proceso. No hay que dejar de lado que siempre debe ir de la mano de un especialista si se aplica a campos de estudio de salud mental, ya que el cerebro humano es un mundo infinito de posibilidades que aún no están resueltas en su totalidad. Y si hablamos de personalidad, el campo se extiende aún mucho más ya que sería imposible tratar de parametrizar la conducta o pensamiento humano.

Por otro lado, al implementar soluciones tecnológicas en función a estas técnicas de machine learning, especialmente en el campo de salud mental, no hay que olvidar la interacción humana. Es importante recordar que, en este campo, la interacción humana tiene una pieza fundamental para garantizar un buen desarrollo de un tratamiento. Por ende, es primordial recordar el bienestar psicológico en los pacientes que solicitarían un servicio.

Con lo que respecta a implementar esta clase de soluciones tecnológicas en el campo de salud mental, no se debe dejar de lado que, al ir adquiriendo datos de entrenamiento, irá mejorando

la calidad de su resultado, al emitir un diagnóstico. Por ello, se recomienda ir alimentando la base de conocimiento que usa el algoritmo para que los diagnósticos sean cada vez más precisos y se pueda brindar una buena calidad en el proceso, obviamente de la mano con un especialista de la salud, quien determinará finalmente el diagnóstico final del estado mental de un paciente.

Finalmente, al implementar estas técnicas automatizadas de machine learning en procesos que involucren el estudio de salud mental, es recomendable que se haga una concientización en los especialistas involucrados, ya que podrían caer en la tentación de que el algoritmo haga todo el trabajo y ya no quieran participar en la emisión de un diagnóstico a medida que el algoritmo vaya adquiriendo mayor grado de certeza en los resultados. Por eso, es importante dar a conocer que esta clase de soluciones no pretende reemplazar a un especialista, si no que sirva de apoyo al agilizar dicho proceso pero que al final, el que tenga la última palabra sea el especialista de la salud, porque será el único que pueda empatizar con el paciente y no una computadora.

#### **10 REFERENCIAS**

- Blanco, A. C., Gómez, S. N., & Orozco, M., D. (2020). *Actualización de los trastornos de personalidad. Revista Médica Sinergia*, 5(4). https://doi.org/10.31434/rms.v5i4.437
- World Health Organization (WHO). (8 de junio de 2022). *Mental Disorders* https://www.who.int/en/news-room/fact-sheets/detail/mental-disorders
- Chaves, M. M. y Fedriani, M. E. (2022). *Evaluación del desempeño de los emprendedores: factores a considerar en la definición de éxito empresarial. Contaduría y Administración* 68 (2). http://dx.doi.org/10.22201/fca.24488410e.2023.3215
- Bird, J. (2020). *Paranoia in adolescents: assessment, prevalence, and clinical understanding* [PhD thesis]. University of Oxford. https://ora.ox.ac.uk/objects/uuid:ea34f8d2-4bf9-4f2b-9a92 e61c2493d39f
- Gutierrez Salas, J. J. y Vigo, L. V. S. (2021). *Modelo de aprendizaje automatizado del proceso de venta de productos financieros en un Call Center* [Trabajo de suficiencia profesional para optar el Título Profesional de Ingeniero de Sistemas, Universidad de Lima]. Repositorio Institucional de la Universidad de Lima. https://hdl.handle.net/20.500.12724/14344
- Soto, Ñ. B. A. (2021). *Desarrollo de una plataforma digital implementando un algoritmo de clasificación basado en machine learning para optimizar el proceso de detección de talentos deportivos del programa La Academia del Instituto Peruano del Deporte* [Tesis para optar el Título Profesional de Ingeniero de Sistemas, Universidad Nacional Mayor de San Marcos]. Repositorio Institucional de la Universidad Nacional Mayor de San Marcos. https://hdl.handle.net/20.500.12672/16441
- Cornejo, R. F. A. E. (2021). *Predicción de Readmisiones Hospitalarias Infrecuentes usando Machine Learning: Caso de Estudio aplicado a partos en un Hospital Clínico* [Tesis para optar al grado de Magíster en Ciencias de la Ingeniería, Pontificia Universidad Católica de

Chile]. Repositorio Institucional de la Pontificia Universidad Católica de Chile. https://hdl.handle.net/20.500.12672/16441

- Mori, D. M. A. (2022). *Ansiedad y bienestar psicológico en estudiantes de secundaria de colegios del distrito de Santa Anita* [Tesis para optar el Título Profesional de Psicólogo, Universidad Nacional Mayor de San Marcos]. Repositorio Institucional de la Universidad Nacional Mayor de San Marcos. https://hdl.handle.net/20.500.12672/18427
- Huamán, S. M. E. (2021). *Estilo de vida saludable y bienestar psicológico en estudiantes de una universidad pública de Lima Metropolitana* [Tesis para optar el Título Profesional de Psicólogo, Universidad Nacional Mayor de San Marcos]. Repositorio Institucional de la Universidad Nacional Mayor de San Marcos. https://hdl.handle.net/20.500.12672/16973
- Llanos, A. M. (2019). *Diagnóstico multiaxial en la atención integral de salud* [Tesis para optar el Grado Académico de Doctor en Medicina, Universidad Nacional Mayor de San Marcos]. Repositorio Institucional de la Universidad Nacional Mayor de San Marcos. https://hdl.handle.net/20.500.12672/14260
- Corvetto, C. G. J. (2020). *La corporeidad y la motricidad en su expresión de actividad físicadeportiva en los estudiantes de la Universidad Nacional Mayor de San Marcos, análisis de los correlatos biológicos, demográficos, sociales, psicológicos y cognitivos* [Tesis para optar el Grado Académico de Doctor en Educación, Universidad Nacional Mayor de San Marcos]. Repositorio Institucional de la Universidad Nacional Mayor de San Marcos. https://hdl.handle.net/20.500.12672/15068
- Márquez, P. M. C. (2021). *Factores que predisponen a la depresión en estudiantes de enfermería en una universidad pública* [Tesis para optar el Título Profesional de Licenciada en Enfermería, Universidad Nacional Mayor de San Marcos]. Repositorio Institucional de la Universidad Nacional Mayor de San Marcos. https://hdl.handle.net/20.500.12672/18077
- Leon, D. K. V. (2022). *Calidad de atención del tecnólogo médico en radiología en la Unidad del Diagnóstico Integral de la Mama, Clínica Internacional – 2022* [Tesis para optar el Título Profesional de Licenciada en Tecnología Médica en el área de Radiología, Universidad Nacional Mayor de San Marcos]. Repositorio Institucional de la Universidad Nacional Mayor de San Marcos. https://hdl.handle.net/20.500.12672/19134
- Reyes, A. E. J. (2022). *Calidad de los registros de las historias clínicas en el Servicio de Emergencia del Centro Médico Naval - Callao, 2014* [Tesis para optar el Grado Académico de Magíster en Gerencia de Servicios de Salud, Universidad Nacional Mayor de San Marcos]. Repositorio Institucional de la Universidad Nacional Mayor de San Marcos. https://hdl.handle.net/20.500.12672/14998
- Internacional Organization for Standardization (ISO). (16 de enero de 2023). *ISO 9000* https://www.iso.org/obp/ui/es/#iso:std:iso:9000:ed-4:v1:es
- Internacional Organization for Standardization (ISO). (16 de enero de 2023). *ISO 9001* https://www.iso.org/obp/ui/#iso:std:iso:9001:ed-5:v1:es
- Sánchez, F. A. C. (2022). *Calidad de atención y grado de satisfacción de los pacientes atendidos en la cadena de clínicas odontológicas Dental Moderna. Lima 2019* [Tesis para optar el Grado Académico de Magíster en Gerencia de Servicios de Salud, Universidad Nacional Mayor de San Marcos]. Repositorio Institucional de la Universidad Nacional Mayor de San Marcos. https://hdl.handle.net/20.500.12672/17813
- Anchelía, C. D. R. y Mori, S. X. N. (2020). *Determinación de zonas susceptibles a inundaciones y análisis comparativo del Proceso de Análisis Jerárquico (AHP) y Random Forest (RF). Caso estudio: cuenca baja del río Chancay Lambayeque* [Tesis para optar el Título Profesional de Ingeniero Geógrafo, Universidad Nacional Mayor de San Marcos].

Repositorio Institucional de la Universidad Nacional Mayor de San Marcos. https://hdl.handle.net/20.500.12672/15868
## **11 ANEXOS**

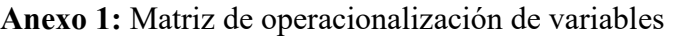

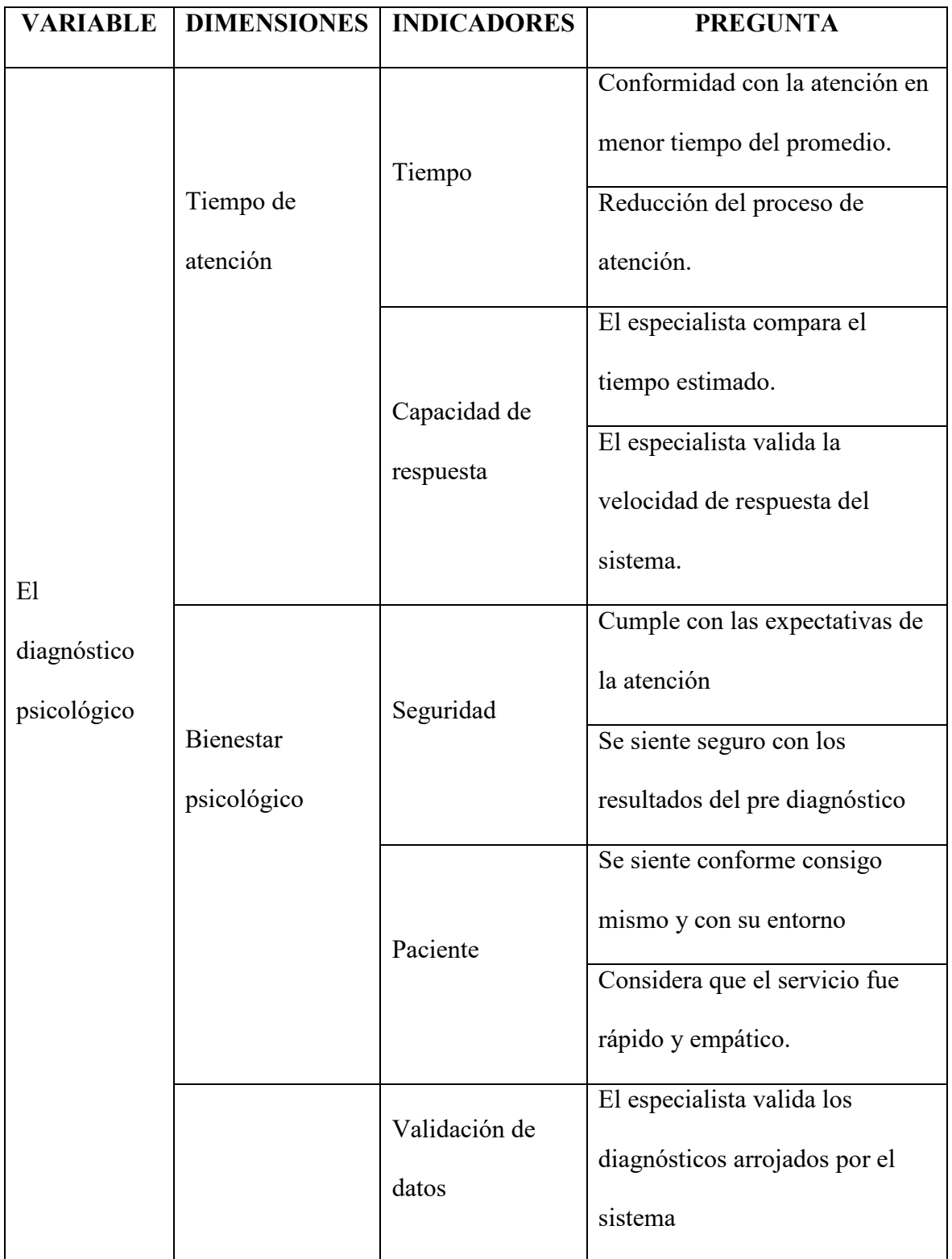

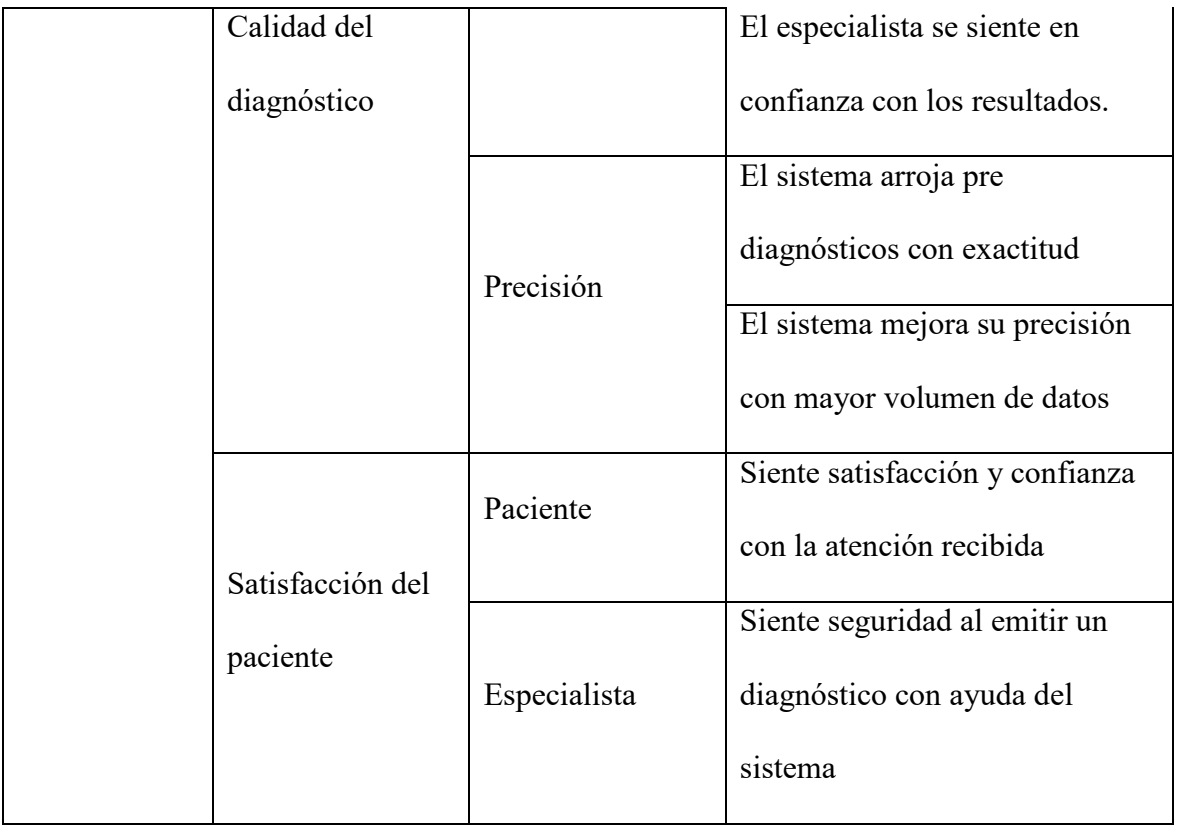

## **Anexo 2:** Árbol generado con el algoritmo

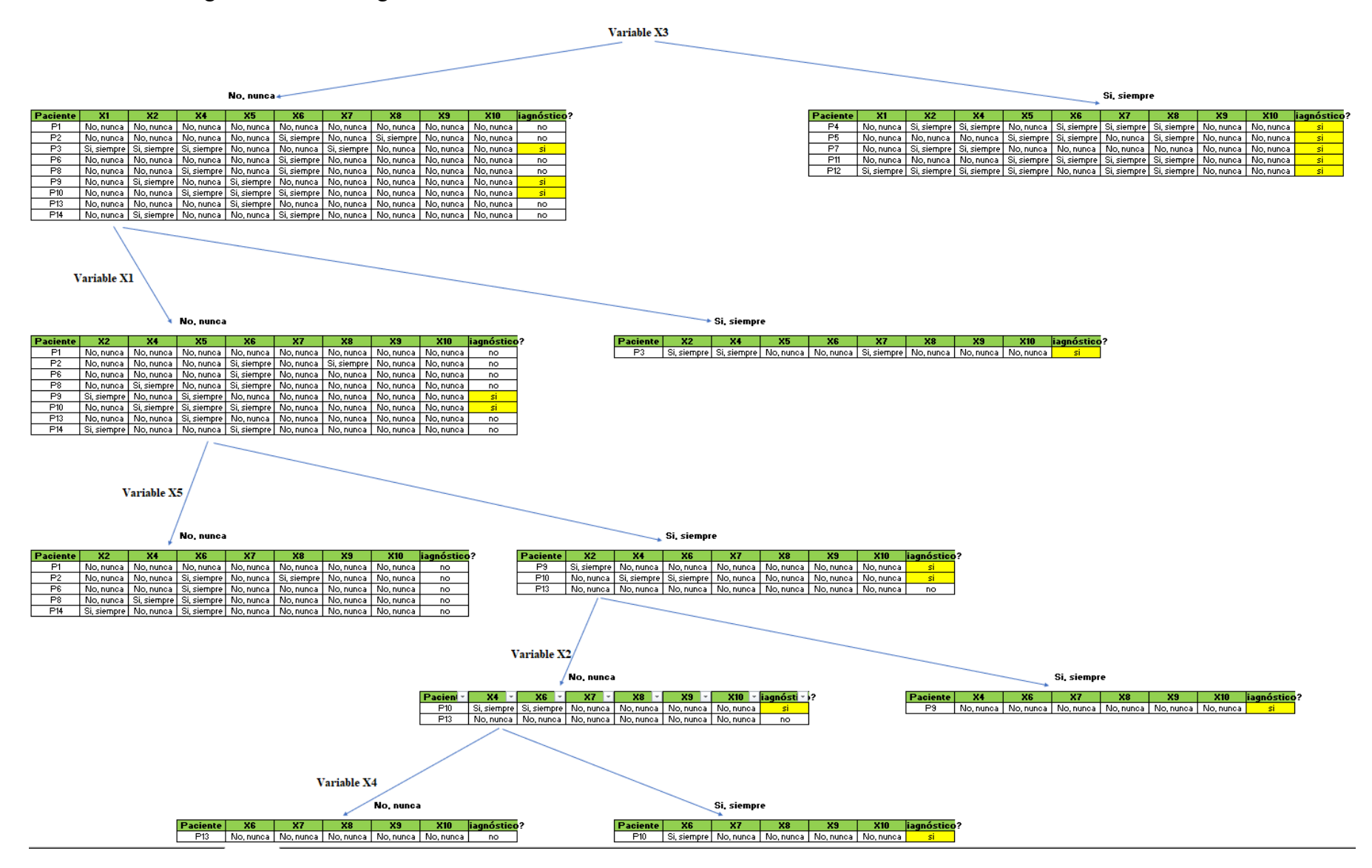

**Anexo 3:** Código para creación del Usuario en Oracle de la Base de Datos

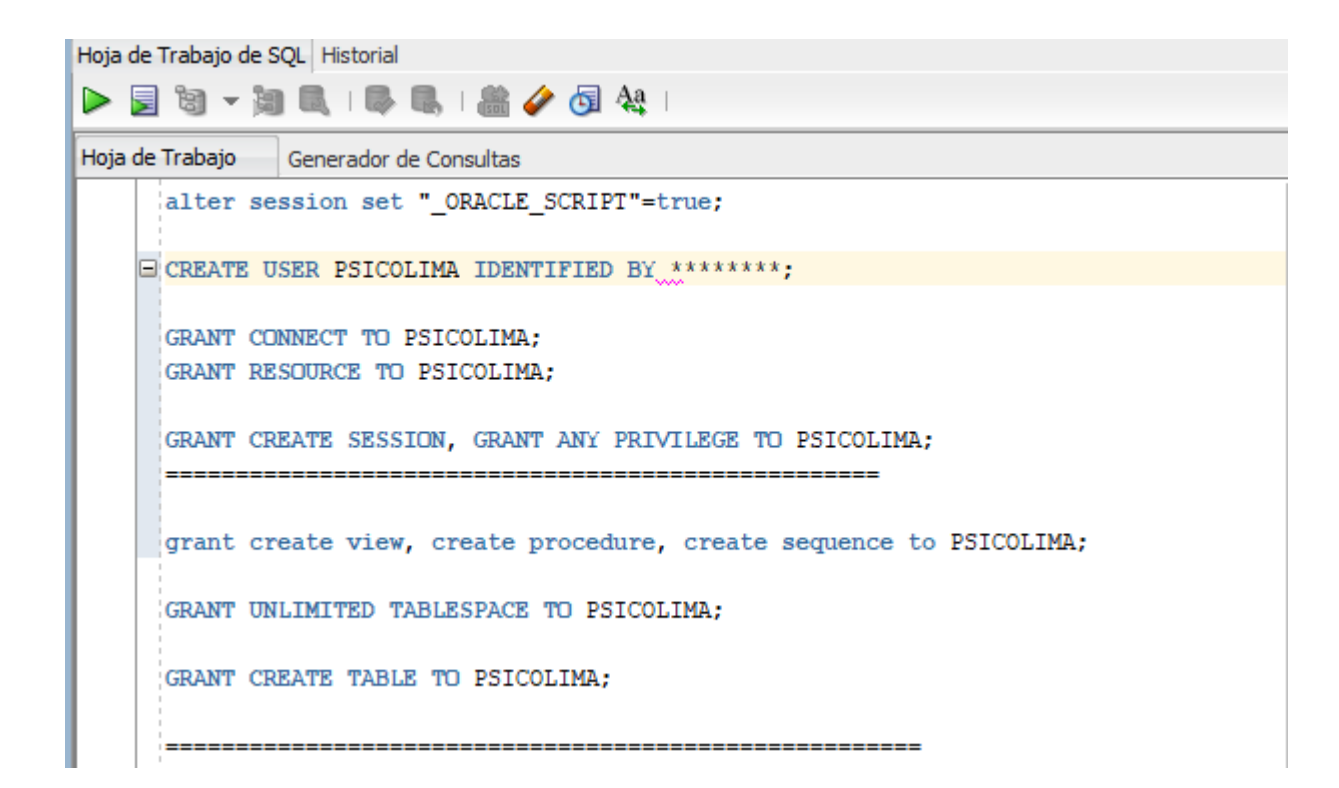

**Anexo 4:** Código para creación de la tabla base de conocimiento

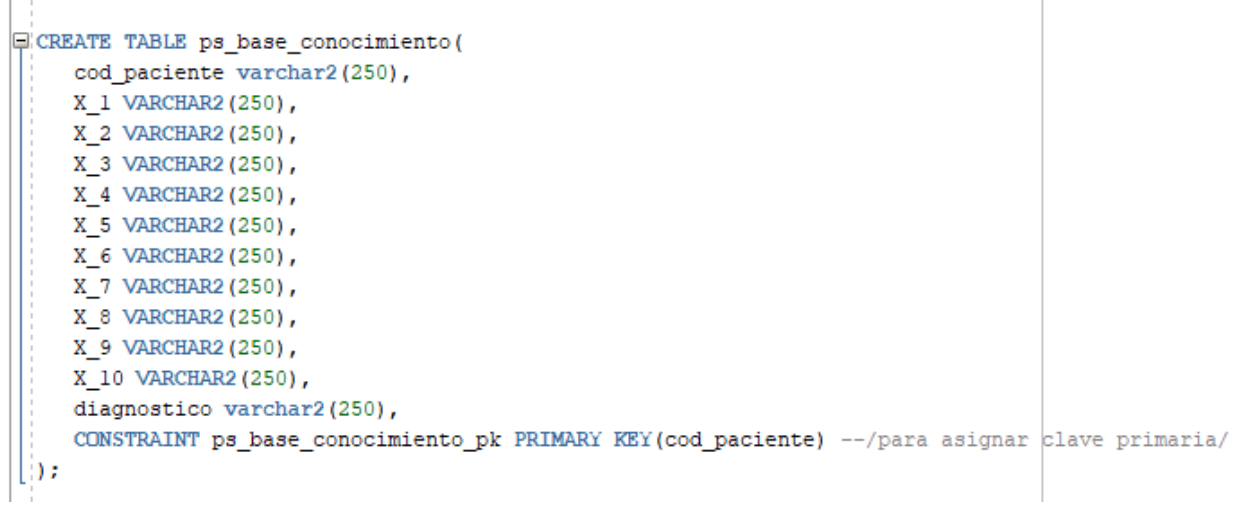

## 計試算 曙  $X10$ o, nunca No, nunca  $\begin{array}{c|c} \hline \text{no} \\ \text{no} \\ \hline \text{a} & \text{a} \end{array}$ Anima No, nunca<br>
Anima No, nunca<br>
Anima No, nunca<br>
Anima No, nunca<br>
Anima No, nunca<br>
Anima No, nunca No, nunca<br>
Anima No, nunca No, nunca<br>
Anima No, nunca No, nunca  $mca$  $\frac{1}{2}$  and a second and a second and a second and a second and a second and a second and a second and a second and a second and a second and a second and a second and a second and a second and a second and a second and o, nunc: sunca unca Si, siempre<br>No, nunca c ū 国家市

## **Anexo 5:** Plantilla de importación a la base de conocimiento